Universidad Nacional Autónoma de Nicaragua, Managua. Facultad Regional Multidisciplinaria de Chontales. "Cornelio Silva Arguello".

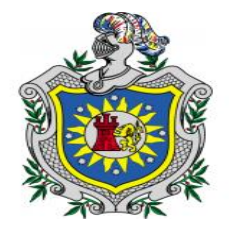

Seminario de Graduación para Optar al Título de Licenciatura en Contaduría Pública y Finanza.

Tema:

Registros Controles y Cambios evolutivos de las Normas Contables en las MIPYMES en el municipio de Juigalpa y Santo Tomás durante el II Semestre del año 2015.

# Tema Delimitado:

Registros Contables utilizados por los propietarios de las pulperías de la Ciudad de Juigalpa en el II Semestre del año 2015.

Autores:

- Br. Kenia Vanessa Amador Rocha.
- $\overline{\text{B}}$  Br. Davinia Isamar García Reyes.
- $\overline{\text{B}}$  Br. Heyling Deyanira Padilla Rocha.

Tutoras:

- **↓** Msc. Eveling Yahoska Urbina Arana.
- Lic. Karla Patricia Acevedo.

17 de Enero del 2016.

**¡ A la Libertad por la Universidad !**

Universidad Nacional Autónoma de Nicaragua, Managua.

Facultad Regional Multidisciplinaria de Chontales.

# "Cornelio Silva Arguello".

Seminario de Graduación para Optar al Título de Licenciatura en Contaduría Pública y Finanza.

# Tema:

Registros Controles y Cambios evolutivos de las Normas Contables en las MIPYMES en el municipio de Juigalpa y Santo Tomás durante el II Semestre del año 2015.

# Tema Delimitado:

Registros Contables utilizados por los propietarios de las pulperías de la Ciudad de Juigalpa en el II Semestre del año 2015.

**Autores:** 

- $\div$  **Br. Kenia Vanessa Amador Rocha.**
- + Br. Davinia Isamar García Reyes.
- + Br. Heyling Deyanira Padilla Rocha.

Tutoras:

- **↓** Msc. Eveling Yahoska Urbina Arana.
- **↓ Lic. Karla Patricia Acevedo.**

17 de Enero del 2016.

**¡ A la Libertad por la Universidad !**

## **DEDICATORIA.**

#### <span id="page-3-0"></span>*A Dios.*

Por permitirnos llegar a este momento tan especial en nuestras vidas por los triunfos, los momentos difíciles que no han enseñado a valorar cada día más.

#### *A nuestros Padres.*

Por habernos apoyado en todo momento, por sus consejos, sus valores, por la motivación constante que nos han permitido ser personas de bien pero más que nada por su amor.

A quienes les debemos todo en la vida, agradeciéndoles el cariño, la comprensión, la paciencia y el apoyo que nos brindaron para la culminación de nuestra carrera profesional.

#### *A nuestras tutoras.*

Por sus esfuerzos, dedicaciones, conocimientos, orientaciones, sus motivaciones que nos han sido de gran fundamento para nuestra formación como licenciadas en contaduría pública y finanzas.

## *A la Universidad Nacional Autónoma de Nicaragua, Managua UNAN-FAREM-CHONTALES.*

En especial al personal de la facultad de ciencias económicas **"**Contabilidad**"** que nos dieron la oportunidad de formar parte de ella, y por permitirnos ser parte de una nueva generación de triunfadores y gente productiva para el país.

# **"Muchas Gracias".**

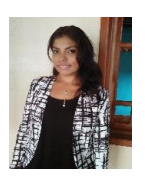

\_\_\_\_\_\_\_\_\_\_\_\_\_\_\_\_\_\_\_\_\_\_\_\_\_\_\_\_\_\_\_\_\_ \_\_\_\_\_\_\_\_\_\_\_\_\_\_\_\_\_\_\_\_\_\_\_\_\_\_\_\_\_\_ Br. Kenia Vanessa Amador Rocha. Br. Davinia Isamar García Reyes.

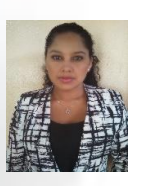

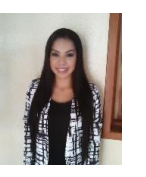

\_\_\_\_\_\_\_\_\_\_\_\_\_\_\_\_\_\_\_\_\_\_\_\_\_\_\_\_\_\_\_\_\_\_ Br. Heyling Deyanira Padilla Rocha.

### **AGRADECIMIENTO.**

<span id="page-4-0"></span>Nos gustaría agradecer a nuestras tutoras Msc. Eveling Yahoska Urbina Arana y Lic. Karla Patricia Acevedo, por sus esfuerzos, dedicaciones, conocimientos, orientaciones y maneras de trabajar, sus motivaciones nos han sido de gran fundamento para nuestra formación como licenciadas en contaduría pública y finanzas, inculcando en nosotras seriedad, responsabilidad y rigor académico sin los cuales no podrimos tener una formación completa.

De igual manera agradecer a otros docentes su trato humano y su visión crítica de muchos aspectos, que ayudan a formarnos como personas y licenciadas. Nos gustaría nombrar a muchos pero destacamos a Dra. Bertha Josefa Téllez, Msc. Eveling Yahoska Urbina González, Msc. Teresita Rivas Amador, Msc. José Roberto Ramírez Gálvez, y el Lic. Álvaro Guevara, por el calor humano, tiempo, paciencia y conocimientos que nos brindaron.

Para ellos.

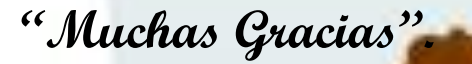

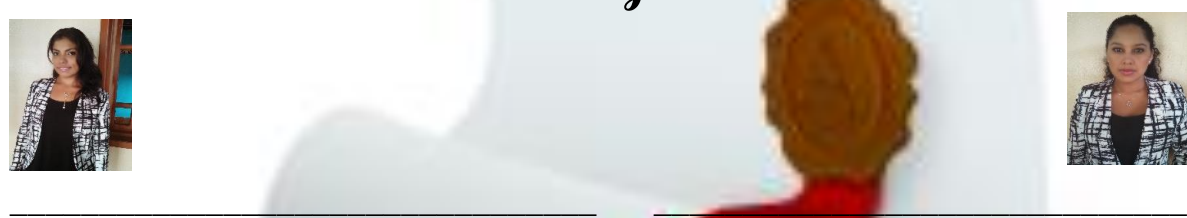

Br. Kenia Vanessa Amador Rocha. Br. Davinia Isamar García Reyes.

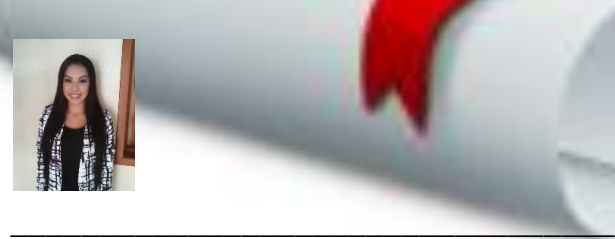

Br. Heyling Deyanira Padilla Rocha.

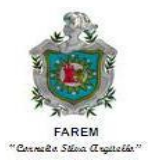

#### <span id="page-5-0"></span>UNIVERSIDAD NACIONAL Autónoma DE NICARAGUA UNAN-FAREM-CHONTALES

#### VALORACIÓN sobre trabajo de graduación.

El presente trabajo de investigación, para optar al título profesional como Licenciados en Contaduría Pública y Finanzas, en la FAREM Chontales – UNAN Managua en el año 2015, se enmarca en una Temática General denominada:

#### **"Registros, controles y cambios de las Normas Contables en las MIPYMES en el Municipio de Juigalpa y Santo Tomas durante el II semestre del año 2015".**

Este tema general fue desarrollado por los (as) Graduandos (as) en las Micros, Pequeñas y Medianas Empresas del Municipio de Juigalpa y Santo Tomás.

El grupo está compuesto por los (as) Bachilleres:

**Br.** Kenia Vanessa Amador Rocha.

**Br.** Davinia Isamar García Reyes.

**Br.** Heyling Deyanira Padilla Rocha.

Estos desarrollaron el sub tema **"**Registros y controles Contables utilizados por los propietarios de las pulperías de la Ciudad de Juigalpa en el II Semestre del año 2015**"**.

Este trabajo ha sido elaborado con mucho empeño, y dedicación, tanto en materia de investigación y contenido científico, como trabajo de campo, y su posterior procesamiento y análisis de la información. Los resultados de la Investigación y recomendaciones a la pequeña y mediana empresa mencionada en el sub tema se encuentran en el presente documento.

Los suscritos, como tutores de estos grupos y trabajos, consideramos que el estudio presenta la calidad científica debida para ser defendido ante el Honorable Tribunal Examinador, y que el mismo juzgue y haga las calificaciones pertinentes.

Agradecemos a la Universidad, la oportunidad otorgada para guiar estos trabajos, y a los graduandos, quienes tuvieron paciencia y empeño en esta labor.

Dada en la ciudad de Juigalpa a los tres días del mes de Diciembre del año Dos mil Quince.

Atentamente:

\_\_\_\_\_\_\_\_\_\_\_\_\_\_\_\_\_\_\_\_\_\_\_\_\_\_ \_\_\_\_\_\_\_\_\_\_\_\_\_\_\_\_\_\_\_\_\_\_\_\_\_\_\_\_\_  **Tutora. Tutora.**

 **Lic. Karla Patricia Acevedo. Msc. Eveling Yahoska Urbina Arana.**

# **TEMA:**

<span id="page-6-0"></span>Registros Controles y Cambios evolutivos de las Normas Contables en las MIPYMES del Municipio de Juigalpa y Santo Tomás durante el II Semestre del año 2015.

# **SUB – TEMA.**

<span id="page-7-0"></span>Registros Contables utilizados por los propietarios de las pulperías de la Ciudad de Juigalpa en el II Semestre del año 2015.

#### <span id="page-8-0"></span>**Introducción.**

La economía nicaragüense se debe a su representatividad en cuanto a la cantidad de empresas y empleos que estas generan, siendo su principal fuente el comercio al por menor.

#### **Planteamiento del Problema.**

Debido a la globalización la economía está creciendo aceleradamente, por tal razón la contabilidad se encuentra en un proceso de cambio ante el surgimiento de las nuevas necesidades de información, para ser utilizadas por los diferentes usuarios que se interrelacionan en el ambiente empresarial.

Las problemáticas que se dan en las pulperías es que funcionan con una lógica de auto sostenibilidad y no con una lógica empresarial, otro problema, es que son administradas por familiares que no tienen conocimiento y experiencia contable.

#### **Justificación.**

Los registros contables generan una fuente ordenada de los datos de las operaciones que realizan las pulperías para una buena y eficiente administración del negocio, ayudan a llevar un control dentro de la misma que permiten a los usuarios tomar

decisiones para obtener resultados en sus operaciones.

#### **Objetivo General.**

Determinar los Registros y Controles Contables utilizados por los propietarios de las pulperías de la Ciudad de Juigalpa en el II Semestre del año 2015.

#### **Marco Teórico.**

- 1.1.Generalidades de la Ciudad de Juigalpa.
- 1.2.Generalidades de las MIPYMES.
- 1.3.Conceptos básicos de Contabilidad.
	- ❖ Conceptos.
	- $\div$  Importancia.
	- Clasificación.
	- ◆ Objetivos.
	- ❖ Beneficios.

#### **Diseño Metodológico.**

**Según Finalidad:** Aplicada. **Según alcance temporal:** Corte transversal.

**Según Profundidad:** Descriptiva.

**Según Carácter medida:** Cuantitativa.

**Según el marco que tiene lugar:** Es de campo.

**Muestra:** 143 Pulperías **Instrumento:** Encuesta.

#### **Análisis de resultado.**

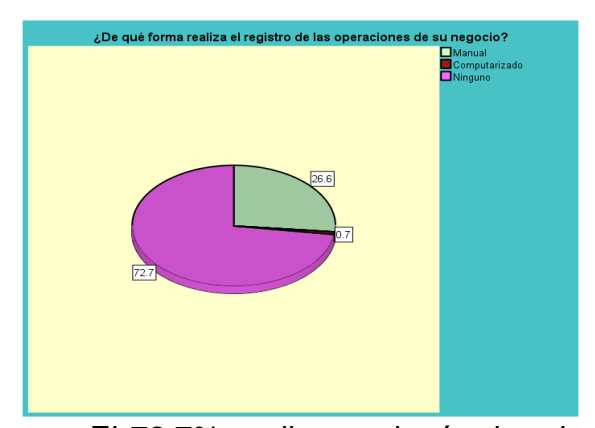

El 72.7% no llevan ningún tipo de registro debido a que están iniciando a operar en esta actividad otros por no poseer los conocimientos suficientes para el uso de las herramientas contables, el 26.6% llevan el registro de sus operaciones de forma manual en un cuaderno, y el 0.7% utiliza sistema computarizado.

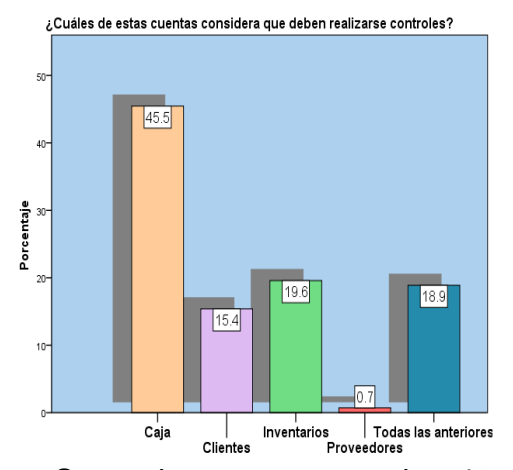

Se obtuvo que el 45.5% consideran que deben realizarse controles en la cuenta de caja, el 19.6% consideran que se deben realizar controles en los inventarios, el 15.4% manifiesta que se deben realizar controles en la cuenta cliente puesto que son los que adquieren la mercadería al crédito existente en el inventario y un 0.7% respondió que se debe realizar controles en la cuenta de proveedores.

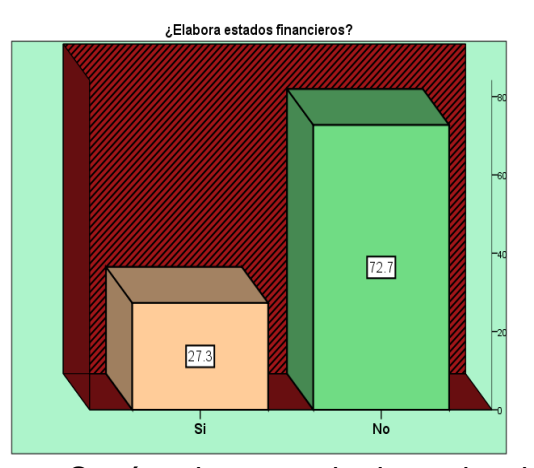

Según los resultados de las encuestas aplicadas a los propietarios de las pulperías, se obtuvo que el 72.7% no aplica debido a que estos propietarios no elaboran ningún estado financiero, el 27.3% elabora el estado de pérdidas y ganancias o estado de resultado este es un informe financiero básico que todo negocio debe llevar ya que muestra todos los ingresos, gastos incurridos y utilidades que obtiene el negocio.

#### **Conclusiones.**

- 1. El 72.7% de los propietarios no llevan contabilidad, un 27.3% llevan una contabilidad informal o sencilla que les permite tener un control en sus operaciones.
- 2. El 72.7% de los propietarios de las pulperías no llevan ningún tipo de registro debido a que están iniciando a operar en esta actividad otros por no poseer los conocimientos suficientes para el uso de las herramientas contables, el 26.6% llevan el registro de sus operaciones de forma manual, es decir realizan sus anotaciones de forma sencilla en un cuaderno.
- 3. El 45.5% de los propietarios consideran que deben realizarse controles en la cuenta de caja ya que en esta se encuentra todo el efectivo, el 18.9% consideran que se deben realizar controles en todas las cuentas como Caja, Clientes, Inventarios y Proveedores.
- 4. El 27.3% de los propietarios elaboran el estado de resultado ya que les ayuda a conocer cuál es su situación financiera y determinar si

requieren financiamiento por las instituciones financieras o si pueden seguir operando con su propio capital.

5. El 19.6% de la muestra en estudio que elaboran estados financieros les beneficia para conocer la rentabilidad de su negocio, el 7.7% consideran que les ayuda a la toma de decisiones

#### **Recomendaciones.**

- 1. Promover capacitación a los propietarios de las pulperías a través de la Cámara de Comercio de Chontales en temáticas; registro y controles de las operaciones contables, e implementación de los documentos primarios y elaboración de los Estados Financieros.
- 2. Realizar sus anotaciones en documentos formales como son los libros diarios, orden book o bien hacer uso de tarjetas auxiliares.
- 3. Realizar el conteo físico de inventario preferiblemente una vez al mes debido a que existen productos con fechas de vencimientos cortos, logrando mantener máximos y mínimos de productos en existencia.

# ÍNDICE

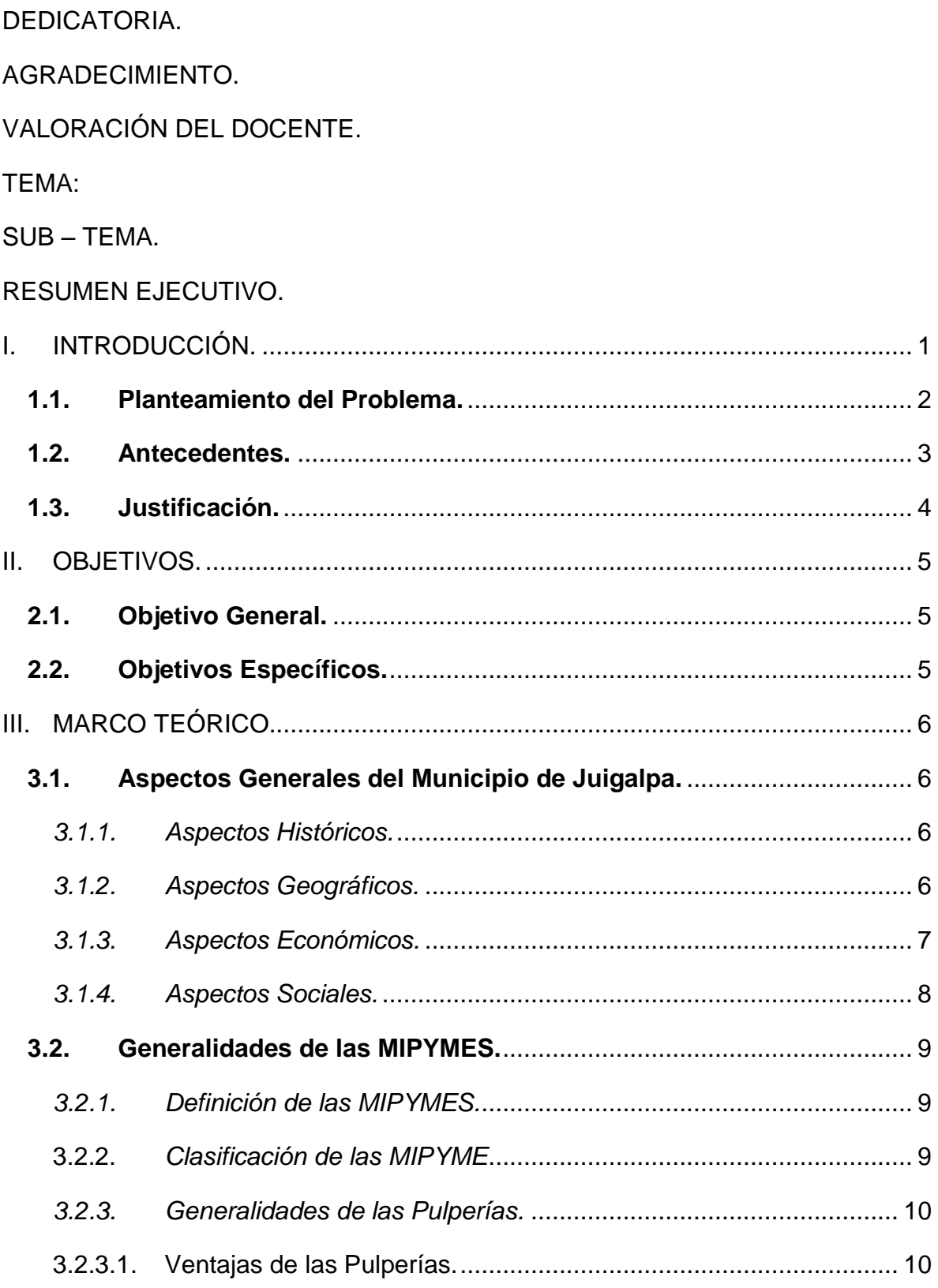

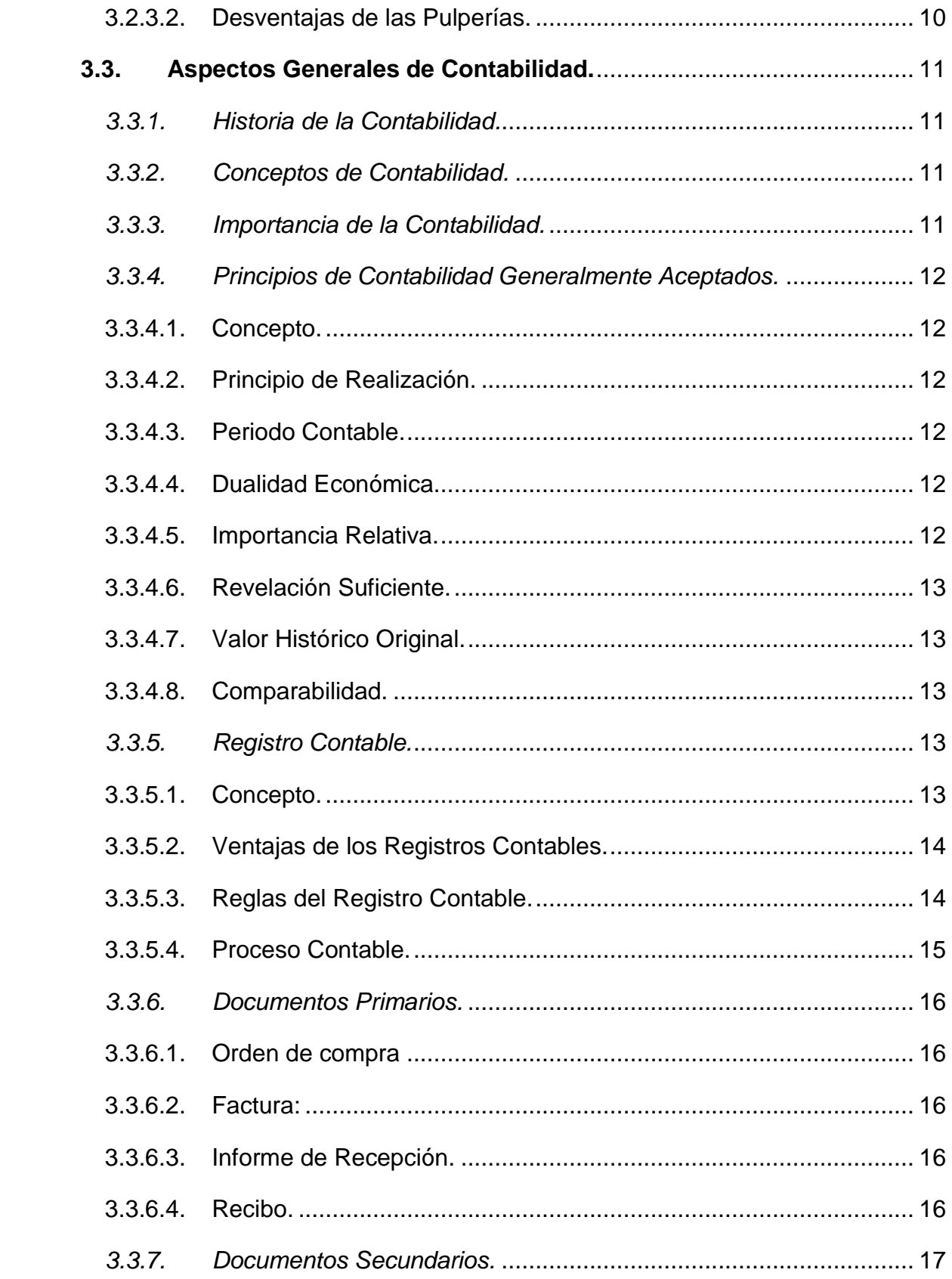

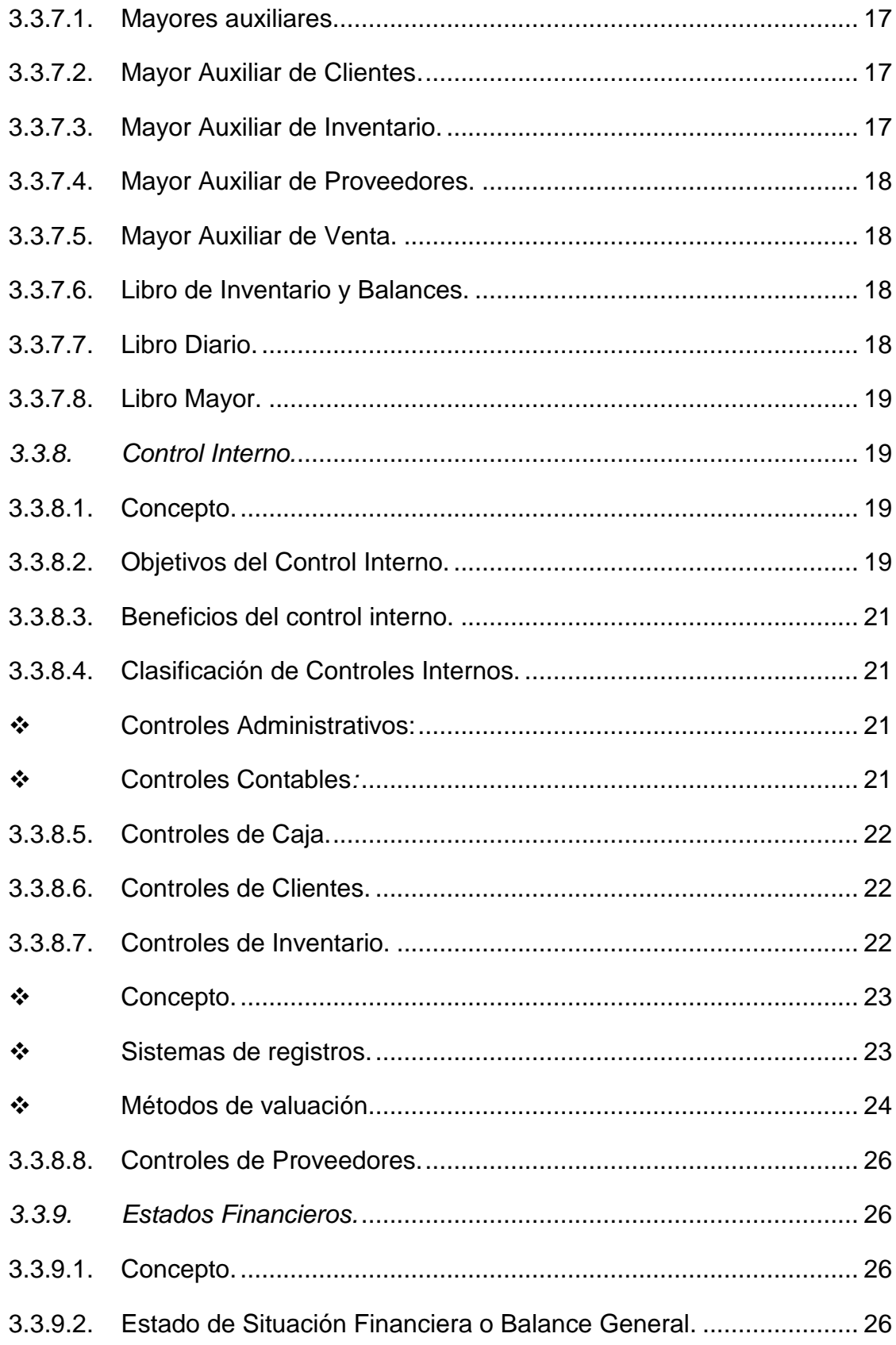

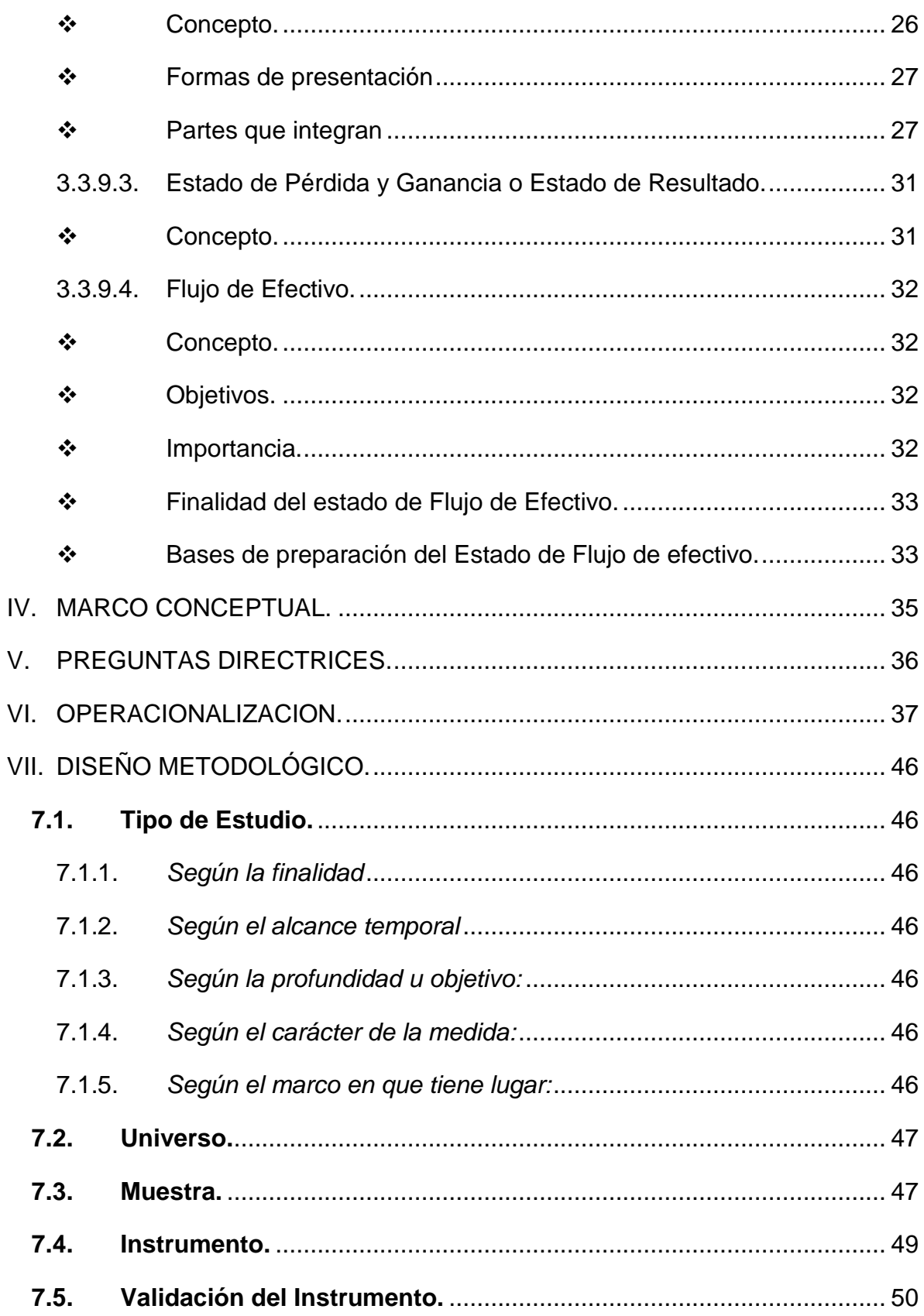

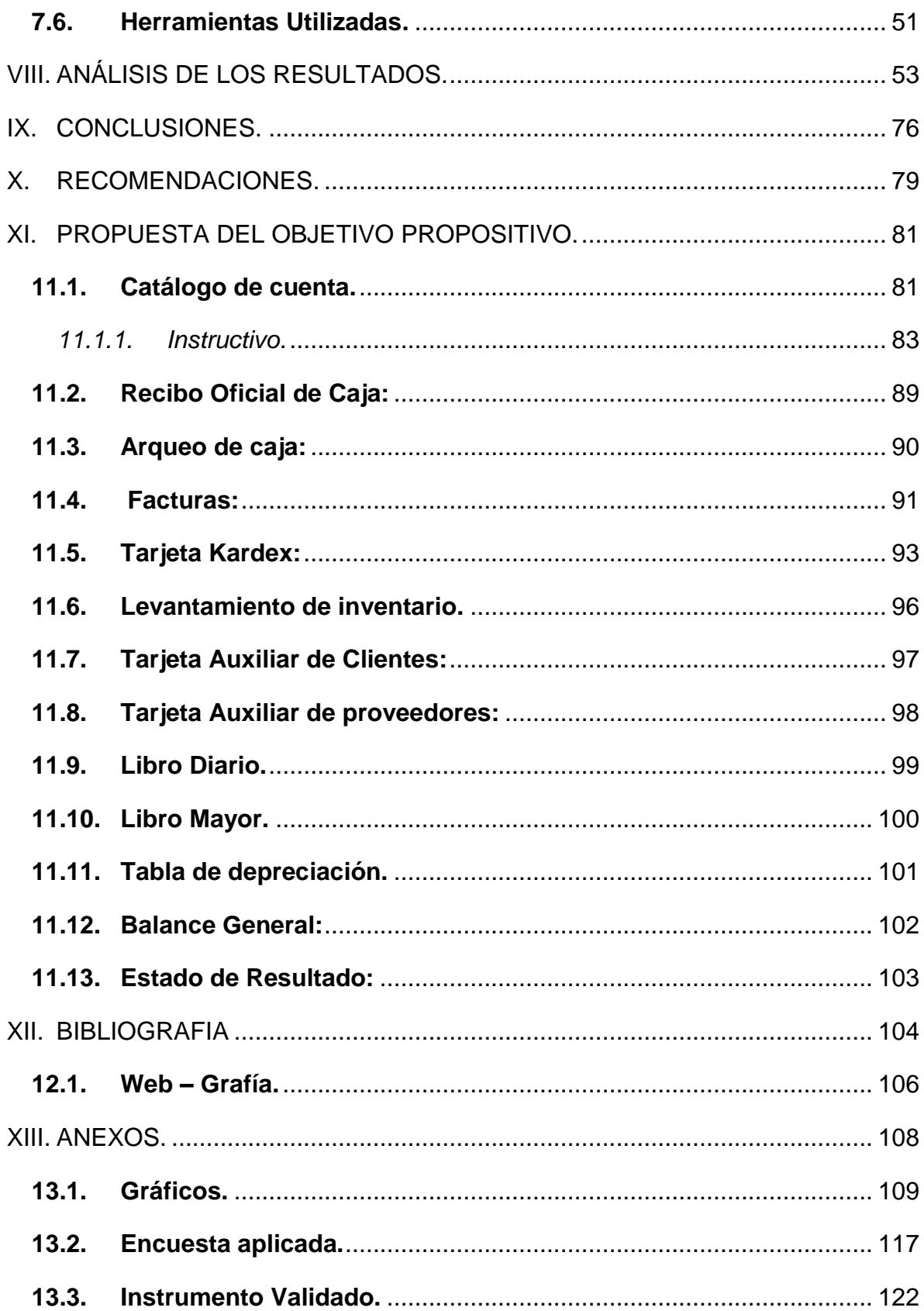

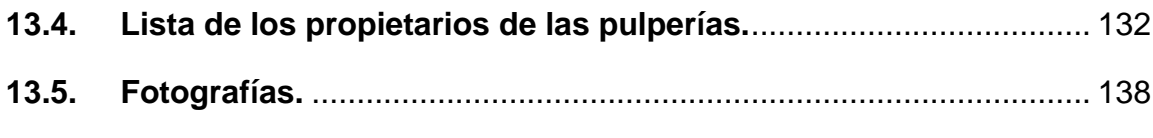

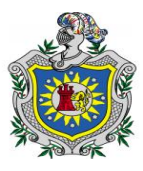

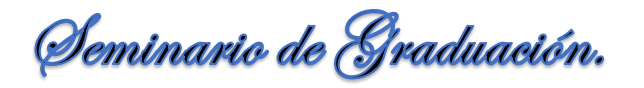

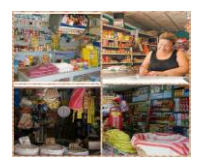

# **I. INTRODUCCIÓN.**

<span id="page-17-0"></span>Las MIPYMES en Nicaragua generan casi 300 mil empleos, en más de 150 mil establecimientos, de los cuales el 55% es administrado por mujeres, según datos del Ministerio De Fomento, Industria y Comercio (MIFIC), lo que ha unificado la flexibilidad de los procesos productivos, que convierten a estas empresas en un potencial de crecimiento y desarrollo económico.

La importancia de las MIPYMES en la economía nicaragüense se debe a su representatividad en cuanto a la cantidad de empresas y empleos que estas generan, siendo su principal fuente el comercio al por menor el cual concentra la mayor cantidad de trabajadores, en los últimos años se han emprendido iniciativas para el desarrollo de estas empresas y su inserción en la dinámica del mercado nacional e internacional.

La pulpería es un centro de abastecimiento de vestuario, medicinas, herramientas, alimentos y objetos de uso cotidiano; también, es un lugar de sociabilidad donde los pobladores se reúnen a conversar sobre acontecimientos políticos y a realizar actividades de entretenimiento. Se pueden encontrar tanto en la ciudad como en el campo, esta actividad aporta más del 43% de la fuerza laboral que el Directorio Económico Urbano Nacional ha logrado contabilizar.

Este trabajo se ha realizado a partir de un problema que se pretende investigar, haciendo una breve descripción abordando las principales causas que lo ocasionan, consta de un objetivo general y tres objetivos específicos, se fundamentó el marco teórico en base a diferentes fuentes como libros, tesis y documentos en internet, seguidamente se realizó la operacionalización de variables referente a los objetivos específicos, utilizándose como instrumento de investigación la encuesta dirigida a los propietarios de los negocios de la Ciudad de Juigalpa, finalmente se presenta las conclusiones y recomendaciones de la investigación.

1

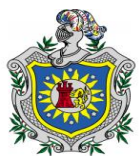

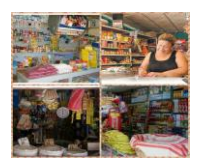

#### <span id="page-18-0"></span>**1.1. Planteamiento del Problema.**

Debido a la globalización la economía está creciendo aceleradamente, por tal razón la contabilidad se encuentra en un proceso de cambio ante el surgimiento de las nuevas necesidades de información para ser utilizadas por los diferentes usuarios que se interrelacionan en el ambiente empresarial esto obliga a las micro, pequeñas y medianas empresas en la actualidad a llevar registros de todas las operaciones de sus actividades comerciales que en ésta se realizan con el objetivo de llevar a cabo un control detallado que les permita lograr sus metas previamente establecidas.

Las principales problemáticas que se dan en las pulperías es que funcionan con una lógica de auto sostenibilidad y no con una lógica empresarial, muchas de ellas han tenido problemas al solicitar financiamiento, debido a que no cuentan con los requisitos establecidos por las instituciones financieras con registros formales.

Otro de los problemas, es el factor talento humano, ya que son administradas por familiares que no tienen conocimiento y experiencia contable afectando de manera negativa el funcionamiento de estos negocios; es decir, están pensando en el hoy y no en el futuro.

Las pulperías tienen la necesidad de llevar registros de todas sus operaciones, para obtener una mayor productividad y aprovechamiento de su patrimonio; esto obliga llevar un control detallado de sus clientes, inventarios, proveedores y gastos.

Se puede decir que una entidad económica que no conoce cuál es su situación financiera no puede tomar decisiones que les permita obtener un crecimiento confiable, porque no sabe si está obteniendo pérdida y/o ganancia.

#### **Formulación del Problema.**

¿Qué tipos de registros contables son utilizados por los propietarios de las pulperías de la Ciudad de Juigalpa en el II Semestre del año 2015?

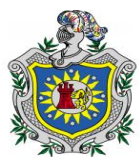

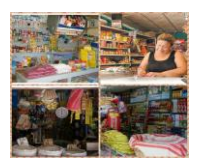

#### <span id="page-19-0"></span>**1.2. Antecedentes.**

En el sector MIPYME, el género femenino adquiere una mayor participación con el 55% y el género masculino con el 45%, diferencia que es prácticamente insignificante entre ambos sexos, por lo cual podemos establecer que tanto hombres como mujeres tienen una participación igual dentro de las empresas ubicadas como MIPYMES.

**Quintero, Mora y Suárez. (2014). "**Tipos de Registros Contables e Información Financiera que aplican las pulperías de la zona número 2 de la Ciudad de Juigalpa en el I Semestre del año 2014**"**. Este estudio contribuirá en el desarrollo económico de los propietarios lo que les permita un registro adecuado en sus operaciones y un mejor control en el uso de los inventarios.

**Oporta, Calero y Reyes. (2011). "**Sistemas Contables que implementan las distribuidoras de granos básicos y abarroterías en los Municipios de Juigalpa y Acoyapa Chontales, durante el I Semestre del año 2010**"**. En este estudio se concluyó que los propietarios de las distribuidoras presentan debilidades en el manejo de los registros contables, no utilizan un control adecuado en el manejo de inventarios, cuentas por cobrar, efectivo por lo tiende a presentarse más errores en el registro de sus operaciones.

**(Rivas, 2010). "**Analizar la importancia de llevar una contabilidad interna para el buen funcionamiento de las Pulperías**"**. Se concluyó que las pulperías no realizan contabilidad por lo tanto no se dan cuenta si sus operaciones son rentables o no.

**(Bravo & Jiménez, 2001) "**Evaluación del sistema de control interno de inventario de la pulpería de Magisterio Fiscal de Oruro**"**. Este trabajo ésta destinado a dar un aporte importante para que sean beneficiados los consumidores con la entrega de productos de mejor calidad en forma rápida y eficiente, otorgándoles información adecuada y oportuna sobre la evaluación del control interno utilizando procedimientos técnicos y administrativos.

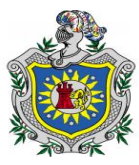

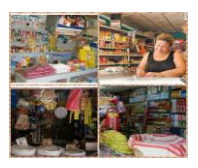

#### <span id="page-20-0"></span>**1.3. Justificación.**

Las Micros, pequeñas y medianas empresas son consideradas como un pilar para el desarrollo económico del país, es fundamental que protejan su patrimonio mediante el uso de los registros contables ya que estos generan una fuente ordenada de los datos de las operaciones que esta realiza para una buena y eficiente administración del negocio.

El uso de los registros contables ayuda a las diferentes pulperías a llevar un control dentro de la misma, así como de identificar, medir y comunicar, la información económica que permita a los usuarios tomar decisiones para obtener resultados en sus operaciones.

Por lo tanto es importante dar a conocer los tipos de registros y los diferentes controles que se deben llevar en estos negocios para que los propietarios puedan controlar de una manera eficaz y eficiente las operaciones que se realizan a diario, y así conocer cuáles son sus ganancias o pérdidas obtenidas en el negocio.

Este estudio beneficiara a los propietarios de las pulperías de la Ciudad de Juigalpa ya que se proporcionaran los formatos para el registro de las operaciones con su respectivo instructivo los cuales reflejaran y mostraran sus ganancias así como sus gastos, estos podrán ser utilizados de forma manual y de esta manera podrán ejercer un control sobre las operaciones que realizan en las pulperías.

De igual manera los resultados obtenidos de la presente investigación serán de gran utilidad para consulta a estudiantes y docentes del Departamento de Ciencias Económicas y Administrativas en la realización de futuras investigaciones la cual podría ser tomada como punto de referencia en sus antecedentes.

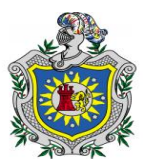

Seminario de Graduación.

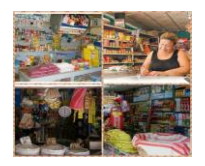

# **II. OBJETIVOS.**

### <span id="page-21-1"></span><span id="page-21-0"></span>**2.1. Objetivo General.**

Determinar los Registros y Controles Contables utilizados por los propietarios de las pulperías de la Ciudad de Juigalpa en el II Semestre del año 2015.

## <span id="page-21-2"></span>**2.2. Objetivos Específicos.**

- $\ddot$  Identificar los tipos de registros que utilizan los propietarios de las pulperías para el manejo de las operaciones.
- ↓ Describir los controles que los propietarios de las pulperías ejercen en las cuentas más vulnerables.
- Especificar los estados financieros que los propietarios elaboran en su negocio.
- **+** Proponer a los propietarios de las pulperías de la Ciudad de Juigalpa, los diferentes formatos con su respectivo instructivo que puedan utilizar para el registro y control de sus operaciones.

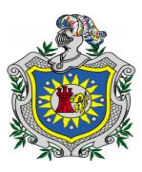

Seminario de Graduación.

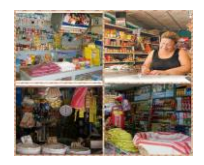

# **III. MARCO TEÓRICO.**

#### <span id="page-22-1"></span><span id="page-22-0"></span>**3.1. Aspectos Generales del Municipio de Juigalpa.**

#### *3.1.1. Aspectos Históricos.*

<span id="page-22-2"></span>Juigalpa en la historia escrita data del año de 1659, cuando el Alcalde Don Jerónimo de Villegas solicito tierra al Representante del gobierno Español Don Sebastián Álvarez en Guatemala. El 24 de Abril de 1668 fue concebida esta tierra Municipal, fecha que se puede tomar como momento de Fundación de Juigalpa en abril de 1673.

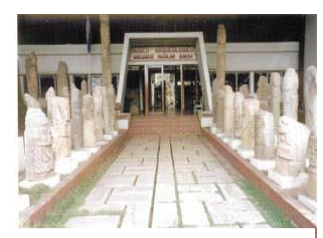

Los monumentos encontrados hasta hoy en la región del actual departamento de Chontales y expuestos en el museo arqueológico de Juigalpa "Gregorio Aguilar Barea", comprueban la mezcla de dos culturas indígenas: la de los Quiribíes o Caribíes

y la de los Choroteganos. Instituto Nicaragüense de Fomento

Fuente: Internet

Municipal. (INIFOM, 2005)

Juigalpa era ciudad de tránsito entre Granda y los minerales de la Libertad y Santo Domingo a través de Puerto Díaz, fue adquiriendo un desarrollo comercial, poblacional y ganadero, el 27 de enero de 1879, según decreto presidencial, Juigalpa, es elevada a rango de Ciudad siendo nombrada finalmente como cabecera del Departamento de Chontales el 11 de Junio de 1877. (INIFOM, 2005)

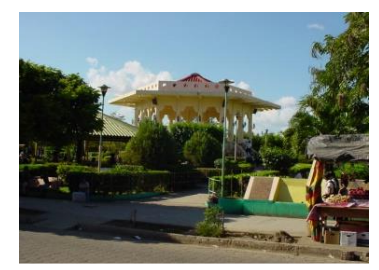

Fuente: Padilla Heyling

#### *3.1.2. Aspectos Geográficos.*

<span id="page-22-3"></span>Juigalpa está ubicada a 139 kilómetros de Managua, en la parte central del territorio de Nicaragua, entre la costa nororiental del Gran Lago de Nicaragua, la Cordillera de Amerrisque y los valles que traza en su descenso hacia el lago. Ocupa

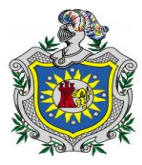

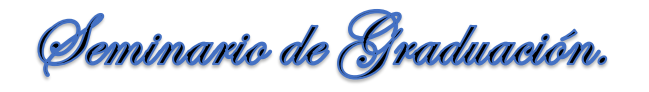

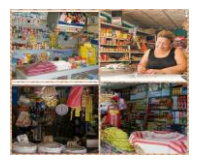

el primer lugar en el Departamento por el tamaño de su población y el tercero de acuerdo a su extensión territorial.

Los límites del Municipio de Juigalpa, Chontales son:

Al Norte: Municipio de San Francisco de Cuapa. Al Sur: Municipio de Acoyapa y el Lago de Nicaragua. Al Este: Municipios de La Libertad y San Pedro de Lóvago. Al Oeste: Municipio de Comalapa. Posición geográfica: 12° 06´ latitud y 85° 22´ longitud. Extensión territorial 726.75 km² Altitud promedio 116.85 mtrs/nm (INIFOM, 2005)

Población.

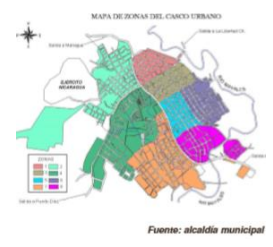

El 73.8% de la población del municipio reside en el área urbana y solo el 26.2% lo hace en el área rural. Esto tiene su explicación en el hecho de que Juigalpa es cabecera departamental y cuenta con servicios y oportunidades de trabajo que no se encuentran en el campo. (INIFOM, 2005)

#### *3.1.3. Aspectos Económicos.*

- <span id="page-23-0"></span> Actividad ganadera. Es la principal actividad económica del Municipio fundamentalmente por sus características y las técnicas productivas artesanales estas la convierten en una actividad de alta vulnerabilidad ante las variables del mercado.
- Actividad agrícola. Se destina a cubrir dos necesidades: el autoconsumo familiar y la crianza de los animales de patio. Los cultivos que se producen son Maíz, fríjol, arroz, musáceas y tubérculos. (INIFOM, 2005)

7

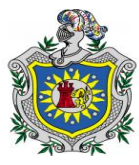

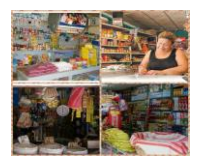

 Sector comercial ocupa un importante lugar en la actividad económica del municipio y se desarrolla a través de unos 1,200 establecimientos en donde más de un 70.0% las mujeres son dueñas y administradoras de sus negocios. (INIFOM, 2005)

*3.1.4. Aspectos Sociales.*

<span id="page-24-0"></span>Educación.

Según la delegación del Ministerio de Educación del Municipio existe una población estudiantil de 13,008 alumnos en primaria y secundaria. Ministerio de Educación (MINED, 2011)

❖ Salud.

La delegación del Ministerio de Salud brinda atención a comunidades de otros municipios cercanos. El 70% de las atenciones son brindadas a pobladores de Juigalpa se cuenta con un hospital regional, un centro de salud, seis centros de salud urbano y tres rurales.

Cultura.

La principal festividad religiosa es en honor a la Virgen de la Asunción que se celebra el 15 de agosto y duran de 8 a 10 días, en estas se celebran diferentes actividades como (Dianas, Corridas de Toros y Desfile hípico) con abundante despliegue de danzas, bandas filarmónicas, rifas de toretes, comidas típicas.

❖ Deporte.

Existe un club de caza y pesca, una asociación deportiva en esta se encuentran el estadio municipal, cinco campos deportivos, un gimnasio para ejercicios de pesas y aeróbicos, un gimnasio de boxeo y un **"**palacio de deportes**"**, frente al parque central de Juigalpa en donde se promueve el pin pon, ajedrez, beisbol, softbol, voleibol y baloncesto. (INIFOM, 2005)

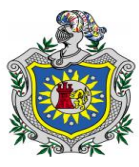

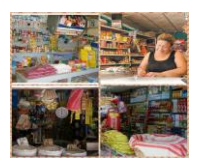

#### <span id="page-25-0"></span>**3.2. Generalidades de las MIPYMES.**

La ley MIPYME fue aprobada el 24 de enero del 2008 y publicada en el Diario Oficial La Gaceta Nº 28 del 8 de Febrero del 2008. Su reglamento Decreto Nº 17- 2008 fue aprobado el 04 de abril del 2008 y publicado en el Diario Oficial La Gaceta Nº 82 del 05 de mayo del 2008. (Vásquez, 2009)

Las MIPYMES constituyen un factor clave para el desarrollo económico del país la Ley 645, Ley de Promoción, Fomento y Desarrollo de la Micro, Pequeña y Medianas Empresas, es un instrumento jurídico de mucha importancia para el sector MIPYME, ya que les permite promover el desarrollo y competitividad de las empresas a través del acceso al financiamiento, acceso a nuevas tecnologías y a servicios de desarrollo empresarial. (Vásquez, 2009)

#### *3.2.1. Definición de las MIPYMES.*

<span id="page-25-1"></span>Las MIPYMES son todas aquellas Micro, Pequeñas y Medianas Empresas, que operan como persona natural o jurídica, en los diversos sectores de la economía siendo en general empresas manufactureras, industriales, agroindustriales, agrícolas, pecuarias, comerciales de exportación, turísticas, artesanales y de servicios, entre otras. (MIFIC, 2008)

3.2.2. *Clasificación de las MIPYME* en categoría de Micro, Pequeña y

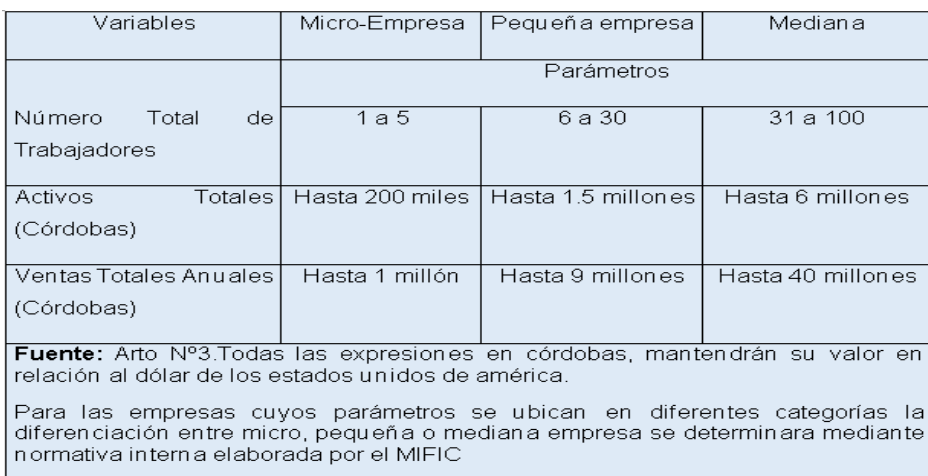

<span id="page-25-2"></span>Mediana Empresa.

(MIFIC, 2008)

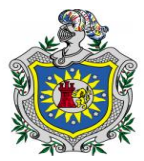

Seminario de Graduación.

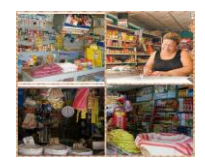

<span id="page-26-0"></span>*3.2.3. Generalidades de las Pulperías.*

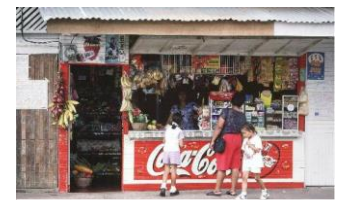

Las pulperías eran hasta inicios del siglo XX el establecimiento comercial típico de las regiones rurales y semi rurales. Su origen data de principios del siglo XVII, y proveían todo lo indispensable para la vida cotidiana como:

comida, bebidas, velas (bujías o candelas), carbón, remedios y telas, entre otros. Eran centro social donde la clase humilde de la población, se reunían a conversar y enterarse de las novedades. Las pulperías eran lugares donde se podía tomar bebidas alcohólicas, se jugaba a los dados, a los naipes, realizándose apuestas. (Piris, 2007) Fuente: Internet.

3.2.3.1. Ventajas de las Pulperías.

- <span id="page-26-1"></span> Tienen gran capacidad para generar empleos, absorben una parte importante de la población económicamente activa.
- Asimilan y adaptan con facilidad tecnologías de diverso tipo.
- Se establecen en diversas regiones geográficas, lo cual les permite contribuir al desarrollo regional.
- Mantiene una gran flexibilidad por lo que se adaptan con facilidad al tamaño del mercado.

3.2.3.2. Desventajas de las Pulperías.

- <span id="page-26-2"></span> Su administración no es especializada, es empírica y por lo general la llevan a cabo los propios dueños.
- Viven al día y no pueden soportar períodos largos de crisis en los cuales disminuyen las ventas.
- Son más vulnerables a la fiscalización y control gubernamental, siempre se encuentran temerosos de las visitas de los inspectores.
- La falta de recursos financieros los limita, ya que no tienen fácil acceso a las fuentes de financiamiento. (Luna, 2013)

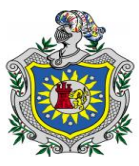

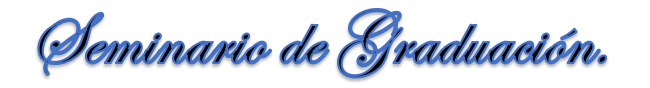

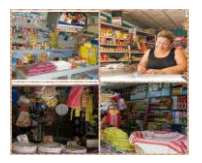

#### <span id="page-27-0"></span>**3.3. Aspectos Generales de Contabilidad.**

<span id="page-27-1"></span>*3.3.1. Historia de la Contabilidad.*

*En 1494, Fray Luca Paccioli sentó las bases de la contabilidad en un documento titulado Summa Arithmética Geometría Proportioni et Proportionalitá, el cual considera por primera vez el concepto de "Partida Doble", que basa su lógica en la premisa de que "a todo cargo le corresponde un abono".* (Guajardo, 2004, pág. 2)

*3.3.2. Conceptos de Contabilidad.*

<span id="page-27-2"></span>La contabilidad se define como:

*El conjunto de reglas y principios que enseñan la forma de registrar sistemáticamente las operaciones financieras que realiza una empresa o entidad y la presentación de su significado, de tal manera, que puedan ser interpretados mediante los estados financieros.* (Narváez & Narváez, 2007, pág. 27)

**"**Es una técnica que registra y presenta en términos monetarios y de manera sistemática, las operaciones realizadas por una persona o empresa**"**. (Ramos, 2002,

<span id="page-27-3"></span>pág. 3).

*3.3.3. Importancia de la Contabilidad.*

- Establece un control absoluto sobre cada uno de los recursos y obligaciones del negocio.
- Registra en forma clara y sistemática todas las cuentas que se manejan en la organización o empresa.
- Prevé con bastante anticipación las probabilidades futuras del negocio.
- Sirve como comprobante y fuente de información ante terceros de todos aquellos actos de carácter jurídico en la que la contabilidad puede tener fuerza probatoria ante la ley. (Narváez & Narváez, 2007)

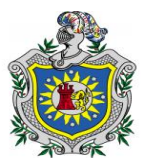

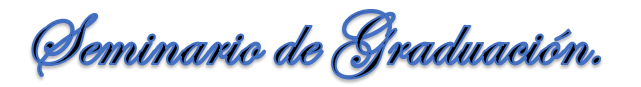

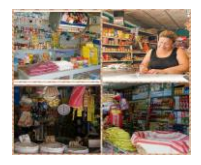

#### <span id="page-28-0"></span>*3.3.4. Principios de Contabilidad Generalmente Aceptados.*

#### 3.3.4.1. Concepto.

<span id="page-28-1"></span>Son las guías que dictan las pautas para el registro, tratamiento y presentación de transacciones financieras y económicas. El surgimiento de los Principios de Contabilidad Generalmente Aceptados, se debe a la necesidad de informar con mayor claridad y transparencia la situación financiera mediante el Balance General y los resultados de las operaciones a través del Estado de Resultado. (Catacora, 1998)

3.3.4.2. Principio de Realización.

<span id="page-28-2"></span>Registra todas aquellas transacciones que se han realizado en forma externa, interna y derivadas de eventos económicos o naturales que sean soportados y cuantificables.

3.3.4.3. Periodo Contable.

<span id="page-28-3"></span>Se registra una transacción cuando se haya realizado, así como su inclusión en los Estados Financieros en la fecha o en el periodo que se haya realizado.

3.3.4.4. Dualidad Económica.

<span id="page-28-4"></span>Considera que para poder realizar las actividades del negocio, la entidad o empresa necesita de recursos, mismos que proceden de ciertas fuentes ya sean internas o externas.

3.3.4.5. Importancia Relativa.

<span id="page-28-5"></span>La información debe mostrar los aspectos importantes de la entidad, susceptible de ser cuantificable en unidades monetarias, por lo que se detallan los datos con los requisitos de utilidad y finalidad de la información. (Romero, 2011)

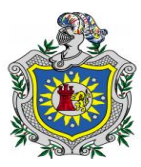

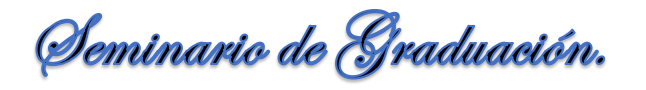

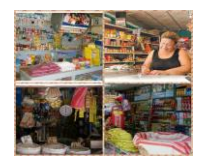

#### 3.3.4.6. Revelación Suficiente.

<span id="page-29-0"></span>La información financiera debe ser presentada de manera clara comprensible para poder juzgar los resultados de operación y la situación financiera, se deben de tener en cuenta las reglas particulares de presentación de los Estados Financieros. (Romero, 2011)

#### 3.3.4.7. Valor Histórico Original.

<span id="page-29-1"></span>Las operaciones realizadas en un periodo contable deben ser registradas según las cantidades de efectivo que se afecten, es decir las adquisiciones de activos deben ser registradas a precio de costos incluyendo el precio de factura más todos los costos y gastos incurridos. (Romero, 2011)

#### 3.3.4.8. Comparabilidad.

<span id="page-29-2"></span>Los usos contables deben permanecer en el tiempo siempre y cuando no se presenten situaciones que haga necesario efectuar cambios en los procedimientos, principios y reglas particulares, en cuyo caso es necesario advertirlo en la información que se presente a través de notas aclaratorias. (Romero, 2011)

<span id="page-29-3"></span>*3.3.5. Registro Contable.*

3.3.5.1. Concepto.

<span id="page-29-4"></span>Es un elemento físico en el cual se conservan los datos relacionados con las operaciones de la empresa. Esta afectación o asiento que se realiza en los libros de contabilidad de un ente económico, es con el objeto de proporcionar los elementos necesarios para elaborar la información financiera del mismo, en esta operación mercantil interviene dos cuentas, un activo y un pasivo. (Salinas, 2014)

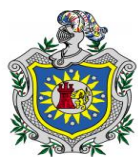

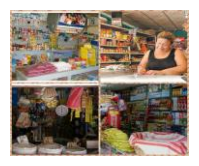

3.3.5.2. Ventajas de los Registros Contables.

- <span id="page-30-0"></span> Levan un control de los bienes de la empresa como los inventarios y las maquinarias, etc.
- Estiman la necesidad del efectivo para el correcto funcionamiento de la empresa.
- Controlan las responsabilidades o compromisos financieros de la empresa. (Salinas, 2014)

3.3.5.3. Reglas del Registro Contable.

<span id="page-30-1"></span>Estas reglas se reducen a saber qué movimiento contable se debe realizar para aumentar o disminuir cada cuenta. A estas reglas se les conoce como reglas del cargo y del abono.

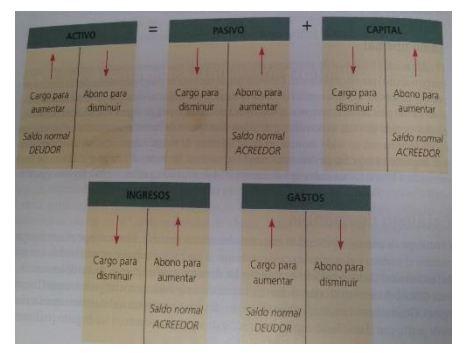

Fuente: (Guajardo & Andrade, 2008)

Cargo: Movimiento del lado izquierdo de la cuenta, representa un aumento en las cuentas de activos y gastos, una disminución en las cuentas de pasivos, capital e ingresos.

Abono: Movimiento del lado derecho de la cuenta representa una disminución en la cuenta del activo y gastos, un aumento en las cuentas de pasivo, capital e ingreso.

Las reglas del cargo y el abono son fundamentales para el registro contable de las transacciones de negocios. (Guajardo & Andrade, 2008)

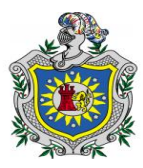

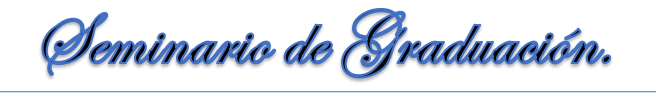

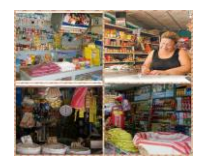

3.3.5.4. Proceso Contable.

<span id="page-31-0"></span>Es el ciclo mediante el cual las transacciones de una empresa son registradas y resumidas para la obtención de los estados financieros. Proceso de Contabilizar.

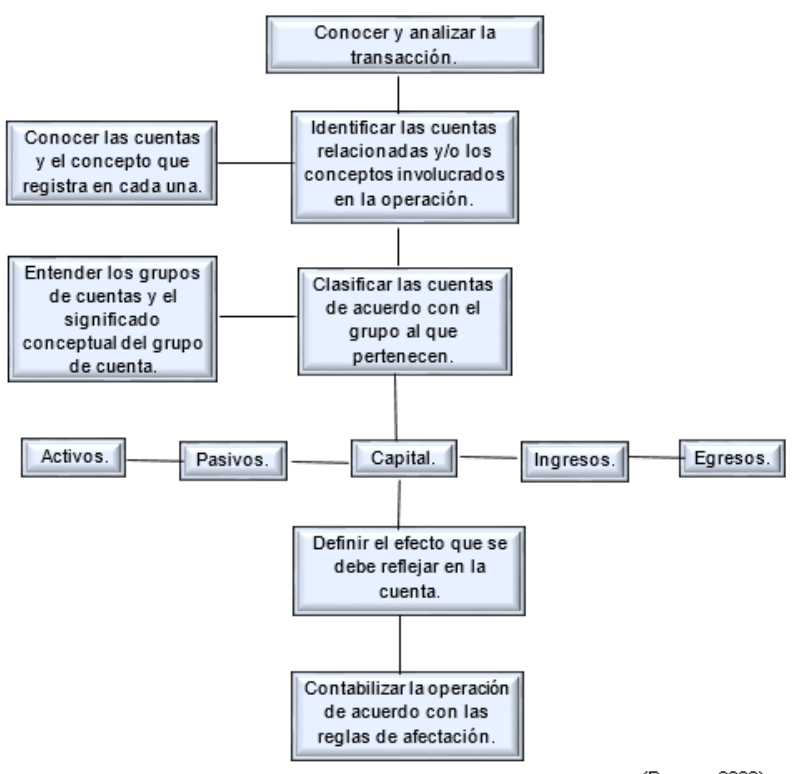

(Ramos, 2002)

Este proceso está formado de los siguientes pasos.

- Registra las transacciones en el Diario General.
- Pasar la información del Diario General al Mayor General.
- Obtener la Balanza de Comprobación.
- ◆ Registrar los asientos de ajustes.
- Formular los Estados Financieros.
- Realizar los asientos de cierre. (Ramos, 2002)

**Br.** *A***mador Kenia, Br. García Davinia, Br. Padilla Heyling.**

15

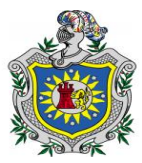

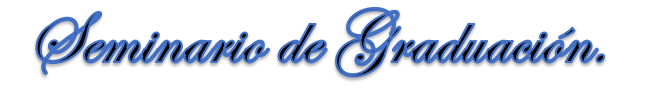

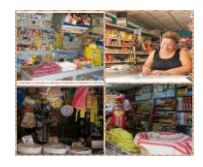

<span id="page-32-0"></span>*3.3.6. Documentos Primarios.*

3.3.6.1. Orden de compra (pedido):

<span id="page-32-1"></span>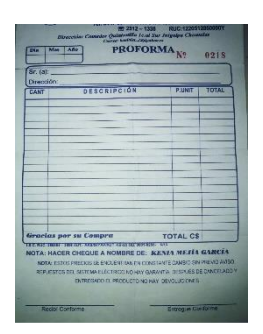

Esta forma es elaborada por el departamento de compra para solicitar al proveedor las mercancías, materiales, activos, etc. El original se envía al proveedor, solicitando la compra; la primera copia se anexa a la requisición de compras, las que se emplearan al aprobar el pago de la factura; la segunda copia se envía al departamento que efectuó la requisición, informándole que ya se realizó el pedido, y la tercera copia es archivada en el propio

Fuente: Internet

<span id="page-32-2"></span>departamento de compras. (Romero, 1997)

#### 3.3.6.2. Factura:

Es elaborada por el proveedor, donde los artículos comprados, reflejan el precio, las condiciones de créditos, descuentos, etc. La factura es enviada por el proveedor directamente al departamento de contabilidad de la empresa. (Romero, 1997)

3.3.6.3. Informe de Recepción.

<span id="page-32-3"></span>Cuando la mercancía es recibida, el departamento de recepción cuenta pesa mide y verifica las condiciones de la mercancía solicitada, una vez hecho lo anterior, se prepara un informe de recepción en cuatro documentos; el original es enviado al departamento de contabilidad; la primera copia al primer departamento que solicito el activo o la mercancía; la segunda a compras y la tercera la archiva el propio departamento de recepción. (Romero, 1997)

#### 3.3.6.4. Recibo.

<span id="page-32-4"></span>**"**Comprobante que se emite para dejar constancia de la recepción de una suma de dinero, sea en efectivo o en cheques, se extienden en dos o más copias deben incluir los datos requeridos por los órganos adecuados**"**. (Godoy & Greco, 1999, pág. 655)

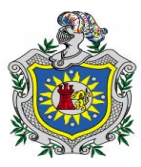

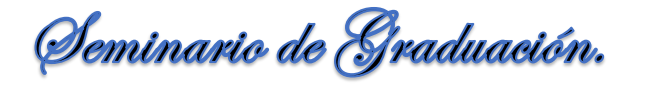

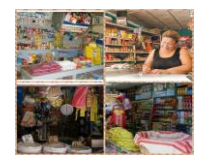

<span id="page-33-0"></span>*3.3.7. Documentos Secundarios.*

3.3.7.1. Mayores auxiliares.

<span id="page-33-1"></span>**"**Libro o ficha de carácter secundario en donde se registran los movimientos de un grupo cuentas vinculadas por un mismo concepto cuyo total ha de ser igual al mayor de la cuenta de control**"**. (Godoy & Greco, 1999, pág. 521)

Son los libros de contabilidad donde se registran en forma analítica y detallada los valores e información registrada en los libros principales. Cada empresa determina el número de auxiliares que necesita de acuerdo con su tamaño y el trabajo que se tenga que realizar.

En ellos se encuentra la información que sustenta los libros mayores y sus aspectos más importantes son:

- Registro de las operaciones cronológicamente.
- Detalle de la actividad realizada.
- Registro del valor del movimiento de cada subcuenta. (Paz, 2004)

3.3.7.2. Mayor Auxiliar de Clientes.

<span id="page-33-2"></span>Libro de tres columnas con saldo de débito donde se anotan las facturas de ventas o servicios a crédito de cada uno de los clientes de la empresa y se anotan los abonos recibidos para mantener un saldo actualizado. La sumatoria de cada una de las cuentas del Mayor Auxiliar debe ser igual al total de la cuenta del Mayor.

3.3.7.3. Mayor Auxiliar de Inventario.

<span id="page-33-3"></span>Desglosa el movimiento de cargos y abonos de la cuenta de inventarios mercancías tanto a nivel de unidades físicas y de valores, e informa en todo momento el detalle que compone esta cuenta. (Paz, 2004)

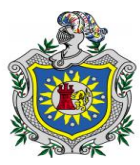

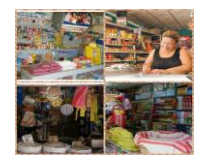

3.3.7.4. Mayor Auxiliar de Proveedores.

<span id="page-34-0"></span>Libro de tres columnas con saldo de crédito, donde se anotan las facturas de compras y/o servicios a crédito de cada uno de los proveedores de la empresa y se anotan los pagos realizados para mantener un saldo actualizado. La sumatoria de cada una de las cuentas del Mayor Auxiliar debe ser igual al total de la cuenta del Mayor.

3.3.7.5. Mayor Auxiliar de Venta.

<span id="page-34-1"></span>Libro de columna que permite registrar todas las facturas de ventas o servicios al crédito. (Paz, 2004)

El código del comercio de la Republica de Nicaragua establece en los artos. 28, 32 y 41. Los comerciantes deberán llevar necesariamente un libro de inventario y balance, un libro Diario, un libro Mayor, estos deben ser presentados foliados y forrados al registrador mercantil de la jurisdicción donde tuviesen su establecimiento comercial para que coloque en el primer folio de cada uno, nota firmada y sellada con el nombre del comerciante, los libros serán llevados con claridad, por orden de fecha, sin blancos, intercalaciones, ni tachadura y sin presentar señales de haber sido alterados. (Asamblea Nacional de Nicaragua, 2008)

3.3.7.6. Libro de Inventario y Balances.

<span id="page-34-2"></span>Refleja la situación financiera de la empresa por medio del registro y detalle de todos los activos, pasivos y patrimonio.

#### 3.3.7.7. Libro Diario.

<span id="page-34-3"></span>Es el libro que se usa para registrar las diferentes transacciones en forma cronológica. Este libro presenta en un solo sitio la información relacionada con una transacción y da una breve explicación de la misma. Cada página debe estar enumerada. (Paz, 2004)

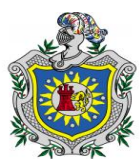

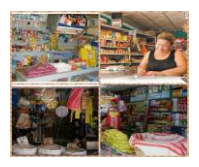

3.3.7.8. Libro Mayor.

<span id="page-35-0"></span>Clasifica y resume todas las operaciones que son registradas en el libro Diario mediante la separación de los movimientos de cada cuenta en forma individual. El proceso de traspaso de los movimientos de un libro Diario a un libro Mayor, recibe el nombre de mayorización es decir cada registro débito o crédito asentado en el libro Diario es traspasado a un folio del libro Mayor. (Catacora, 1998)

<span id="page-35-1"></span>*3.3.8. Control Interno.*

3.3.8.1. Concepto.

<span id="page-35-2"></span>Son los pasos que toma una compañía para prevenir el fraude, tanto la malversación de activos como los informes financieros falsos el control interno abarca la secuencia de los objetivos en los informes financieros, las operaciones, y el cumplimiento de leyes y reglamentos. (Whittington & Pany, 2005)

**"**Es la base la sobre la cual descansa la confiabilidad de un sistema contable, el grado de fortaleza del control interno determinará si existe una seguridad razonable de que las operaciones reflejadas en los Estados Financieros son confiables o no**"**. (Catacora, 1996, pág. 238)

3.3.8.2. Objetivos del Control Interno.

<span id="page-35-3"></span>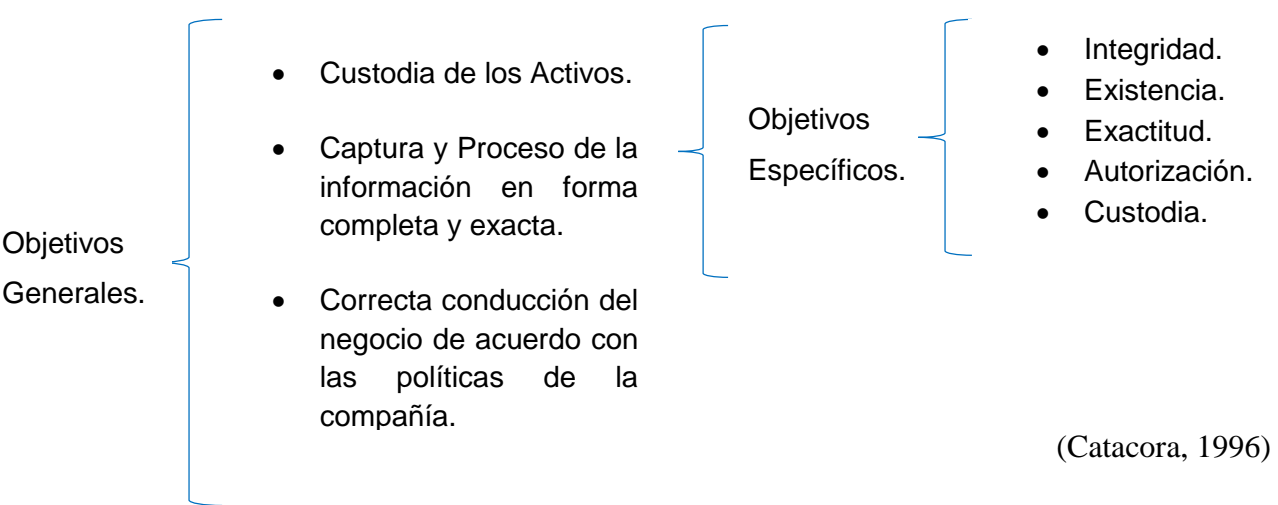

**Br.** *A***mador Kenia, Br. García Davinia, Br. Padilla Heyling.**

19
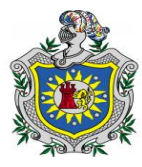

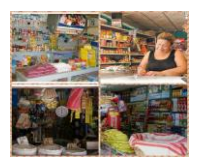

Objetivos.

**"Integridad:** Permite asegurar que se registran todas las transacciones en el periodo al cual corresponden. Las violaciones al objetivo de integridad existen cuando en el inicio de las transacciones o en el procesamiento no se incluye toda la información**"**. (Catacora, 1996, pág. 240)

**"Existencia:** Permiten asegurar que solo se registren operaciones que afecten la entidad. El objetivo de existencia de los controles internos minimiza el riesgo de que los registros contables contengan información que no corresponden a transacciones reales de la entidad**"**. (Catacora, 1996, pág. 240)

**"Exactitud:** Establece que las operaciones deben registrarse al valor que realmente se deriva de ellas. Este objetivo es sumamente importante ya que exige que las cifras sean registradas en forma exacta**"**. (Catacora, 1996, pág. 241)

**"Autorización:** Se deben establecer límites al inicio, continuación o finalización de una operación contable con base en políticas y procedimientos establecidos, estas deben establecerse como una necesidad para sentarlas bases de la confiabilidad del sistema como un todo**"**. (Catacora, 1996, pág. 241)

**"Custodia:** Se establecen para tratar de controlar el uso o disposición no autorizado de los activos de la empresa**"**. (Catacora, 1996, pág. 243)

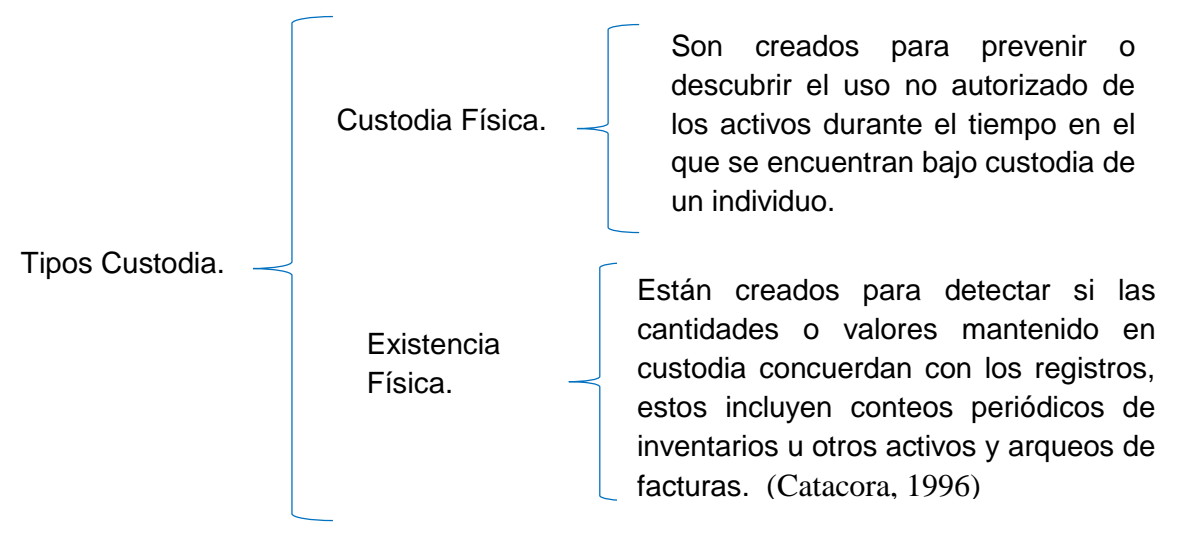

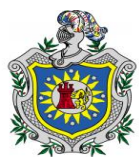

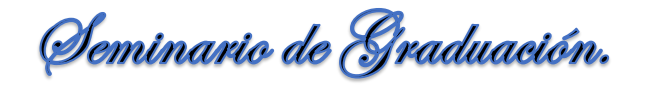

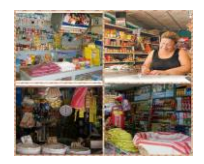

3.3.8.3. Beneficios del control interno.

- **Se obtiene seguridad razonable.**
- Se reducen los riesgos de corrupción.
- Se logran los objetivos y metas establecidas.
- Se logra mayor eficiencia, eficacia y transparencia en las operaciones.
- Contar con información confiable y oportuna.
- Fomentar la práctica de valores. (Contraloria General de la República de Nicaragua, s.f.)

En los negocios pequeños de propiedad individual, el dueño normalmente puede ejercer un control total de las operaciones realizadas, ya que es el encargado de realizar las compras, efectuar los pagos en general, y controlar las entradas, pues los cobros por ventas y pagos de clientes, los recibe de forma personal. (Romero, 1997)

3.3.8.4. Clasificación de Controles Internos.

Controles Administrativos:

Comprenden el plan de organización, los métodos y procedimientos que están relacionados principalmente con la eficiencia de las operaciones, la adhesión a las políticas gerenciales que comúnmente, solo tienen que ver indirectamente con los registros financieros que generalmente incluyen controles como análisis estadísticos, programas de instrucciones al personal y controles de calidad.

Controles Contables*:*

Comprenden el plan de organización, todos los métodos y procedimientos que tienen que ver principalmente con la protección de los activos y la confiabilidad de los registros financieros, generalmente incluyen controles como; sistemas de autorización y aprobación, segregación de tareas relativas a la anotación de

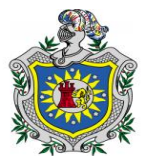

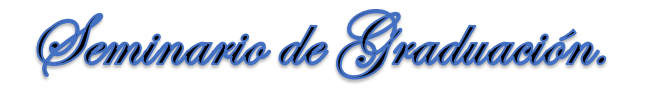

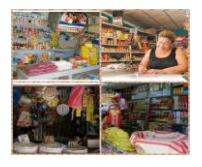

registros e informes contables de las operaciones o custodia y controles físicos sobre los activos. (Catacora, 1996)

3.3.8.5. Controles de Caja.

- 1) Registrar todos los ingresos en forma inmediata.
- 2) Separar el manejo de efectivo del registro contable.
- 3) No permitir que ninguna persona maneje una operación desde el principio hasta el fin.
- 4) Verificar mensualmente que la suma de los registros auxiliares sean igual al saldo del libro Mayor.
- 5) El empleado encargado de la apertura de la correspondencia elaborara una lista detallando todo el efectivo y los documentos recibidos.
- 6) Archivar en lugar seguro y apropiado todos los comprobantes que amparan tanto los ingresos como los egresos. (Romero, 1997)

3.3.8.6. Controles de Clientes.

- 1) Las labores del encargado del auxiliar de cuentas por cobrar deben ser independientes de otras funciones de custodia y registro.
- 2) El funcionario responsable de otorgar crédito debe de estar separado de la sección de caja.
- 3) No deben incluirse en las cuentas de los clientes importes no originados por ventas o prestación de servicio.
- 4) No deberán enviarse o entregarse las facturas a los clientes si no están pagadas. (Romero, 1997)

3.3.8.7. Controles de Inventario.

1) Para que el control sea más eficiente, los registros contables deberán contener la información en unidades en valores.

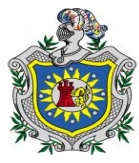

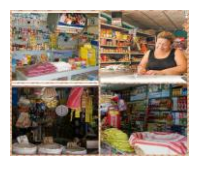

- 2) Debe de responsabilizar una persona capacitada la custodia de los inventarios.
- 3) Implantar medidas de seguridad contra incendios, inundaciones, de tal manera que puedan estar adecuadamente protegidos contra condiciones que puedan causar deterioros.
- 4) Deberán separarse físicamente los artículos obsoletos, dañados y de lento movimiento.
- 5) Deberá practicarse un conteo o inventario físico de las mercancías cuando menos una vez al año. (Romero, 1997)
	- ❖ Concepto.

Los inventarios representan las partidas del activo que son generadoras de ingresos para varios tipos de empresas, entre las cuales se encuentran las que tienen una actividad de transformación y las que se dedican a la comercialización. (Guajardo & Andrade, 2008)

 $\div$  Sistemas de registros.

Una empresa decide el período en que debe registrarse la adquisición y el consumo del inventario, este puede ser cuando realiza cada transacción o al final de cada periodo. (Guajardo & Andrade, 2008, pág. 368)

**Sistema de Inventario Perpetuo:** Conserva un saldo actualizado de la cantidad de mercancías en existencias y del costo de la mercancía vendida. Cuando se compra mercancía aumenta la cuenta de inventario, cuando se vende disminuye y se registra el costo de la mercancía vendida. De esta forma se conoce la cantidad y el valor de las mercancías en existencias y el costo total de las ventas del periodo. Con este sistema no hay necesidad de efectuar un conteo físico de la existencia de mercancías al terminar el periodo. (Guajardo & Andrade, 2008)

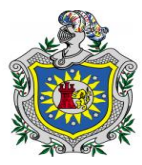

Seminario de Graduación.

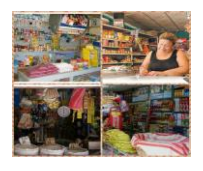

**Sistema de inventario Periódico:** No mantiene un saldo actualizado de las mercancías en existencias siempre que se compran mercancías para venderse, se hace un cargo a la cuenta compras por ende es necesario hacer un conteo físico para determinar las existencias de mercancías al finalizar el periodo y no se registra el costo de la mercancía vendida cada vez que se efectúa una venta por lo tanto debe calcularse al final del periodo.

Métodos de valuación.

El objetivo de los métodos de valuación es determinar el costo que será asignado a las mercancías vendidas y el costo de las mercancías disponibles al terminar el periodo. Se debe seleccionar el método que brinde al negocio la mejor forma de calcular la utilidad neta del periodo.

**Costo específico:** Requiere que se lleve un registro detallado de la información de cada operación de compra, con el fin de identificar las facturas especificas a que corresponden las mercancías disponibles, a cada compra se le asigna un número específico o a los productos de un pedido y a estos se les coloca una tarjeta, de modo que en el momento de la venta sea posible determinar la factura a la que corresponde el articulo vendido. (Guajardo & Andrade, 2008)

**Primeras en Entrar Primeras en Salir (PEPS):** Cuando se aplica este método las primeras mercancías compradas son las primeras que se venden. Por lo tanto las mercancías en existencias al final del periodo serán las ultimas es decir las de compras más recientes, valoradas al último precio de compras. Este método refleja al final un mayor saldo de inventarios (Sobreevaluado) y un costo de venta menor (Subvaluado).

**Últimas en Entrar Primeras en Salir (UEPS):** Este método emplea que las últimas mercancías compradas son las primeras que se venden. Las mercancías que no se venden al final del periodo representan las que se encontraban en existencia del inventario inicial o los primeros productos comprados, por lo tanto el

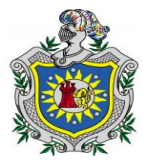

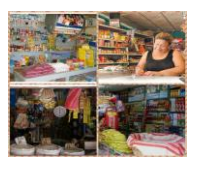

inventario final debe valuarse según el primer precio de compra o el más antiguo, de acuerdo con este método el inventario final es menor (Subvaluado) y el costo de venta es mayor (Sobreevaluado).

**Promedio Ponderado:** Reconoce que los precios varían, según se adquieren las mercancías durante el periodo, con este método las unidades del inventario final deben ser valoradas al costo promedio por unidad de las existencias disponibles durante todo el año, antes de calcular el valor del inventario final mediante este método es necesario determinar el costo promedio por unidad, que después se aplicara al número de unidades del inventario final. (Guajardo & Andrade, 2008)

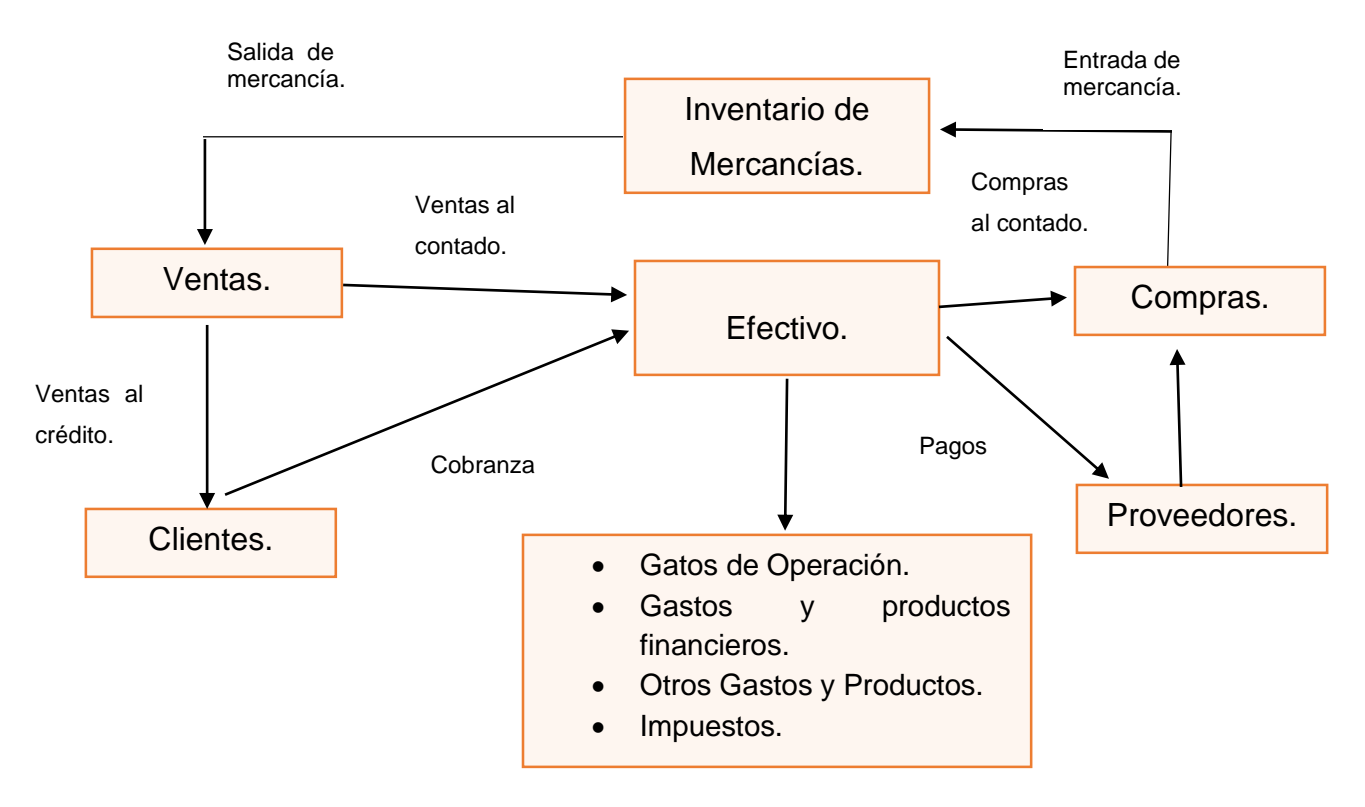

Relación del inventario con el ciclo de compras y pagos.

(Guajardo & Andrade, 2008)

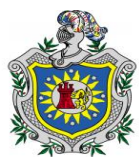

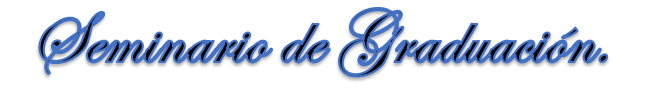

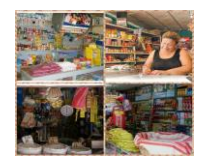

3.3.8.8. Controles de Proveedores.

- 1) Determinar los niveles máximos de endeudamiento.
- 2) Deberán de establecerse programas de pagos para aprovechar descuentos y mantener una buena imagen del negocio.
- 3) Mantener actualizados y depurados los saldos de los proveedores.
- 4) Llevar registros auxiliares de documentos por pagar. (Romero, 1997)

*3.3.9. Estados Financieros.*

3.3.9.1. Concepto.

Es un documento fundamentalmente numérico, en cuyos valores señalan el resultado de haberse conjugado los factores de la comercialización de una empresa así como de haber aplicado las políticas y medidas administrativas dictadas por los directivos de la misma, en la formulación y estimación de valores, que intervienen las operaciones contables a una fecha o periodo determinado.

Los estados financieros son la extensión del registro contable en su etapa final de exposición condensada de los hechos económicos por medio de cuadros numéricos incluyen (Cifras, Rubros y Clasificaciones). (Hernández L. , 2006)

3.3.9.2. Estado de Situación Financiera o Balance General.

❖ Concepto.

El Balance General es un estado financiero que muestra los recursos de que dispone la entidad para la realización de sus fines (activo) y las fuentes externas e internas de dichos recursos (pasivos más capital contable), a una fecha determinada. De su análisis o interpretación se puede conocer la situación financiera y económica, la liquidez y la rentabilidad de la empresa. (Narváez  $\&$ Narváez, 2007)

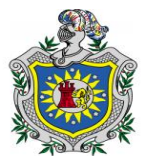

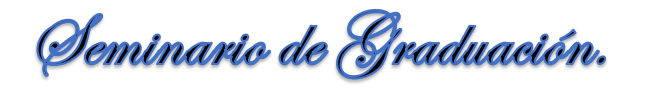

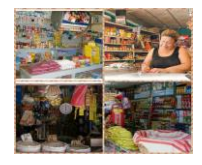

- Formas de presentación del Estado de Situación Financiera.
	- 1. Balance en forma de Cuenta.
	- 2. Balance en forma de Reporte o Informe.

**Balance en forma de Cuenta:** Esta forma de presentación obedece a la formula Activo es igual a Pasivos más Capital (A=P+C), la que permite apreciar de una manera más objetiva la dualidad económica de la empresa, ya que en la parte izquierda aparecerán los recursos con que dispone la entidad (Activo en forma clasificada) y en la parte derecha las fuentes tanto internas como externas de dichos recursos (Pasivo y Capital Contable debidamente clasificado) cuyo resultado será igual a la suma del activo. (Narváez & Narváez, 2007)

**Balance en forma de Reporte:** Esta forma de presentación del balance, corresponde a lo que se le conoce como fórmula del capital C=A-P, donde se presentan las cuentas de manera vertical en una sola hoja, de tal forma que a la suma del activo se le puede restar la suma del pasivo, para obtener el capital contable por diferencia. (Narváez & Narváez, 2007)

- Partes que integran el Balance General:
	- 1) Encabezado.
	- 2) Cuerpo.
	- 3) Pie.

El encabezado debe de estar formado por el nombre, razón o denominación social de la empresa, el nombre del estado de que se trate y la fecha o periodo contable por el cual se formulan.

Cuerpo: Debe presentar todos los conceptos y las cuentas que reflejan el resultado de las operaciones de la empresa, su situación financiera y sus cambios, así como las variaciones experimentadas en el capital contable.

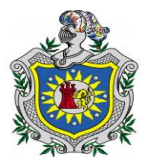

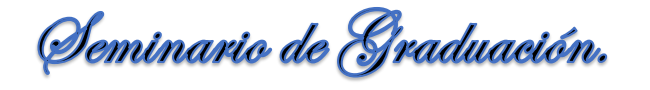

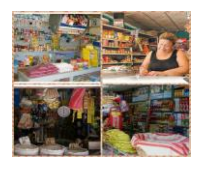

Pie: Incluyen la firma de las personas que lo elaboran revisan y autorizan pues la preparación y presentación de la información financiera recae sobre la dirección de la empresa. (Narváez & Narváez, 2007)

Modelo de presentación del Balance General.

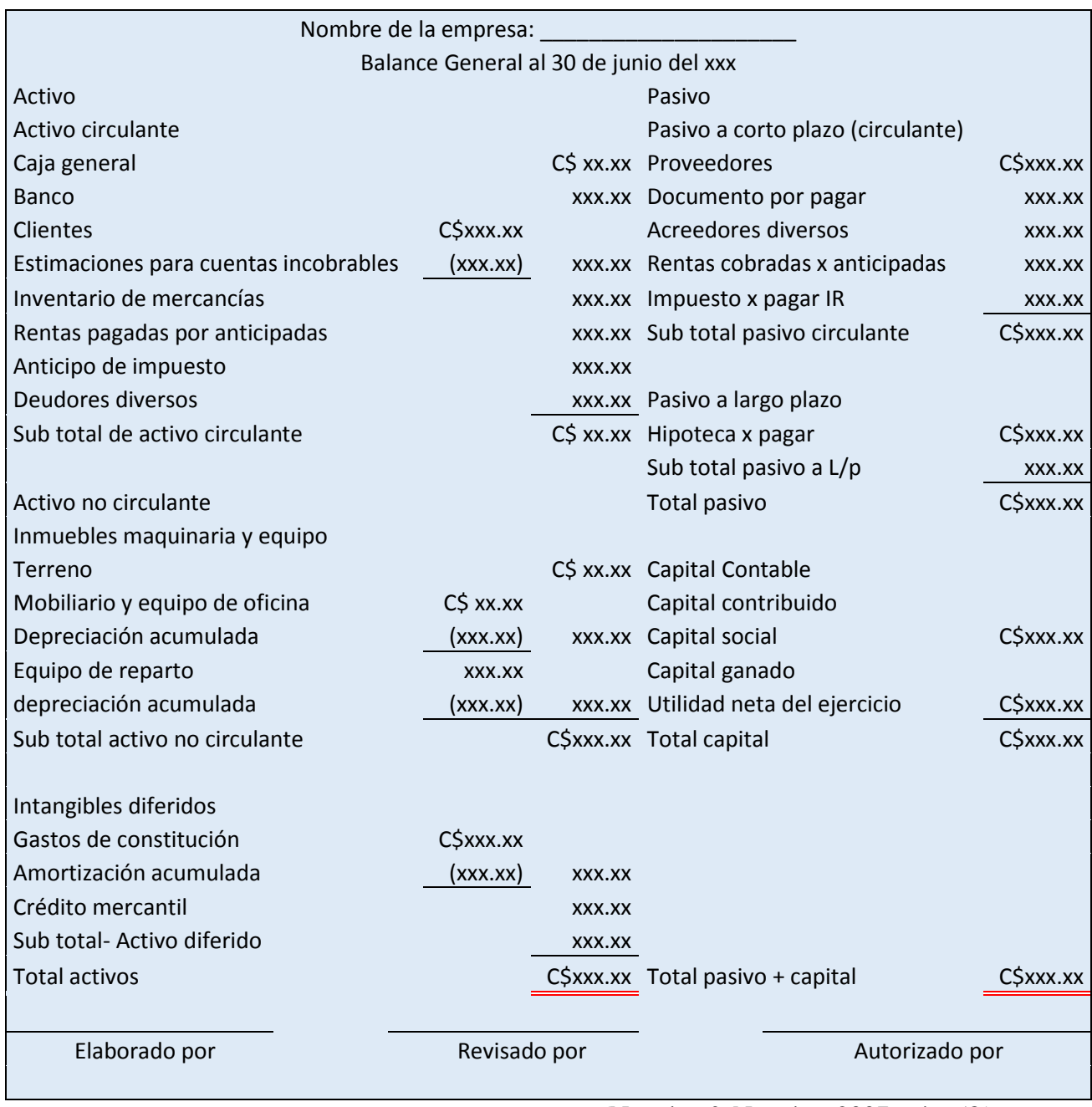

*(*Narváez & Narváez*,* 2007*,* pág*.* 58*)*

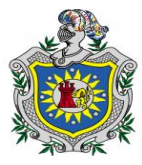

Seminario de Graduación.

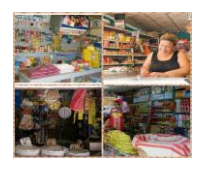

**Concepto de activo.** Muestra todos los bienes y derechos que posee una empresa, mediante los cuales se obtendrá un beneficio económico. Todas las partidas del activo, representan los recursos que pueden utilizar en la empresa para un beneficio futuro, su uso o consumo, o la diferencia de un costo ya incurrido sobre el cual se espera igualmente este asociados a ingresos futuros. (Catacora, 1998)

Clasificación del activo:

**Activo Circulante:** Está constituido por las partidas que representa efectivo o que se espera en forma razonable se conviertan en efectivo los bienes o recursos que se espera brinden un beneficio futuro esperado, ya sea por su venta uso consumo o servicio normalmente en el plazo de un año o en el ciclo financiero a corto plazo. (Narváez & Narváez, 2007)

**Activo no circulante:** Está formado por todas aquellas partidas que se espera en forma razonable se conviertan en efectivo; los bienes o recursos que se espera brinden un beneficio económico futuro esperado, ya sea x su uso consumo o servicio normalmente dentro de un plazo mayor aun año o al ciclo financiero corto plazo. (Narváez & Narváez, 2007)

**Concepto de pasivo:** El pasivo comprende obligaciones provenientes de operaciones o transacciones pasadas tales como la adquisición de mercancía o servicio, pérdidas o gastos en que se ha incurrido, o por la obtención de préstamos para el financiamiento de los bienes que constituyen el activo. (Narváez & Narváez, 2007)

Clasificación del pasivo:

**Pasivo circulante a corto plazo:** Está integrado por aquellas deudas y obligaciones a cargo de una entidad económica, cuyo vencimiento (época de pagos) es en el plazo de un año.

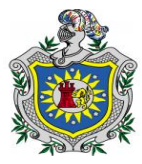

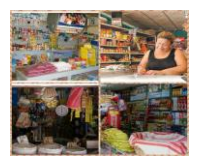

Un pasivo deberá clasificarse como un pasivo circulante cuando:

- 1. Se espera que se liquide en el curso normal del ciclo de operaciones de la empresa.
- 2. Se venza para ser liquidado dentro de 12 meses de la fecha del Balance. (Narváez & Narváez, 2007)

**Pasivo no circulante a largo plazo:** Está integrado por todas aquellas deudas obligaciones a cargo de la empresa, cuyo vencimiento (época de pago) es un plazo mayor de un año o del ciclo financiero a corto plazo. (Narváez & Narváez, 2007)

**Concepto de Capital Contable:** Es el derecho de los propietarios sobre los activos netos que surgen por aportaciones, y otros eventos o circunstancia que afectan a la empresa, y el cual se ejerce mediante reembolso o distribución. (Narváez & Narváez, 2007)

Clasificación del Capital Contable.

La principal clasificación de Capital Contable incluye las partidas Capital Contribuido y Capital Ganado. A su vez el Capital Contribuido se divide en capital social, aportaciones para futuros aumento de capital, primas en ventas de acciones y donaciones. Por su parte el Capital Ganado se divide en utilidades retenidas que incluye reserva de capital, pérdidas acumuladas y exceso o insuficiencia en la actualización del capital contable. (Guajardo, 2005)

#### **Características del Capital Contable:**

- 1) Representa el derecho de los propietarios.
- 2) Establece el derecho de los propietarios sobre los activos netos.
- 3) Surge por las aportaciones de los propietarios o dueños de la empresa así como por transacciones y otros eventos o circunstancias.
- 4) Establece la forma como se origina el capital contable: Capital Contribuido y Capital Ganado. (Narváez & Narváez, 2007)

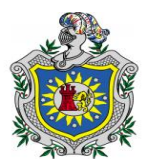

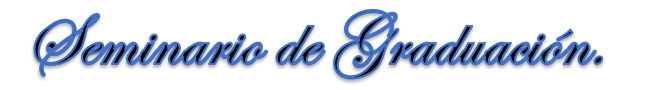

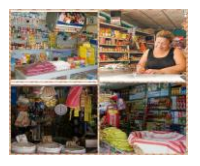

3.3.9.3. Estado de Pérdida y Ganancia o Estado de Resultado.

#### ❖ Concepto.

Es el estado financiero que da a conocer los resultados de operaciones de un negocio. Las decisiones relacionadas con la operación de la empresa se ven plasmadas en este Estado Financiero, y revela si la empresa genero utilidades o pérdidas en su operación durante un periodo determinado. (Ramos, 2002)

Es un estado complementario del Balance, este muestra la utilidad o pérdida del ejercicio, pero no la forma como esta se ha obtenido. (Narváez, 1998)

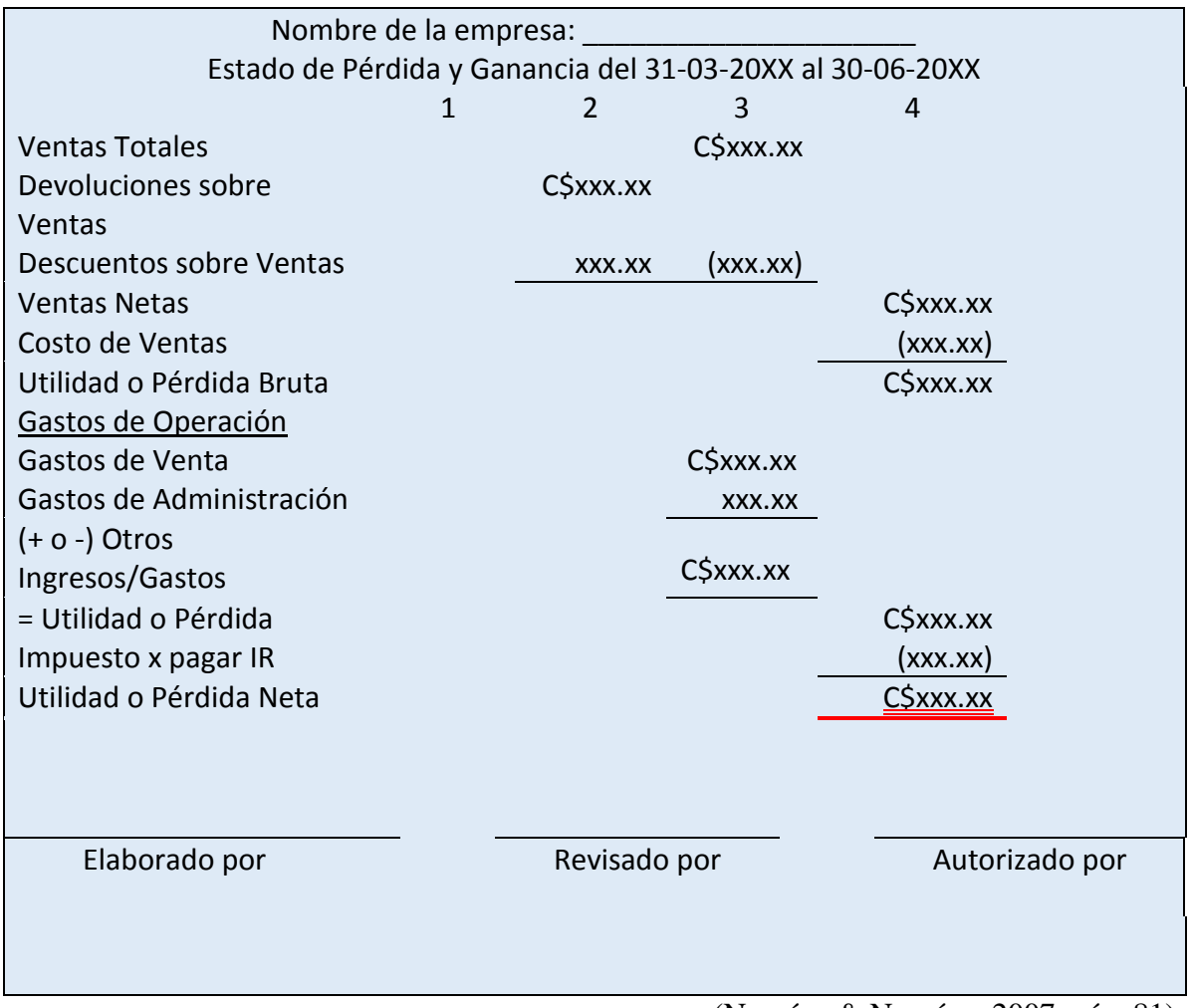

Modelo de presentación del Estado de Resultado.

(Narváez & Narváez, 2007, pág. 81)

**Br.** *A***mador Kenia, Br. García Davinia, Br. Padilla Heyling.**

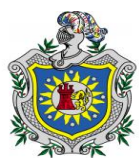

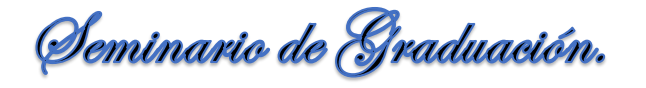

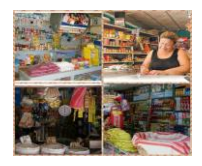

3.3.9.4. Flujo de Efectivo.

❖ Concepto.

En este informe se incluyen las entradas y salidas de efectivo que tuvo una compañía en un periodo de operación para determinar el saldo o flujo neto de efectivo al final del mismo.

Las entradas de efectivos son los recursos provenientes de transacciones como ventas al contado, cobranza y aportaciones de los socios, entre otros. Las salidas de efectivo son desembolsos que se realizan por transacciones tales como compras al contado, pago de cuentas por pagar y pago de gastos, entre otras. (Guajardo  $\&$ Andrade, 2008)

Objetivos.

Resumir las actividades de una entidad económica en cuanto a financiamiento e inversión.

Proporcionar información completa sobre los cambios en la situación financiera durante el periodo. (Romero, 2000, pág. 65)

❖ Importancia.

Proporciona información útil para los actuales inversionistas y acreedores, de igual forma para otros usuarios que han de tomar decisiones racionales de inversión y de crédito.

Prepara la información que ayuda a los usuarios a determinar los montos la oportunidad y la incertidumbre de los proyectos de entradas de efectivo relacionados con la realización de inversiones dentro de la empresa.

Informa acerca de los recursos económicos, los derechos sobre estos y los efectos de las transacciones de la empresa. (Romero, 2000)

**Br.** *A***mador Kenia, Br. García Davinia, Br. Padilla Heyling.**

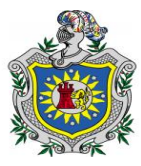

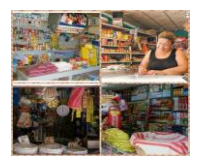

Finalidad del estado de Flujo de Efectivo.

Es presentar en forma condensada y comprensible, información sobre el manejo del efectivo, es decir su obtención y utilización por parte de la entidad durante un periodo determinado y como consecuencia, mostrar una síntesis de los cambios obtenidos en la situación financiera para que los usuarios conozcan y evalúen en forma conjunta con los otros estados básicos, la liquides o solvencia de la entidad. (Romero, 2000)

Bases de preparación del Estado de Flujo de efectivo.

**Método Directo:** De acuerdo a la NIC número 7 en el método directo, la información acerca de las principales categorías de cobros o pagos en términos brutos se puede obtener utilizando los registros contables de la entidad o ajustando las ventas y el costo de las ventas, así como otras partidas en el Estado de Resultado.

**Método Indirecto:** Está constituido por dos Estados Financieros, un estado de Situación Financiera comparativo referido al inicio y al final del periodo al que corresponde el Estado de Flujo del efectivo y un Estado de Resultado correspondiente al mismo periodo. (Guajardo & Andrade, 2008)

Estructura del presupuesto del efectivo.

- 1. Los ingresos de efectivo, que también se le denominan entradas de efectivos planificados ocupan normalmente la parte superior del formato.
- 2. Los desembolsos de efectivos llamados también egresos de efectivos planificados, se ubican inmediatamente debajo de los ingresos.

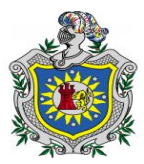

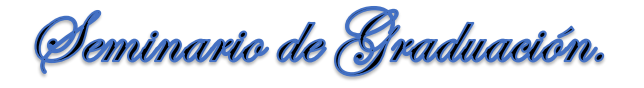

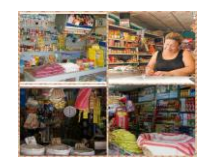

Modelo de presentación de Flujo de Efectivo.

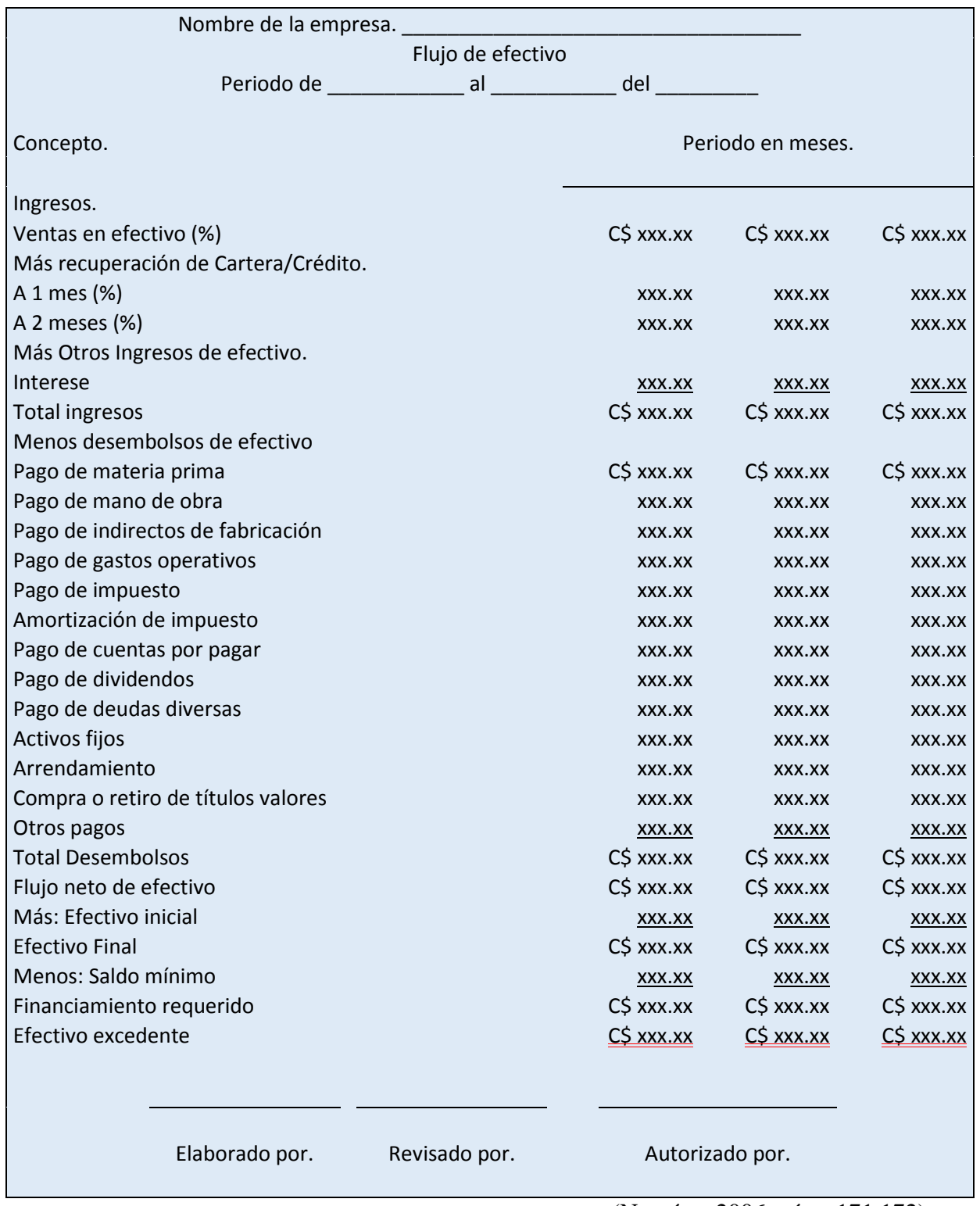

(Narváez, 2006, págs. 171,172)

**Br.** *A***mador Kenia, Br. García Davinia, Br. Padilla Heyling.**

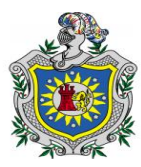

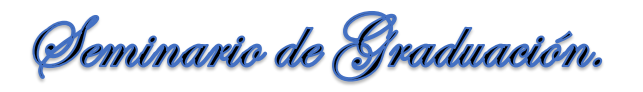

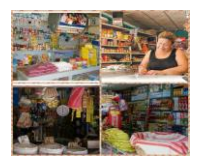

# **IV. MARCO CONCEPTUAL.**

- **Controles:** Proceso por medio del cual las actividades de una organización quedan ajustadas a un plan de acción.
- **Egreso:** Disminución del patrimonio que afectan los resultados de un periodo, aunque no constituyan desembolsos de salida de efectivo.
- **Ganancia:** Utilidad o provecho que resulta del trato, del comercio o de la industria o de otra actividad.
- **Gastos:** Desembolso de dinero efectuado por diversos conceptos con el fin de cumplir objetivos de la empresa. Acción no recuperable.
- **Ingreso:** Es el aumento del patrimonio por ganancia o venta de producto, aun cuando no haya sido percibido en efectivo.
- **MIPYME:** Micro, Pequeña y Mediana Empresa.
- **Principios:** Normas por las que cada una se guía en sus operaciones.
- **Proceso Contable:** Conjunto de fases sucesiva del ciclo contable que permite transformar datos contables en informes contables.
- **Pulpería:** Tienda donde se venden bebidas, comestibles, artículos de mercería y otros géneros muy variados; en algunas regiones, antiguamente era lugar de reunión de la gente de campo y en ella se tomaban bebidas alcohólicas.
- **Registros Contables:** Soporte físicos destinados a anotar en forma sistemática las operaciones de la entidad. Libro de contabilidad donde se asientan las operaciones cualquier otro movimiento contable que corresponda a registrarse.
- **Reporte:** Es un informe que pretende transmitir una información aunque puede tener diversos objetivos.

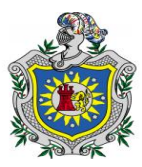

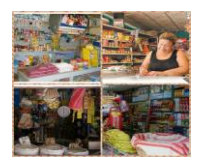

# **V. PREGUNTAS DIRECTRICES.**

¿Cuáles son los tipos de registros que utilizan los propietarios de las pulperías para el manejo de las operaciones?

¿Cuáles son los controles que los propietarios de las pulperías ejercen en las cuentas más vulnerables?

¿Cuáles son los estados financieros que los propietarios elaboran en su negocio?

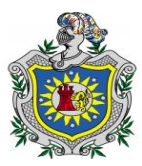

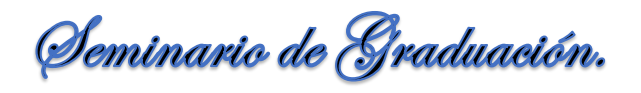

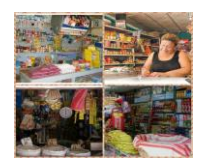

## **VI. OPERACIONALIZACION.**

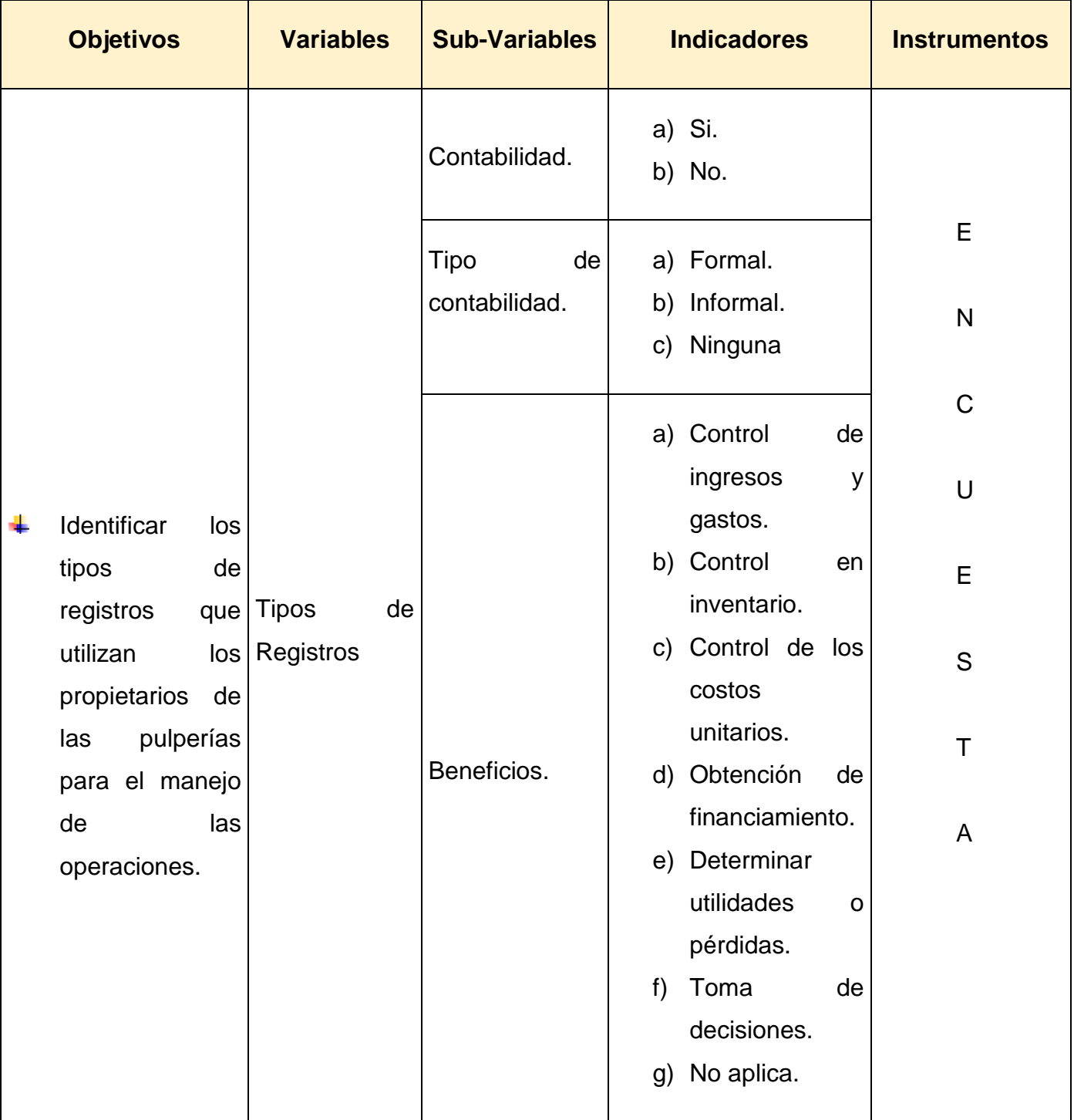

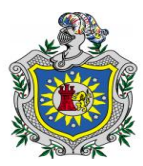

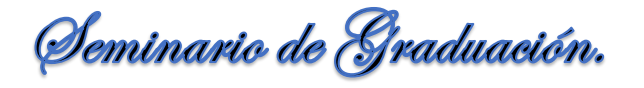

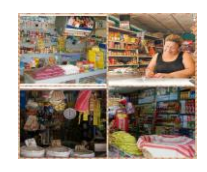

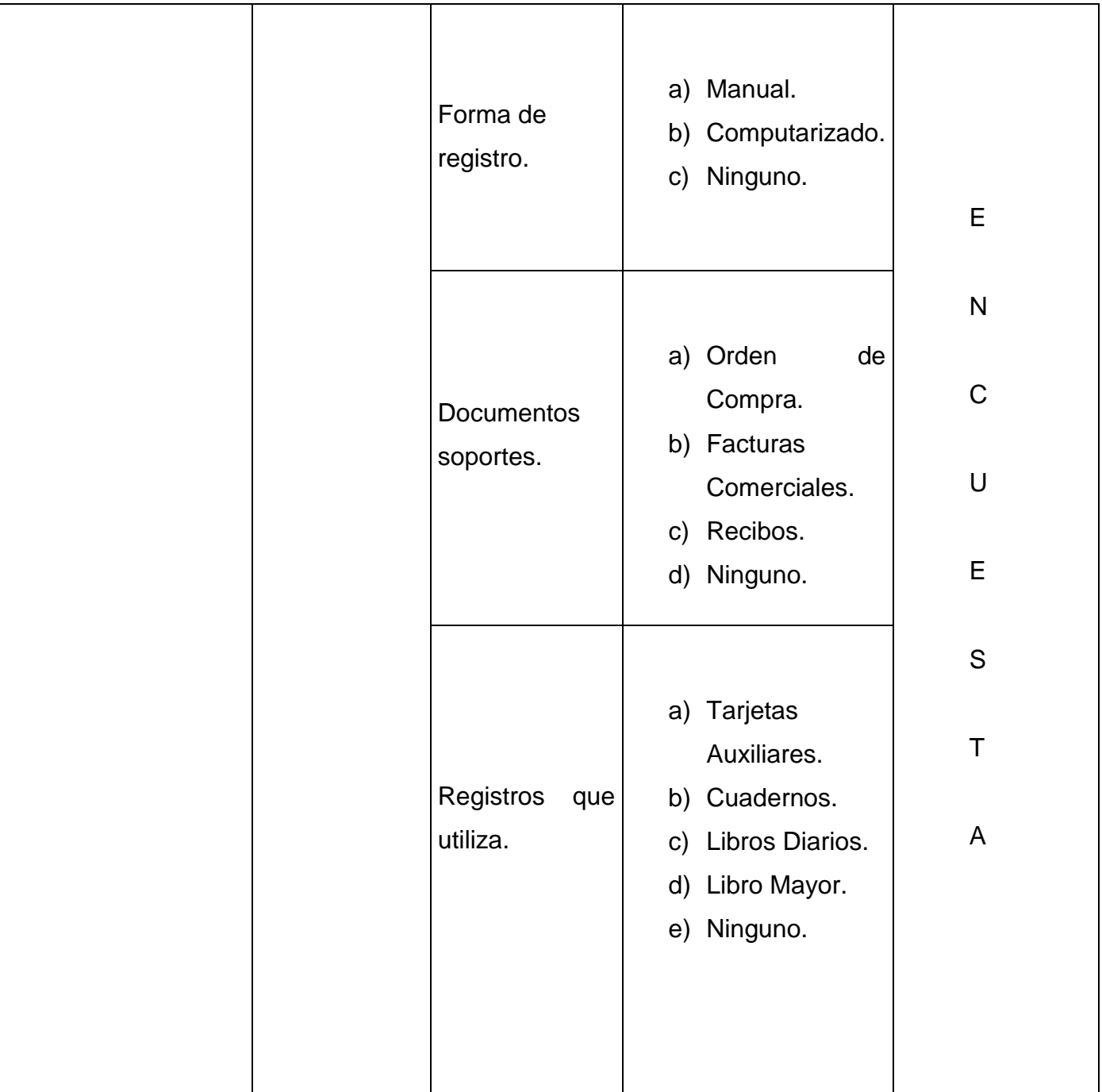

38  $\sqrt{2}$ 

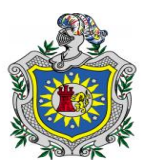

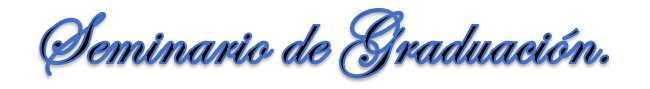

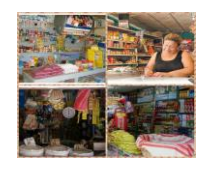

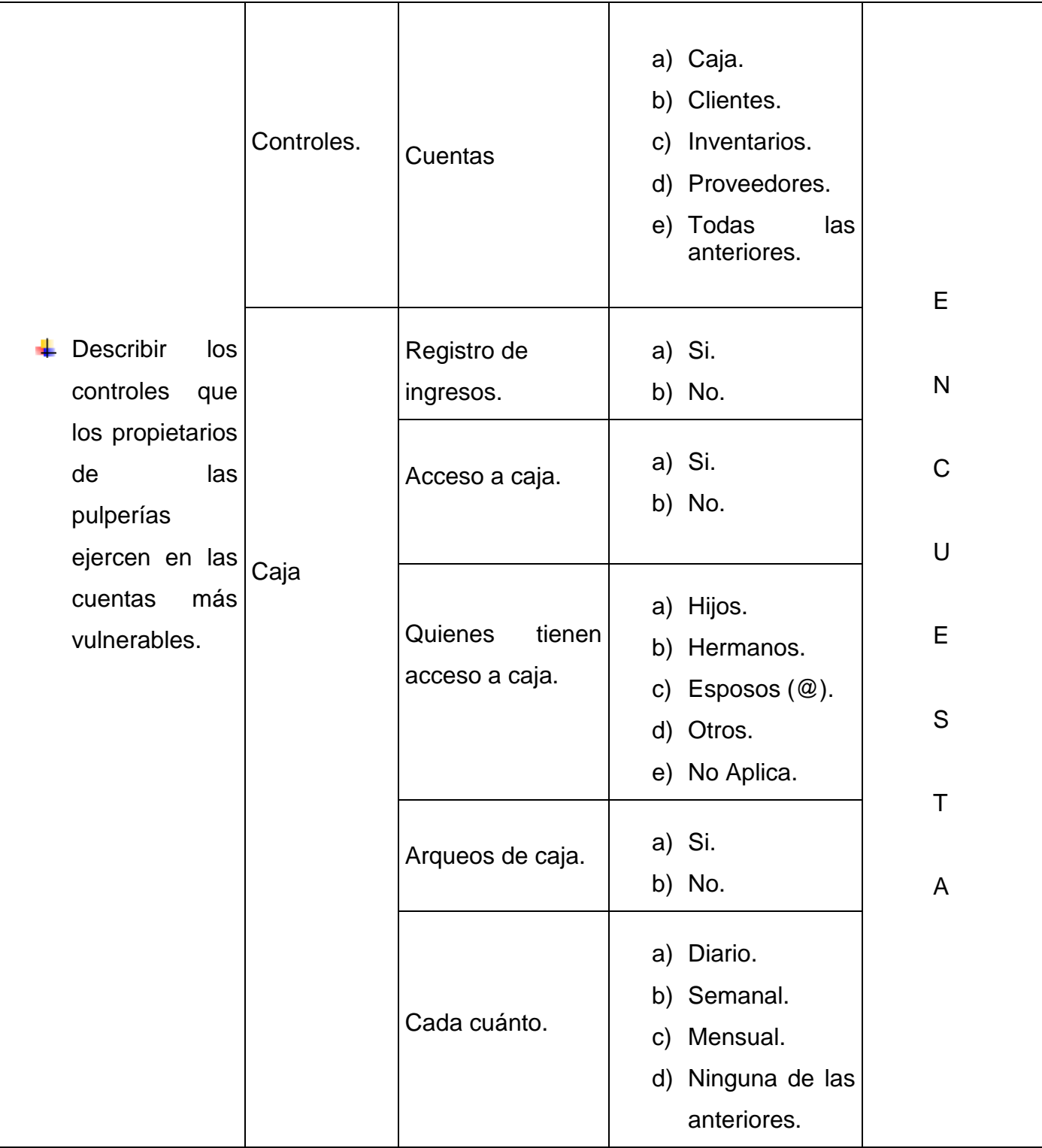

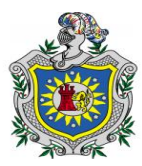

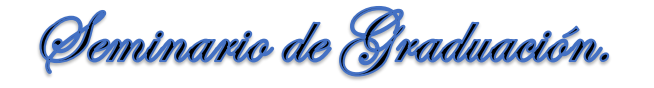

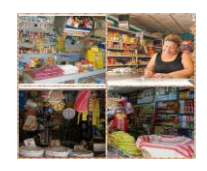

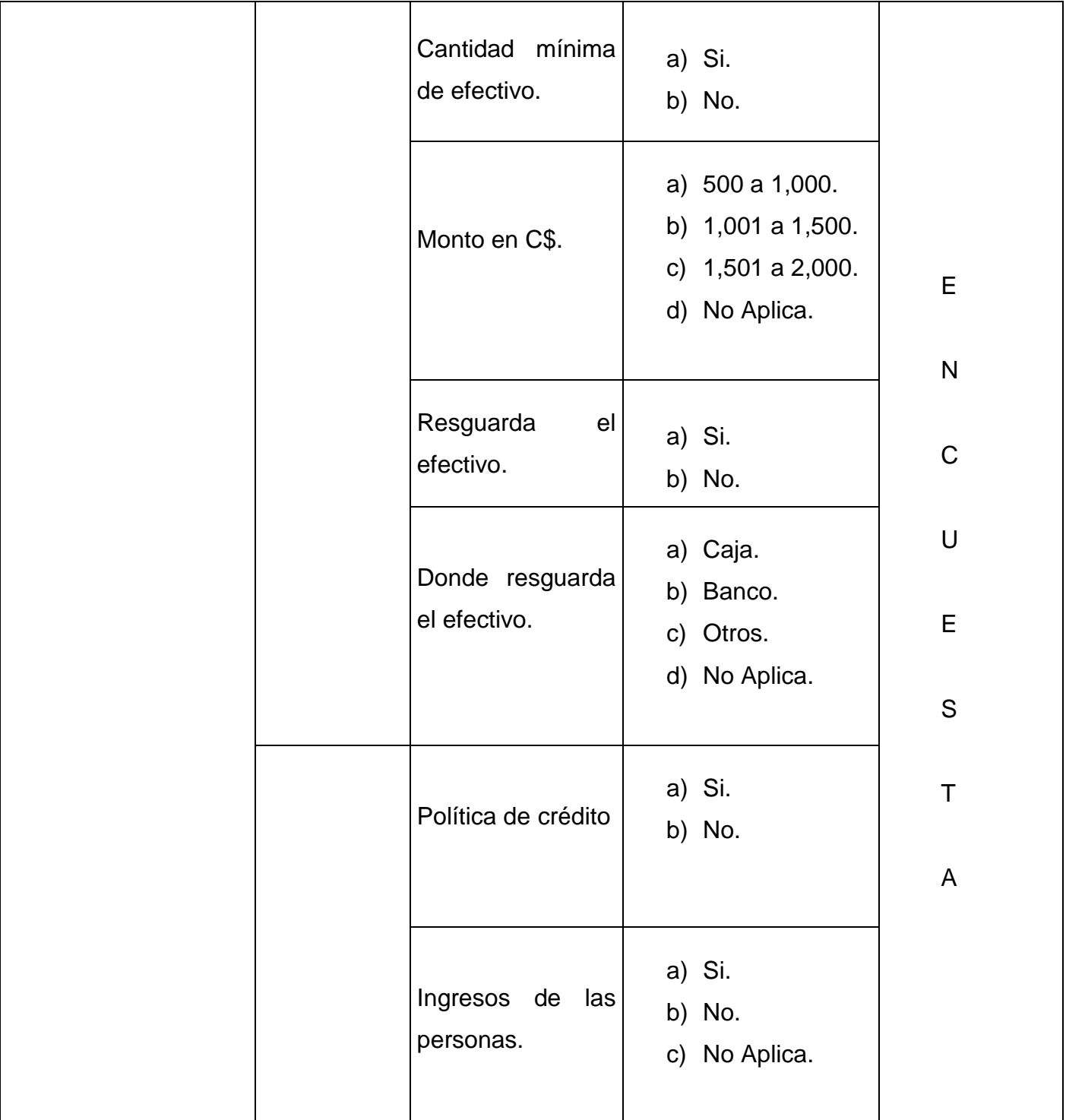

40  $\sqrt{2}$ 

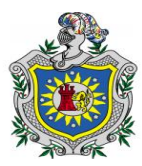

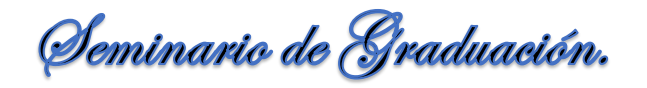

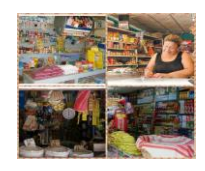

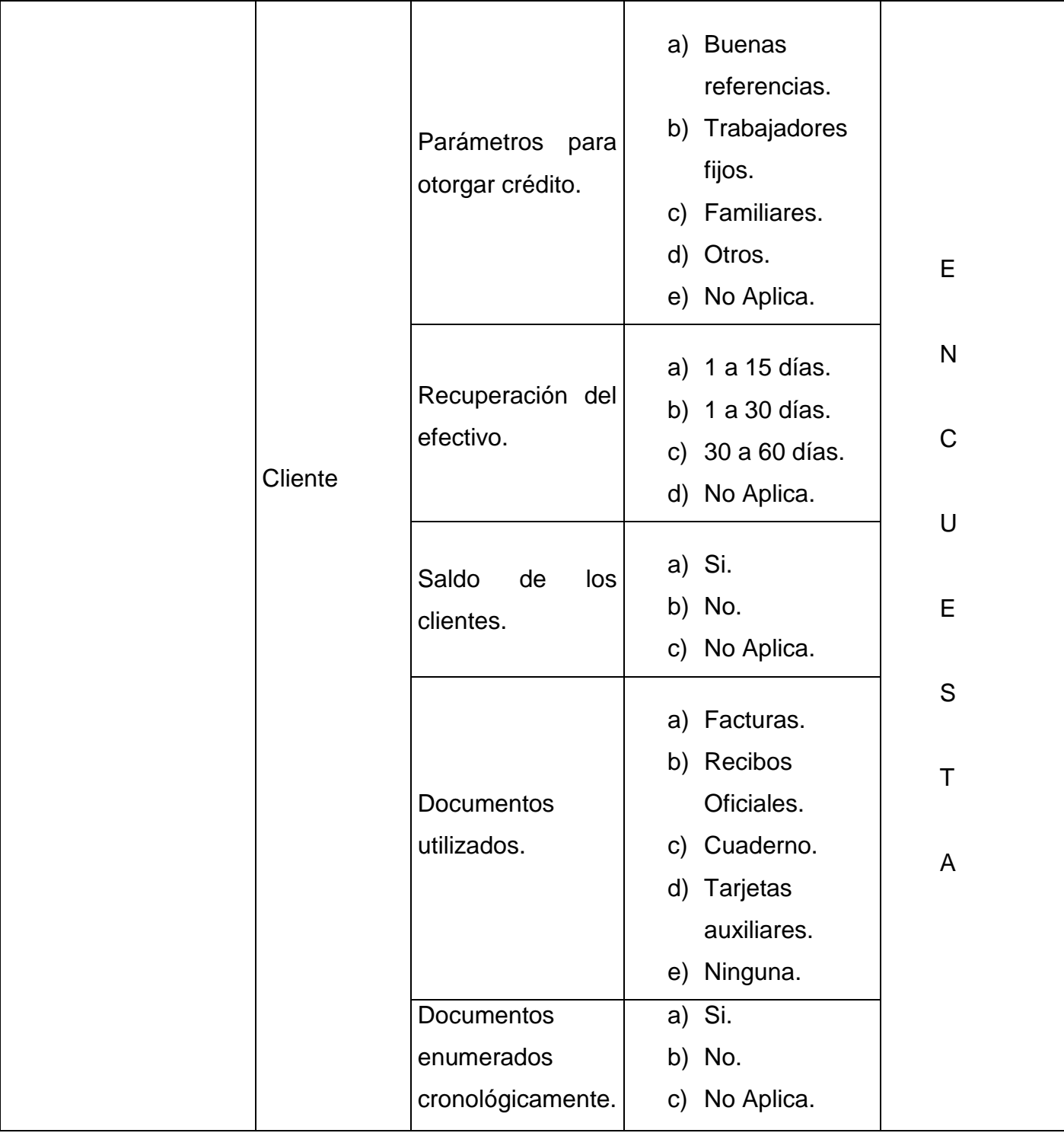

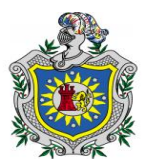

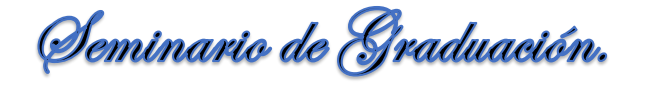

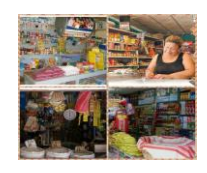

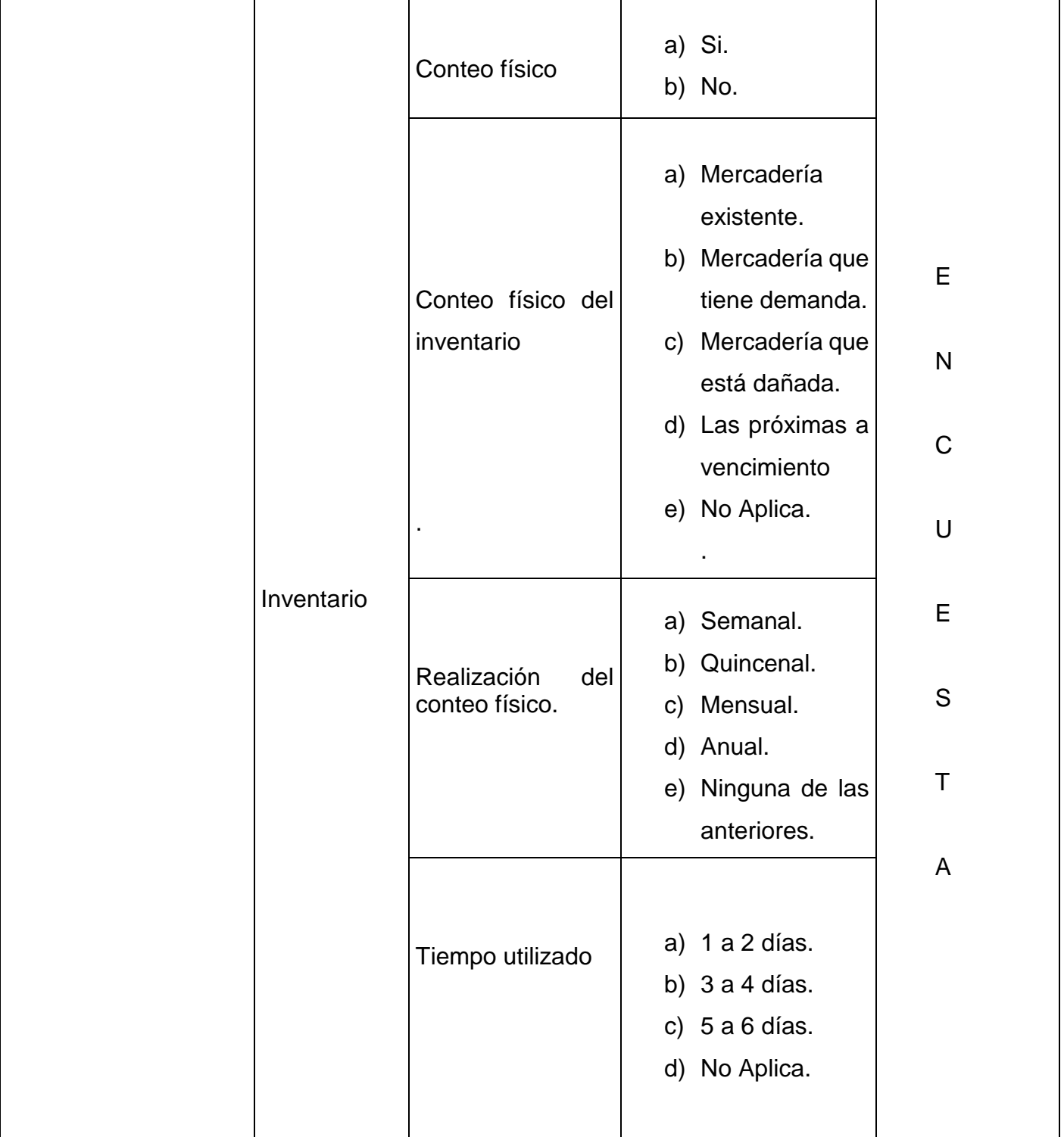

42  $\sqrt{2}$ 

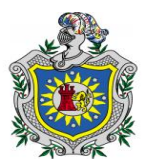

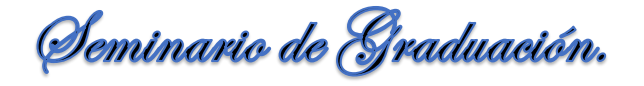

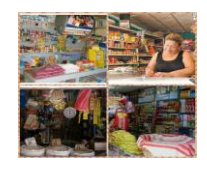

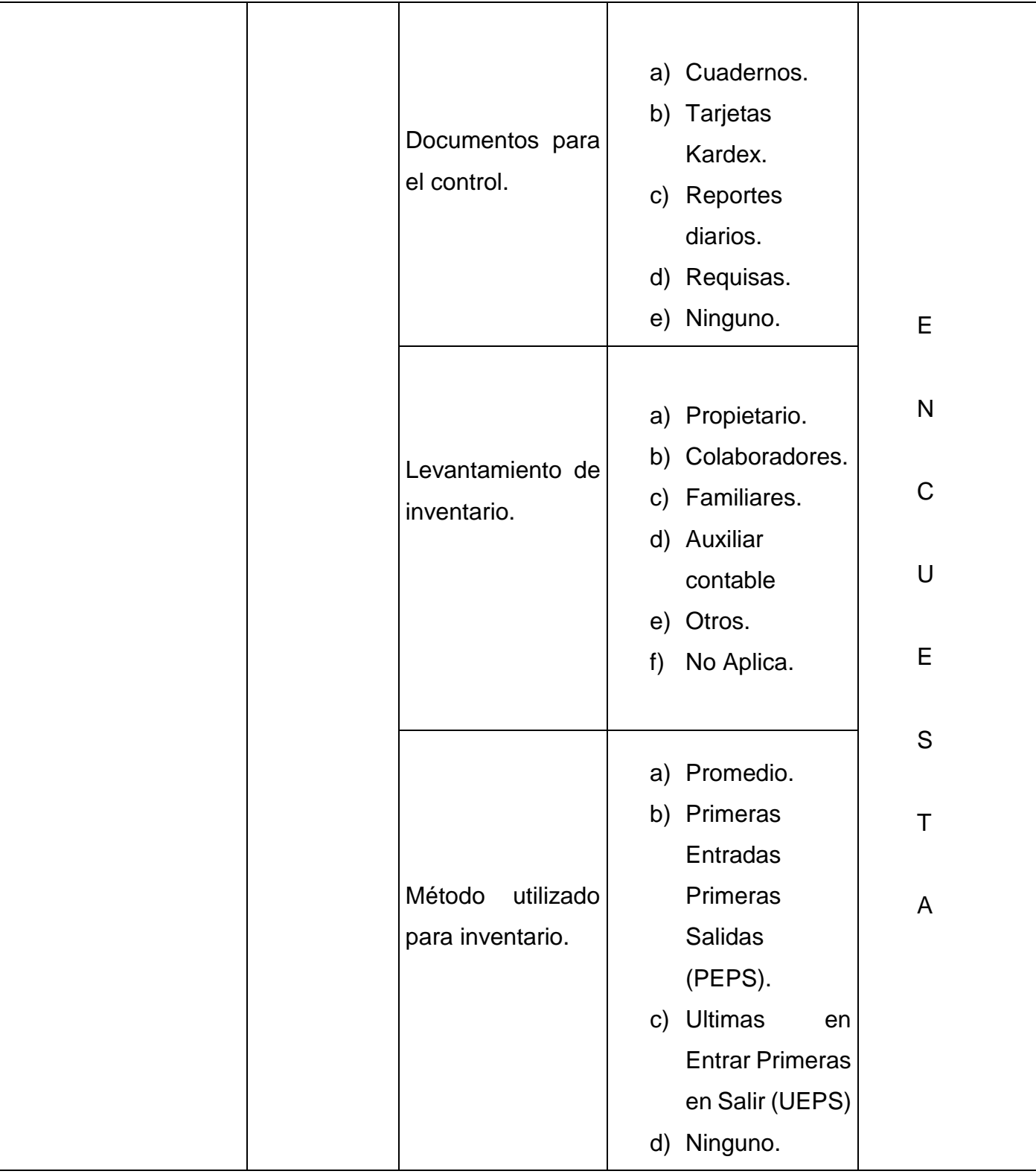

**Br.** *A***mador Kenia, Br. García Davinia, Br. Padilla Heyling.**

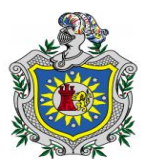

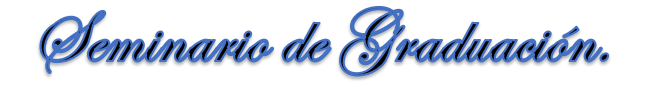

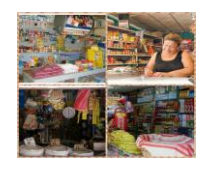

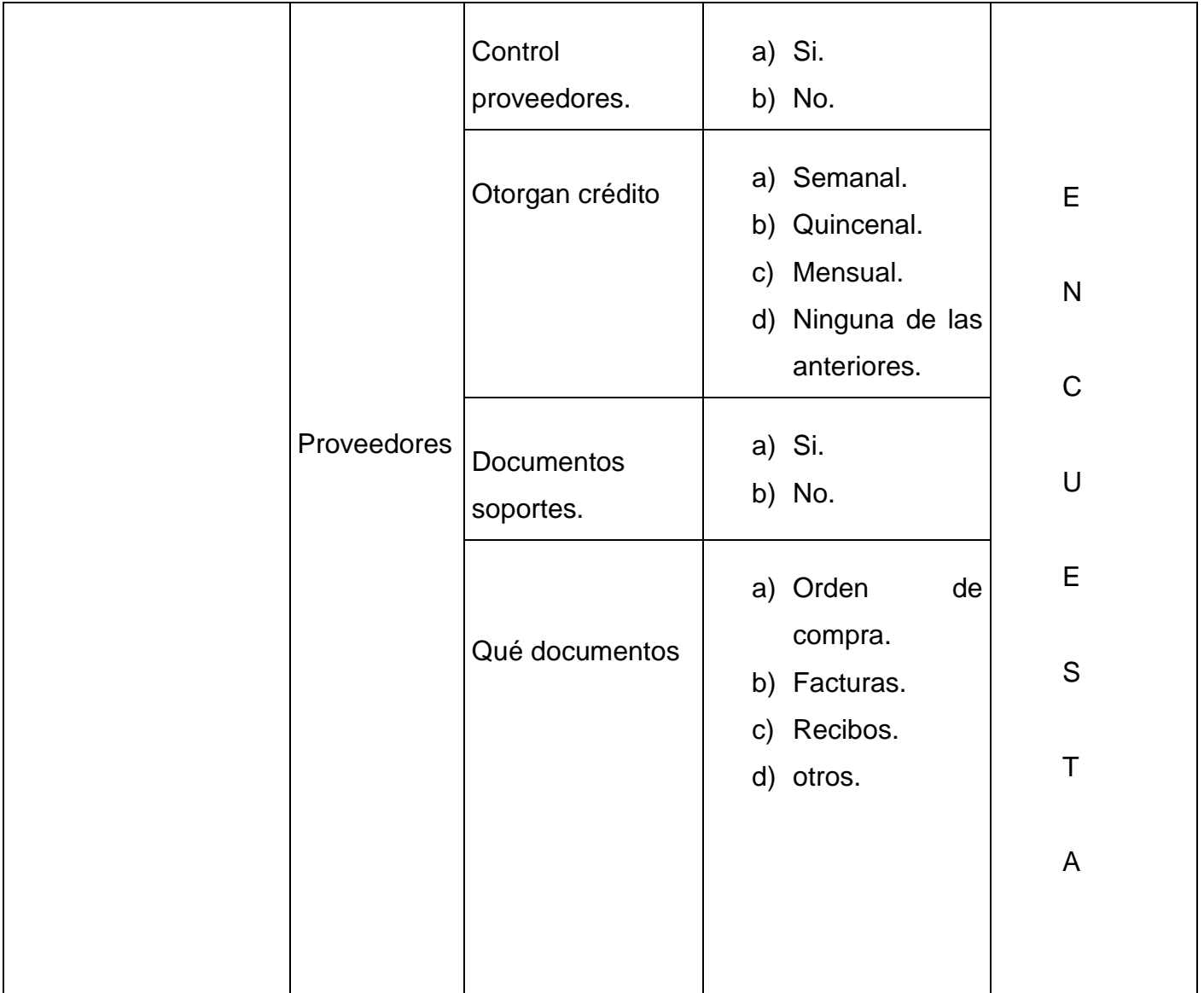

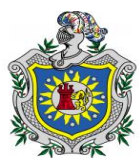

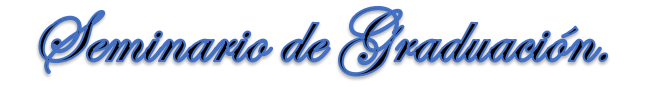

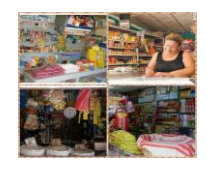

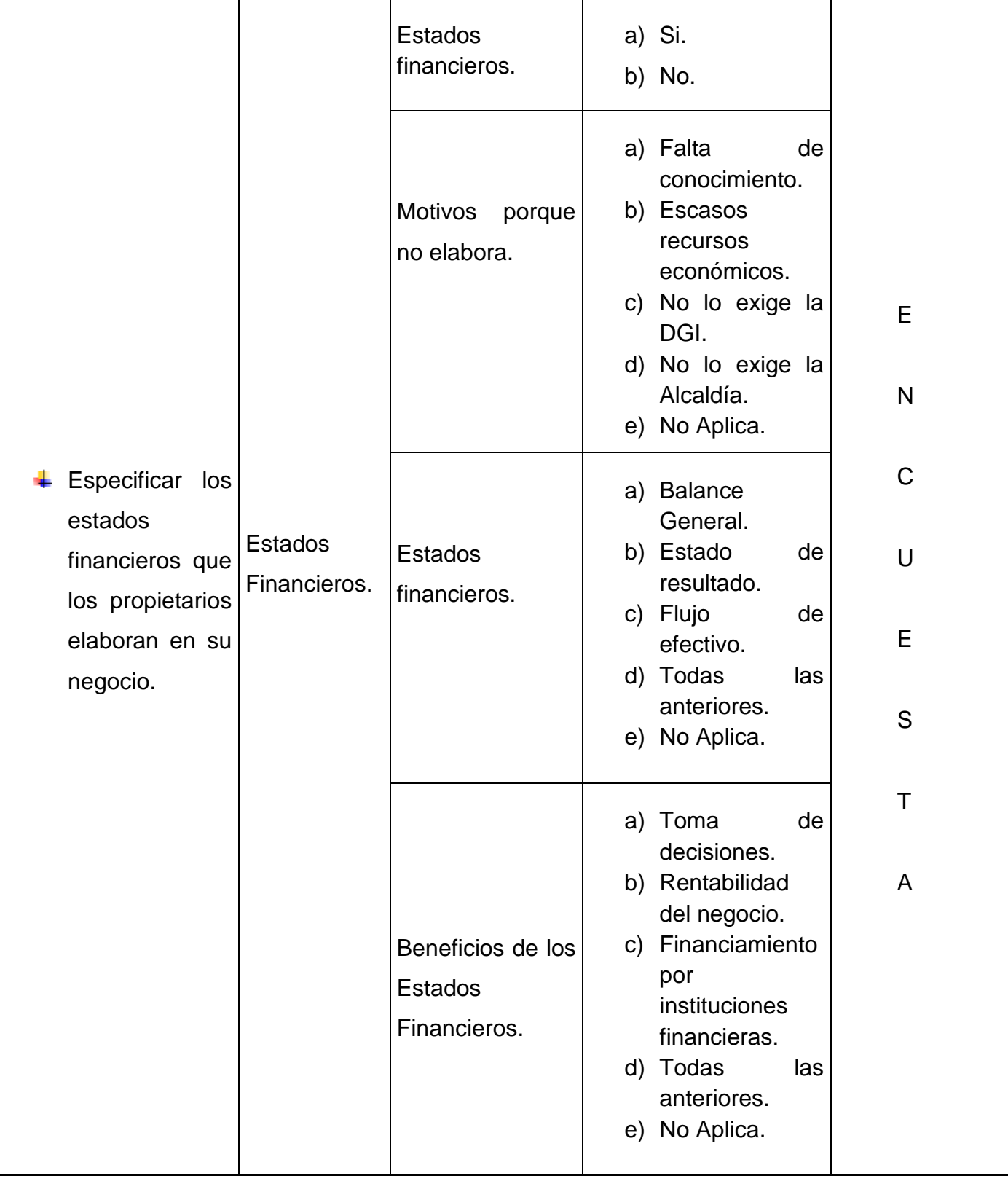

**Br.** *A***mador Kenia, Br. García Davinia, Br. Padilla Heyling.**

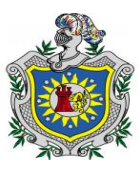

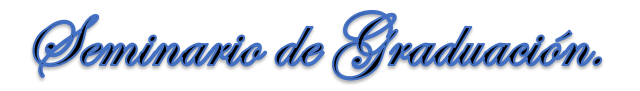

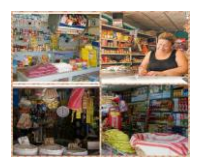

# **VII. DISEÑO METODOLÓGICO.**

### **7.1. Tipo de Estudio.**

- 7.1.1. *Según la finalidad:* Es una investigación aplicada porque está encaminada a la solución de problemas debido a la ausencia de los registros y controles en las pulperías de la Ciudad de Juigalpa.
- 7.1.2. *Según el alcance temporal:* En relación con el tiempo, esta investigación es de corte transversal, puesto que el instrumento se aplicó en un periodo determinado donde se recogió la información en oportunidad única, y se analizó en el periodo de tiempo dado que es el II Semestre del año 2015.
- 7.1.3. *Según la profundidad u objetivo:* Es una investigación de tipo descriptiva ya que se describen y expresan las variables de estudio las cuales son Registros, Controles y Estados Financieros, utilizados por los propietarios de las pulperías de la Ciudad de Juigalpa para el registro y control de sus operaciones.
- 7.1.4. *Según el carácter de la medida:* Es una investigación cuantitativa, porque está orientada a la obtención y análisis de datos numéricos de las pulperías en la ciudad de Juigalpa a través de la aplicación de la encuesta.
- 7.1.5. *Según el marco en que tiene lugar:* Esta investigación es de campo, debido a que se realizó en el lugar de los hechos, para obtener información de fuentes primarias se aplicó personalmente la encuesta a los propietarios de las pulperías de la Ciudad de Juigalpa.

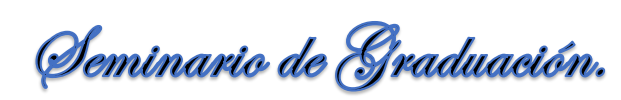

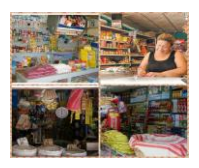

### **7.2. Universo.**

El universo que se va a tomar en cuenta para la realización de esta investigación es el 100% de las pulperías de la Ciudad de Juigalpa, Chontales. Esta población cuenta con 339 establecimientos según registros de la Alcaldía Municipal de Juigalpa realizado en el municipio.

### **7.3. Muestra.**

Según Hernández Fernández y Baptista (2010), la muestra es el sub conjunto de la población de interés sobre el cual se recolectarán datos, para el estudio, esperando que lo que se averigüe en la muestra, nos dé una idea sobre la población en sub-conjunto.

Para la determinación de la muestra se realizó el siguiente cálculo con la formula correspondiente.

n=
$$
\frac{(Z)^2 p.q.N.}{E^2 (N-1) + (Z)^2 p.q}
$$

Donde:

- n: Tamaño de la muestra.
- Z: Nivel de confianza.
- p: Probabilidad de éxito.
- q: Probabilidad de fracaso.
- E: Nivel de error.
- N: Tamaño de la población.

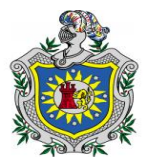

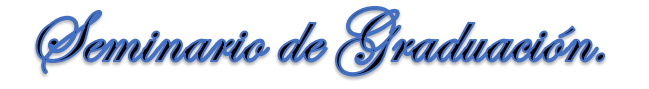

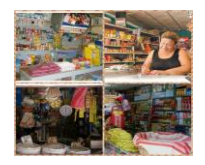

#### **Datos para el cálculo de la muestra.**

- $N = 339$  pulperías.
- $p = 0.80$
- $q = 0.20$
- $E = 0.05$
- $Z = 1.96$
- n =  $(1.96)^2 \times 0.80 \times 0.20 \times 339$  $(0.05)^2$  (339 -1) + (1.96)<sup>2</sup> x 0.80 x 0.20
- n = 208.368384 1.459656

 $n = 142.75$ 

El resultado que nos da para el tamaño de la muestra es igual a 142.75 pulperías redondeado a 143 pulperías, para tener representadas a las 339 pulperías de la ciudad de Juigalpa.

**El muestreo aleatorio estratificado:** Simplifica los procesos y suele reducir el error muestral para un tamaño dado de la muestra. Consiste en considerar categorías típicas diferentes entre sí (estratos) que poseen gran homogeneidad respecto a alguna característica (se puede estratificar, por ejemplo, según la profesión, el Municipio de residencia, el sexo, el estado civil, etc.).

La aplicación de la encuesta se realizó por el método del muestreo aleatorio estratificado por Afijación Proporcional, ya que la distribución se hace de acuerdo con el peso (tamaño) de la población en cada estrato, lo que se pretende con este tipo de muestreo es asegurarse de que todos los estratos de interés estarán representados adecuadamente en la muestra.

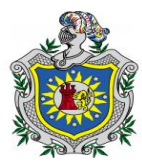

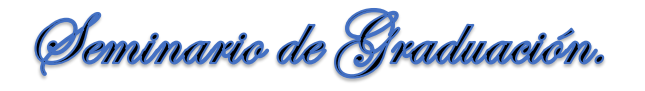

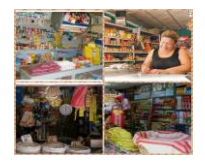

Formula.

$$
n_i = n.\ \frac{N_i}{N}
$$

Donde:

- n**i**: Tamaño de la muestra.
- n: El tamaño de la muestra.
- N**i**: El número de elementos del estrato.
- N: El número de elementos de la población.

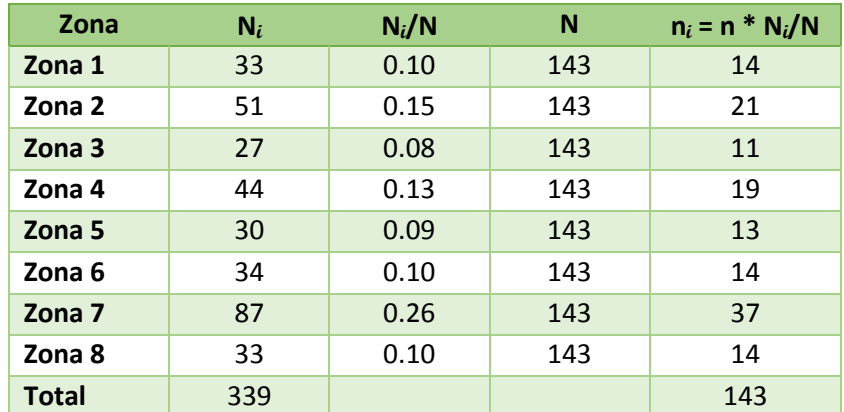

### **7.4. Instrumento.**

Para obtener la información necesaria en la presente investigación, se aplicara el instrumento de medición denominado encuesta para los propietarios de las pulperías de la Ciudad de Juigalpa, el cual consiste en una recopilación de datos obtenidos por medio de un cuestionario que está diseñado de manera que contribuya al cumplimiento de los objetivos de la investigación, en donde se formularon 38 preguntas cerradas de acuerdo a los objetivos específicos.

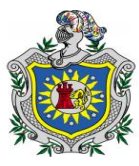

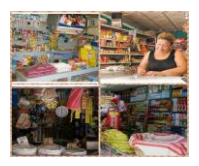

### **7.5. Validación del Instrumento.**

Previamente a la aplicación de la encuesta elaborada por el grupo investigativo, se solicitó la colaboración de expertos en la materia para validar el instrumento que se les aplicara a los propietarios. A quienes se les agradece por el tiempo, la atención y los aportes brindados para mejorar el Instrumento de Investigación al Msc. José Roberto Ramírez Gálvez y Lic. Álvaro Guevara Ruiz.

- **Msc. José Roberto Ramírez Gálvez.** Director del Departamento de Ciencias Económica y Administrativas, Contador Público Autorizado (CPA), con 18 años en docencia nos sugirió.
- 1. En la introducción de la encuesta en la segunda línea están realizando un estudio con el Objetivo de Determinar cambiarlo por estamos realizando un estudio con el objetivo de determinar.
- 2. Agregar después de la pregunta número 8 emiten recibos oficiales en su pulpería.
- 3. En la pregunta número 16 cambiar el orden caja y posteriormente banco.
- 4. Cambiar el orden de las preguntas (17, 18, 19, 20, 21, 22, y 23) por (20, 21, 23, 22, 19, 17 y 18).
- 5. En la pregunta número 19 agregarle cancelación.
- 6. Agregar como pregunta número 24 realiza conteo físico de su inventario.
- 7. Cambiar el orden de las preguntas (24, 25, 26, 27, 28) por (26, 27, 24, 25, 28).
- 8. En la pregunta número 23 cambiar el orden de buenas referencias y posteriormente trabajadores fijos.
- 9. En la pregunta número 25 escribir en mayúscula usted.
- 10.Agregar después de la pregunta número 33 mantienen archivos permanentes y bajo control de documentos de proveedores.
- 11.Agregar en la pregunta número 35 el ítems no lo exige la Alcaldía.

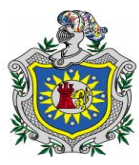

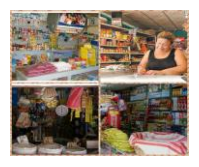

- 12.En la pregunta número 37 cambiar el orden de rentabilidad del negocio y posteriormente toma de decisiones.
- **Lic. Álvaro Guevara Ruiz.** Docente de UNAN-FAREM-CHONTALES del Departamento de Ciencias Económica y Administrativas, con 14 años en docencia nos sugirió.
- 1. En la introducción de la encuesta en la tercera línea registros contables utilizan las pulperías agregar la palabra Controles, resultando Registros y Controles Contables que utilizan las pulperías.
- 2. En la pregunta número 3 porque es importante llevar contabilidad cambiarla por qué beneficios obtienen al llevar contabilidad.
- 3. En la pregunta número 16 cambiar la palabra caja fuerte por caja.
- 4. En la pregunta número 17 agregar los ítems facturas y recibos oficiales de caja.
- 5. En la pregunta número 24 agregar el ítems requisas.
- 6. En la pregunta número 28 agregar el ítems auxiliar contable.
- 7. En la pregunta número 29 agregar el ítems del método UEPS.
- 8. En la pregunta número 30 quitar la palabra adeudado.
- 9. En la pregunta número 33 agregar el ítems orden de compras

## **7.6. Herramientas Utilizadas.**

Las herramientas que se utilizaron para realizar el procesamiento de los datos de la encuesta que fueron aplicadas a los propietarios de las pulperías de la Ciudad de Juigalpa, de igual forma se efectuó el análisis respectivo en cada una de las interrogantes planteadas.

Son:

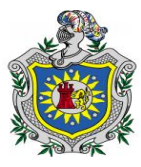

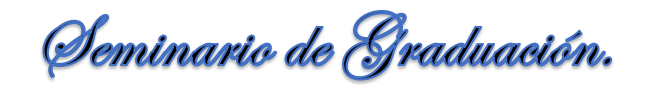

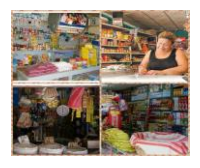

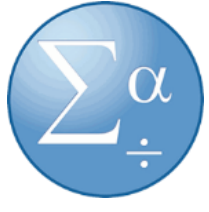

Fuente: Internet.

 SPSS v18 (Statistics Processor Sciencie Socials) software de análisis Predictivo: Este es un programa estadístico informático de análisis predictivo, se puede predecir con confianza lo que va a ocurrir a continuación, para que pueda tomarse decisiones

inteligentes, resolver problemas y mejorar los resultados ya que

se puede trabajar con grandes bases de datos.

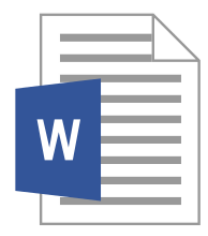

 Word: software que permite la creación de documentos en equipos informáticos, se utiliza como procesador de textos para elaborar documentos como artículos, informes etc.

Fuente: Internet.

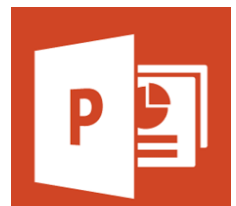

Fuente: Internet.

 $\checkmark$  PowerPoint: software diseñado para realizar presentaciones a través de diapositivas con animaciones de textos e imágenes.

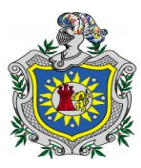

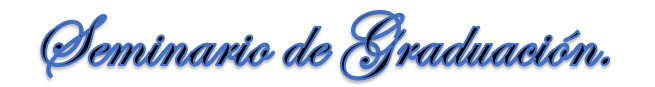

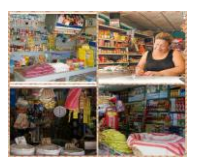

# **VIII. ANÁLISIS DE LOS RESULTADOS.**

La información se obtuvo mediante la aplicación del instrumento denominado encuesta diseñada con 38 preguntas cerradas, la cual se aplicó a los propietarios de las pulperías de la Ciudad de Juigalpa, con el objetivo de investigar sobre los Registros y Controles Contables que se aplican en las mismas. La ciudad de Juigalpa consta con un universo de 339 establecimientos denominados pulperías, del cual se tomó una muestra representativa de 143 pulperías distribuidas en las 8 zonas que conforman la Ciudad de Juigalpa, las cuales se mostraron accesibles al brindarnos la información requerida para el presente estudio investigativo.

#### **Tabla Nº 1: Sexo.**

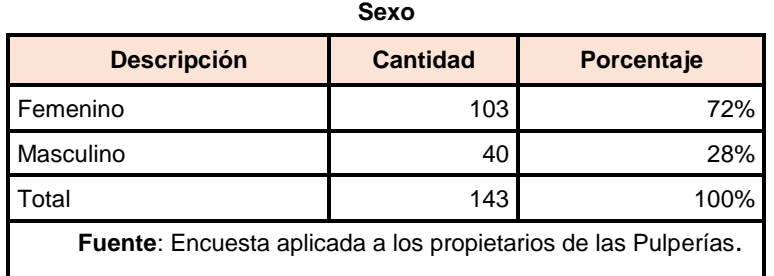

Según los resultados de las encuestas aplicadas a los propietarios de las pulperías el 72% son administrados por el sexo femenino y 28% por el sexo masculino, este porcentaje nos indica que el sexo femenino predomina más en el ámbito comercial que el sexo masculino, es notable el esfuerzo de las mujeres que se encuentran sin empleo y deciden trabajar por cuenta propia, mediante la creación de sus propios negocios.

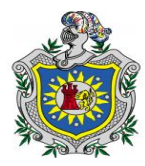

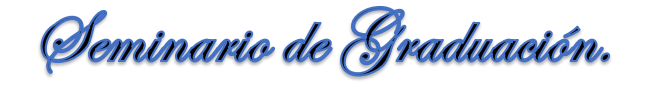

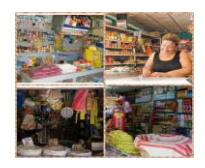

#### **Tabla Nº2. Contabilidad.**

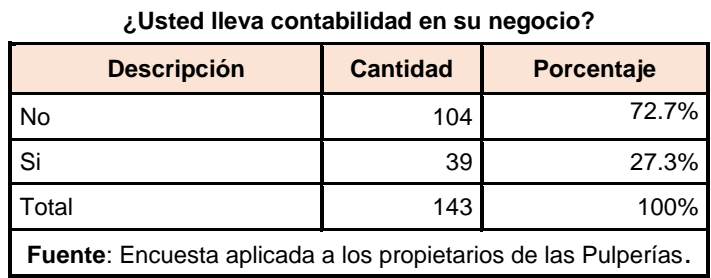

De acuerdo a los resultados obtenidos en la encuesta aplicada a los propietarios de las pulperías, el 72.7% no llevan contabilidad lo que significa que los propietarios de estos negocios no podrán conocer su situación financiera real, debido a que no podrán saber si obtienen utilidad, un 27.3% realizan una contabilidad por lo que se puede interpretar que a estos propietarios les preocupa la rentabilidad de sus pulperías ya que en cualquier momento pueden saber si están ganando o perdiendo.

### **Tabla Nº3. Tipo de Contabilidad.**

| $1.449$ tips as serial india its at                            |                 |            |
|----------------------------------------------------------------|-----------------|------------|
| <b>Descripción</b>                                             | <b>Cantidad</b> | Porcentaje |
| Ninguna                                                        | 104             | 72.7%      |
| Contabilidad Informal                                          | 39              | 27.3%      |
| Total                                                          | 143             | 100%       |
| Fuente: Encuesta aplicada a los propietarios de las Pulperías. |                 |            |

**¿Qué tipo de contabilidad lleva?**

Según los resultados de las encuestas aplicadas a los propietarios de las pulperías, el 72.7% de los propietarios no llevan ningún tipo de contabilidad por lo que se observa que a estos no les permite darse cuenta de errores o irregularidades que se pueden presentar en su negocio, el 27.3% de estos propietarios llevan una contabilidad informal lo que les permite tener un mejor control en sus operaciones, tomando decisiones que beneficie al negocio.

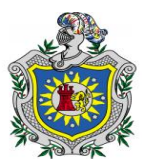

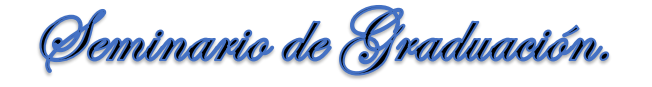

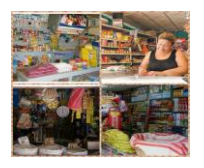

#### **Tabla Nº4. Beneficios de Contabilidad.**

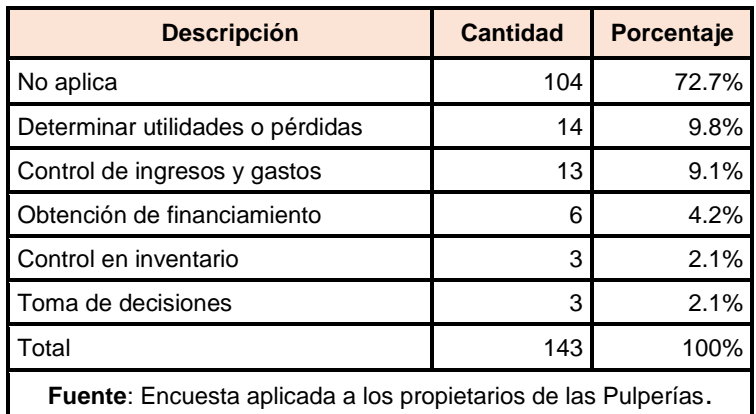

#### **¿Qué beneficios obtiene al llevar contabilidad en la pulpería?**

De acuerdo a los resultados obtenidos en la encuesta aplicada a los propietarios de las pulperías, al 72.7% de los propietarios no les beneficia en nada llevar contabilidad debido a que no lo consideran importante, el 9.8% contestaron que les beneficia para determinar sus utilidades o pérdidas, al 9.1% les ayuda a controlar sus ingresos y gastos incurridos en el negocio.

El 4.2% consideran que al llevar una contabilidad informal les beneficia a la obtención de financiamiento y el 2.1% argumentan que les ayuda para un control en sus inventarios ya que les permite conocer el costo unitario de adquisición de cada producto, el precio que debe ser vendido, de igual manera les ayuda a la toma de decisiones para tener una visión amplia de la situación actual de sus pulperías y esto les permitirá tomar las decisiones en materia de inversiones y crédito que les permita hacer crecer su negocio.
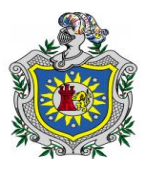

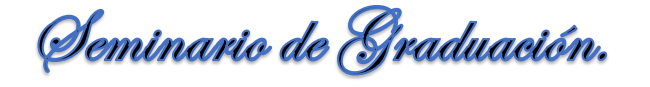

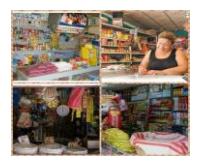

#### **Tabla Nº5. Formas de registro.**

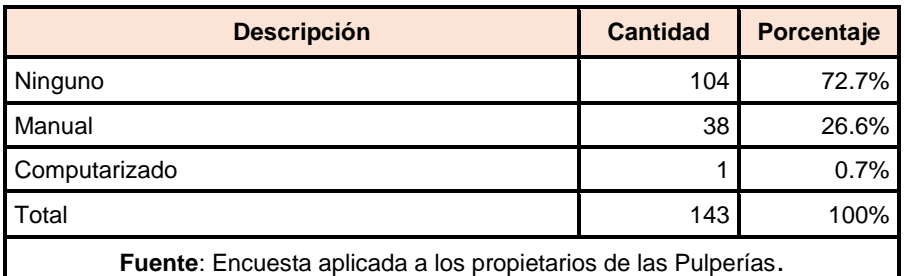

#### **¿De qué forma realiza el registro de las operaciones de su negocio?**

Según los resultados de las encuestas aplicadas a los propietarios de las pulperías, el 72.7% no llevan ningún tipo de registro debido a que están iniciando a operar en esta actividad otros por no poseer los conocimientos suficientes para el uso de las herramientas contables.

El 26.6% llevan el registro de sus operaciones de forma manual, es decir realizan sus anotaciones de forma sencilla en un cuaderno, es importante tener en cuenta que las operaciones registradas manualmente poseen las desventajas de proporcionar una lentitud en el desarrollo de la información debido al tamaño de estos negocios, y el 0.7% utiliza sistema computarizado ya que se les hace más fácil y ágil para el registro de las operaciones.

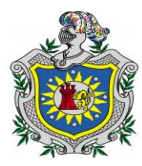

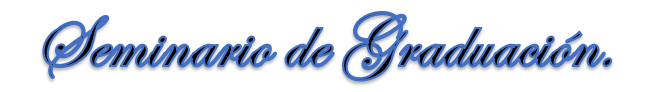

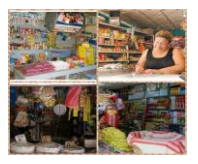

#### **Nº6. Documentos soporte que emiten los propietarios de las pulperías.**

**¿Qué tipos de documentos soporte emite al momento de realizar sus operaciones?**

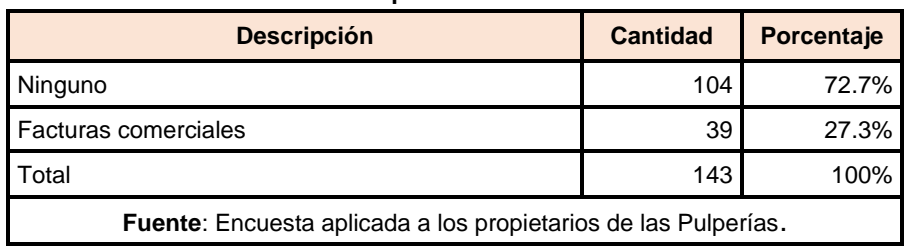

El 72.7% de los propietarios de las pulperías no emiten ninguna documentación soporte al momento de realizar sus ventas por lo que pertenecen al régimen de cuota fija, por tal razón no están obligados a emitir ningún tipo de documentación y 27.3% respondieron que emiten facturas comerciales ya que existen algunos clientes que las solicitan.

#### **Tabla Nº7. Registros que utilizan los propietarios.**

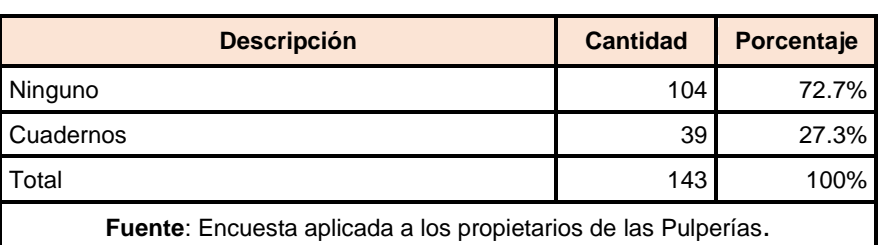

**¿Cuáles son los registros que utiliza para el control de las operaciones?**

Según los resultados de las encuestas aplicadas a los propietarios de las pulperías, el 72.7% no registran sus anotaciones por falta de tiempo y el 27.3% realiza sus operaciones en cuadernos ya que consideran que es una forma más sencilla y de menor costo para controlar sus ingresos obtenidos por las ventas diarias.

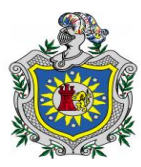

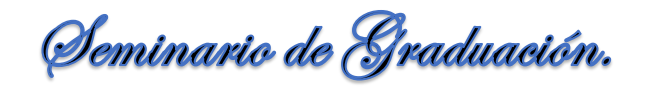

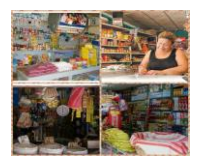

#### **Tabla Nº 8: Cuentas que consideran que deben realizarse controles.**

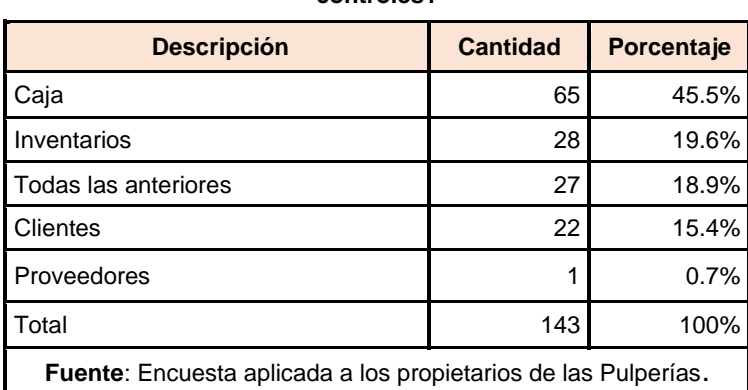

**¿Cuáles de estas cuentas considera que deben realizarse controles?**

De acuerdo a los resultados obtenidos en la encuesta, se obtuvo que el 45.5% consideran que deben realizarse controles en la cuenta de caja ya que en esta se encuentra todo el efectivo que se ha percibido en el transcurso del día mediante la venta de los productos o pagos recibidos por los cliente de igual forma controlar las salidas del efectivo al momento de realizar los pagos a los diferentes proveedores.

El 19.6% consideran que se deben realizar controles en los inventarios ya que este es el activo más vulnerable puesto que contiene todos los productos que los clientes consumen a diario, de igual manera argumentaron que ejerciendo un control en estos les ayuda a reducir pérdidas de productos almacenados en bodega.

El 15.4% manifiesta que se deben realizar controles en la cuenta cliente puesto que son los que adquieren la mercadería al crédito existente en el inventario y si estos tardan en cancelar el saldo de su adeudo retrasan la rotación de inventario y el efectivo de caja, un 0.7% respondió que se debe realizar controles en la cuenta de proveedores argumentando que de esa manera no sobre pasa los límites de endeudamiento y a la vez no saturar su inventario con productos ya existentes en el negocio y el 18.9% consideran que se deben realizar controles en todas las cuentas como Caja, Clientes, Inventarios y Proveedores.

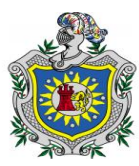

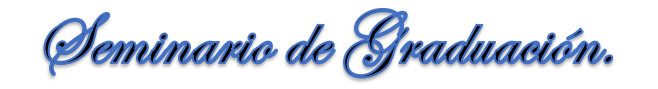

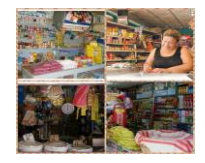

#### **Tabla Nº 9. Registro de los Ingresos.**

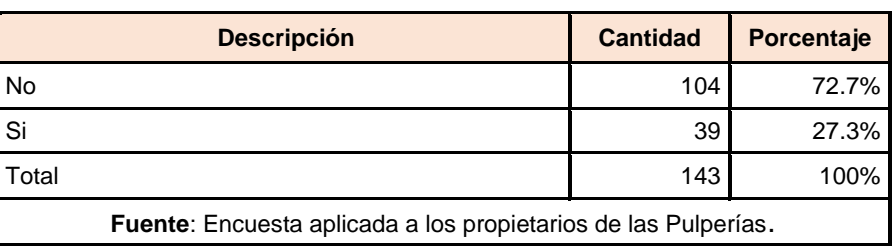

**¿Registra todos los ingresos en forma inmediata?**

Según los resultados de las encuestas aplicadas a los propietarios de las pulperías, el 72.7% no registran de forma inmediata los ingresos percibidos por falta de tiempo, como consecuencia estos propietarios no podrán saber si el negocio está generando pérdidas o ganancias y un 27.3% registra de forma inmediata y sencilla todos sus ingresos y egresos realizando estas operaciones en un cuaderno de control que les permite conocer los productos de mayor rotación.

#### **Tabla Nº 10. Acceso a Caja.**

| <b>Descripción</b>                                             | <b>Cantidad</b> | Porcentaje |  |
|----------------------------------------------------------------|-----------------|------------|--|
| Si                                                             | 103             | 72%        |  |
| No                                                             | 40              | 28%        |  |
| Total                                                          | 143             | 100%       |  |
| Fuente: Encuesta aplicada a los propietarios de las Pulperías. |                 |            |  |

**¿Permite que otra persona tenga acceso a caja?**

De acuerdo a los resultados obtenidos en la encuesta aplicada a los propietarios de las pulperías, el 72% de estos permiten que otra persona aparte de ellos tengan acceso a caja y un 28% no permite el acceso a caja para que esta no sea manipulada por varias personas y evitar la posibilidad de hurto o malversación del efectivo debido a que es una cuenta de alto riesgo donde se encuentra el efectivo disponible del negocio.

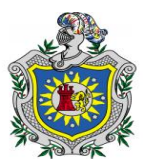

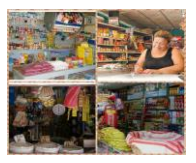

# **Tabla Nº 11. Otra persona tiene acceso a Caja, Relación con tabla Nº10.**

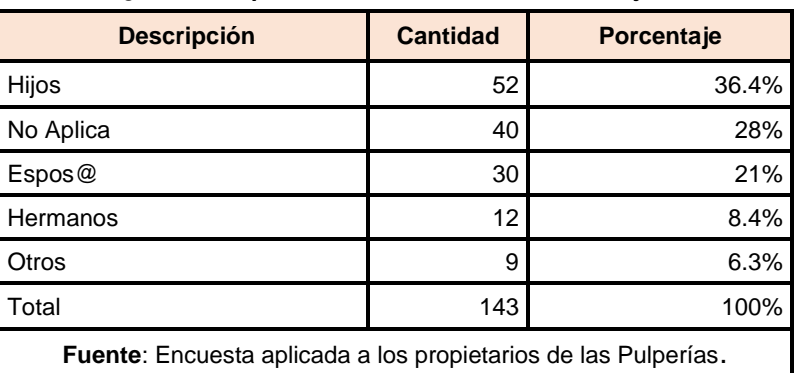

**¿Quiénes aparte de usted tienen acceso a caja?**

Según los resultados de las encuestas aplicadas a los propietarios de las pulperías el 36.4% de los propietarios que a parte de ellos, permiten el acceso a caja a sus hij@s debido a que tienen confianza en ellos, el 28% no aplica debido a que no permiten que otra persona tenga acceso a caja más que ellos mismos, el 21% permiten que solamente tengan acceso a caja sus espos@s debido que el negocio fue creado por ambos.

El 8.4% respondieron que permiten que sus hermanos tengan acceso debido a un nivel de confianza que existe entre ambos y 6.3% respondieron que otras personas son las que tienen el acceso a caja en la mayor parte son niet@s y cuñad@s debido que existen momentos que los propietarios tienen que hacer pequeñas diligencias y no hay otra persona que quede a cargo del negocio.

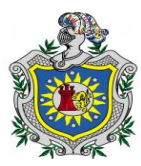

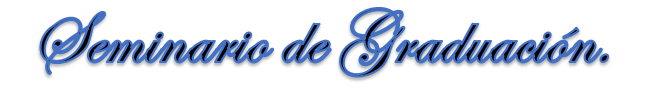

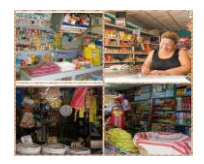

#### **Tabla Nº 12. Arqueo.**

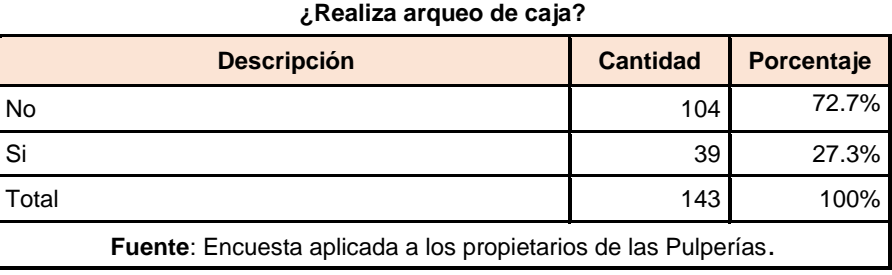

De acuerdo a los resultados obtenidos los propietarios de las pulperías, el 72.7% no realizan arqueo por la falta de elementos necesarios para realizar dicho arqueo puesto que no registran los ingresos y egresos que incurren en el negocio y un 27.3% realizan arqueo con el objetivo de comprobar que el efectivo existente en caja sea igual a la cantidad registrada en los cuadernos de control y así evitar faltantes de dinero en caja.

### **Tabla Nº 13. Cuando realiza el arqueo.**

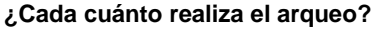

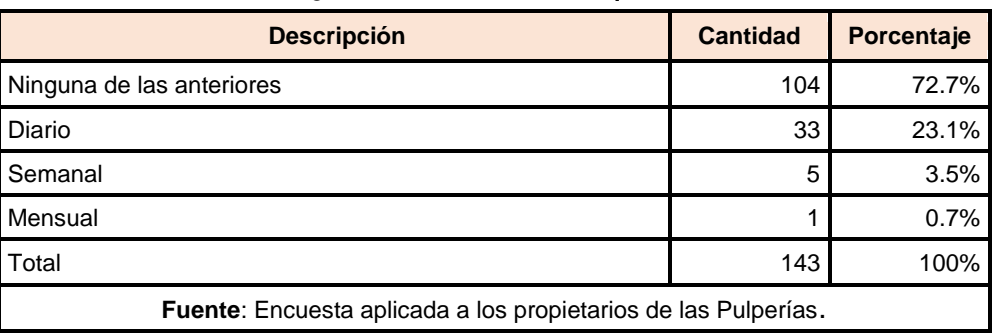

Según los resultados de las encuestas aplicadas a los propietarios de las pulperías, el 72.7% contestaron que no realizan arqueo, el 23.1% de los propietarios realiza el arqueo diariamente de esta manera conocen cuanto es lo que han vendido y pagado, de esta forma evitar pérdidas cuantiosas de dinero, mientras que el 3.5% realiza su arqueo semanalmente y el 0.7% lo realiza mensualmente debido a la falta de tiempo que ocasiona al atender en dicha pulpería.

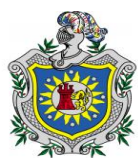

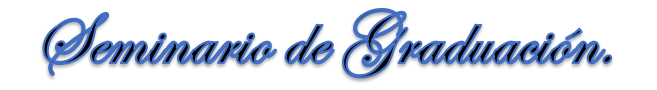

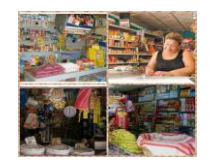

#### **Tabla Nº 14. Cantidad mínima en efectivo.**

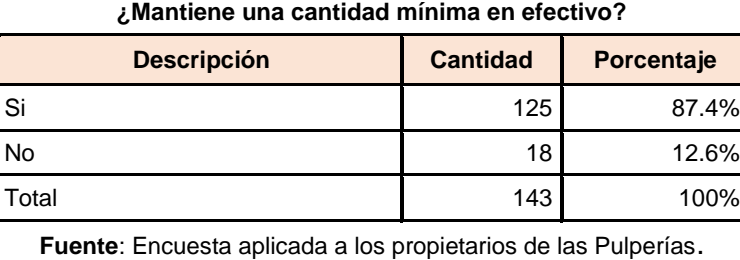

El 87.4% mantienen una cantidad mínima en efectivo, esta cantidad está en dependencia de la necesidad y la magnitud de las operaciones que se realizan en las pulperías y un 12.6% no consideran necesario mantener una cantidad mínima en efectivo ya que sus ingresos no son tan altos, siendo este invertido constantemente, por tal razón para ellos no es necesario mantener cantidades mínimas de efectivo en caja.

**Tabla Nº 15. De cuanto es el monto mínimo que mantiene en caja, Relación con tabla Nº14.**

| <b>Descripción</b>                                             | <b>Cantidad</b> | <b>Porcentaje</b> |  |
|----------------------------------------------------------------|-----------------|-------------------|--|
| 500 a 1,000                                                    | 69              | 48.3%             |  |
| 1,001 a 1,500                                                  | 44              | 30.8%             |  |
| No Aplica                                                      | 18              | 12.6%             |  |
| 1,501 a 2,000                                                  | 12              | 8.4%              |  |
| Total                                                          | 143             | 100%              |  |
| Fuente: Encuesta aplicada a los propietarios de las Pulperías. |                 |                   |  |

**¿De cuánto es el monto en C\$?**

Se obtuvo que el 48.3% se establecen un mínimo no menor de C\$ 500 córdobas ni mayor a C\$ 1,000 córdobas para evitar pérdidas del efectivo, el 30.8% se establecen mantener en caja una cantidad mínima no mayor a C\$ 1,500 córdobas ni menor a C\$ 1,001 para realizar pagos mínimos en caso de no estar el propietario, el 12.6% no aplica debido a que respondieron que no mantienen una cantidad

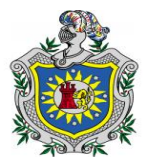

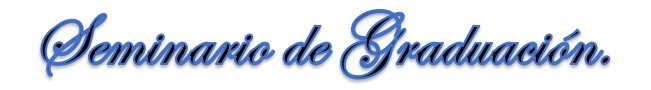

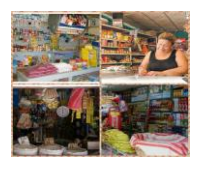

mínima en caja puesto que todo el dinero es reinvertido de forma inmediata y un 8.4% establece un mínimo no superior a C\$ 2,000 ni menor de C\$ 1,501 con esta cantidad los propietarios mantienen más controles como negando el acceso a caja y resguardándolo en un lugar seguro.

#### **Tabla Nº 16. Resguarda el efectivo.**

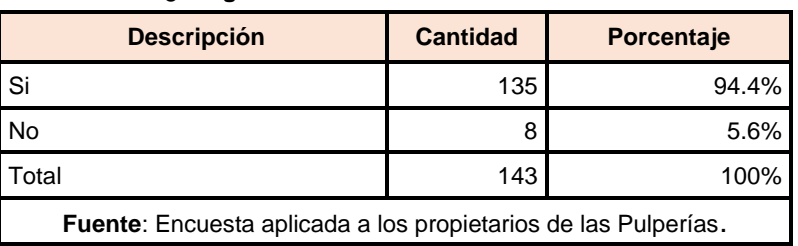

**¿Resguarda el efectivo a finalizar el día?**

De acuerdo a los resultados obtenidos el 94.4% de los propietarios de las pulperías resguardan el efectivo al finalizar el día y de esta manera mantener su dinero en un lugar seguro evitando sucesos inesperado como la pérdida del dinero por familiares u otras personas ajenas, mientras que un 5.6% de los propietarios no miden el nivel de riesgo que implica no resguardar el efectivo.

#### **Tabla Nº 17. Lugar de resguardar el efectivo.**

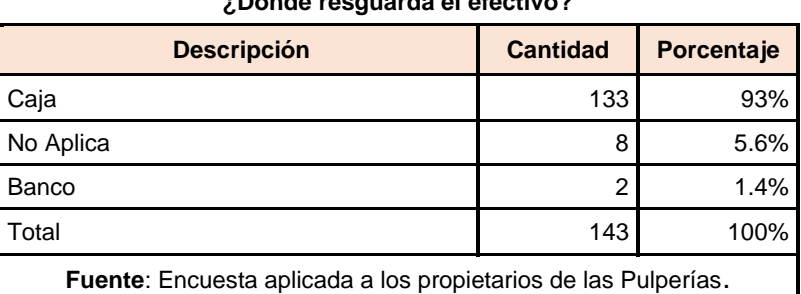

**¿Dónde resguarda el efectivo?**

El 93% de los propietarios resguardan el efectivo al finalizar el día dejándolo en la misma caja o bien guardándolo en un ropero bajo llave, el 5.6% no aplica debido a que no resguardan el efectivo mientras que un 1.4% lo resguarda en una

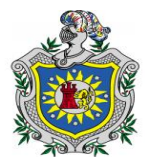

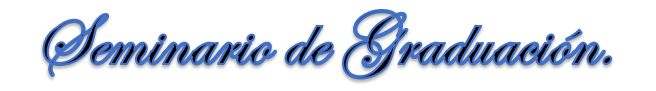

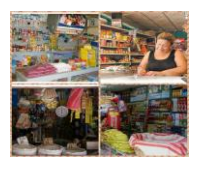

institución bancaria con el propósito de dar mayor seguridad al dinero recaudado por las ventas diarias es importante mencionar que son las pulperías que tienen mayor rotación de los productos y por ende ventas mayores.

### **Tabla Nº 18. Política de Crédito.**

| <b>Descripción</b>                                             | <b>Cantidad</b> | <b>Porcentaje</b> |
|----------------------------------------------------------------|-----------------|-------------------|
| l Si                                                           | 113             | 79%               |
| l No                                                           | 30              | 21%               |
| Total                                                          | 143             | 100%              |
| Fuente: Encuesta aplicada a los propietarios de las Pulperías. |                 |                   |

**¿Dentro de sus políticas está el crédito?**

De acuerdo a los resultados obtenidos en la encuesta aplicada a los propietarios de las pulperías, el 79.0% otorgan crédito a personas que tienen la capacidad de pago, el 21.0% de los propietarios no otorgan crédito debido a la existencias de personas incumplidas al momento de realizar sus pagos.

#### **Tabla Nº 19. Ingresos de los clientes.**

| <b>Descripción</b>                                             | <b>Cantidad</b> | Porcentaje |  |
|----------------------------------------------------------------|-----------------|------------|--|
| <b>Si</b>                                                      | 113             | 79%        |  |
| No Aplica                                                      | 30              | 21%        |  |
| l Total<br>143<br>100%                                         |                 |            |  |
| Fuente: Encuesta aplicada a los propietarios de las Pulperías. |                 |            |  |

**¿Mide el ingreso de los clientes al momento de otorgar un crédito?**

El79% miden los ingresos de sus clientes con el propósito de saber si estos pueden cubrir total o parcialmente sus deudas en las fechas que les corresponden y así se les hace más fácil contar con la recuperación del efectivo, mientras que el 21% no aplica debido a que no otorgan crédito.

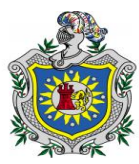

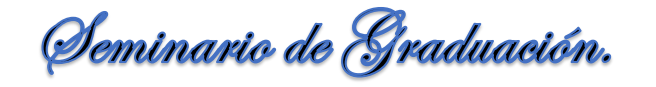

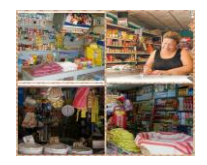

#### **Tabla Nº 20. Parámetros para otorgar crédito.**

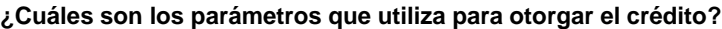

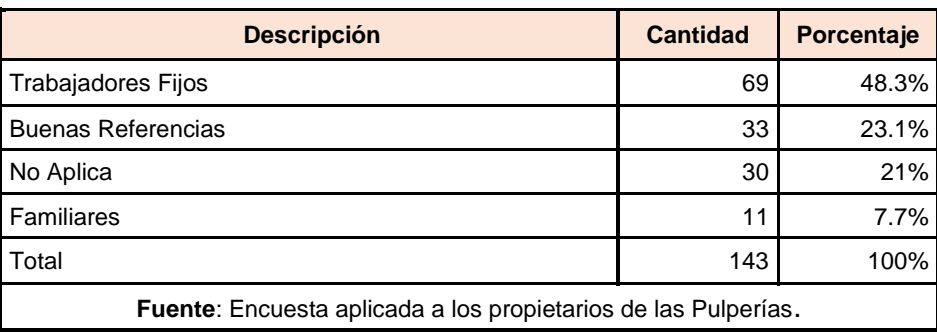

De acuerdo a los resultados obtenidos el 48.3% de los propietarios otorgan crédito a las personas que son trabajadores fijos, un 23.1% a las personas que tienen buenas referencias ya que tienen la posibilidad de cubrir sus deudas porque cuentan con un salario fijo mensual y son personas que les gusta pagar a tiempo es decir recomendadas por amigos o familiares, el 21% no aplica debido a que estos propietarios no otorgan crédito, el 7.7% otorgan crédito a sus familiares porque estos les brindan la confianza que no les quedaran mal.

#### **Tabla Nº 21. Tiempo de recuperación del efectivo.**

| <b>Descripción</b>                                             | <b>Cantidad</b> | Porcentaje |
|----------------------------------------------------------------|-----------------|------------|
| 1 a 15 días                                                    | 62              | 43.4%      |
| 1 a 30 días                                                    | 51              | 35.7%      |
| No Aplica                                                      | 30              | 21%        |
| Total                                                          | 143             | 100%       |
| Fuente: Encuesta aplicada a los propietarios de las Pulperías. |                 |            |

**¿Cuánto es el tiempo que usted establece para recuperar su efectivo?**

El 43.4% de los propietarios recuperan su efectivo en 15 días siendo este un ciclo de cobranza corto el cual les permite reinvertir el dinero nuevamente en la adquisición de nueva mercadería, un 35.7% recupera su efectivo cada 30 días

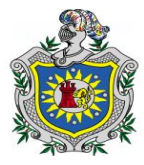

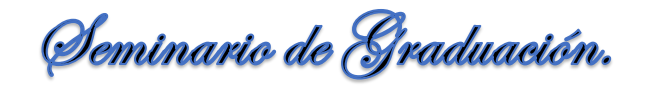

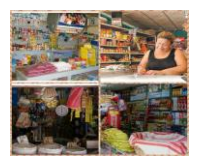

puestos que algunos clientes en su trabajo les pagan de forma mensual y el 21% no aplica a esta pregunta debido a que estos propietarios no otorgan crédito.

#### **Tabla Nº 22. Actualizar el saldo de los clientes.**

**¿Actualiza el saldo de los clientes al momento de realizar la venta, abono, cancelación?**

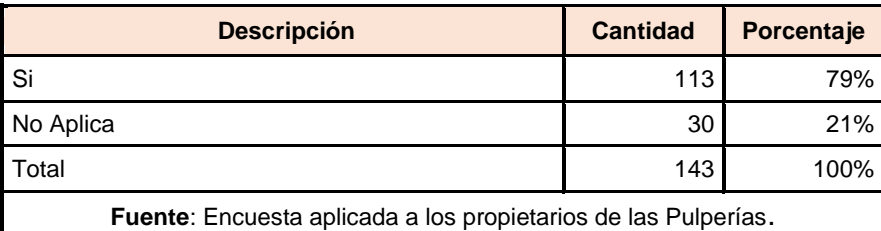

De acuerdo a los resultados obtenidos en la encuesta aplicada a los propietarios de las pulperías, se obtuvo que el 79% de estos actualiza el saldo de sus clientes, aunque la mayor parte lo realizan cuando les efectúan un abono o al momento de cancelarles la cuenta, un 21% no realiza este tipo de movimiento por no otorgar crédito.

**Tabla Nº 23. Documento para el control de los clientes.**

| $\sim$ , who abouttionly attitude paid of softly of as such stronger. |                 |            |  |
|-----------------------------------------------------------------------|-----------------|------------|--|
| <b>Descripción</b>                                                    | <b>Cantidad</b> | Porcentaje |  |
| Cuadernos                                                             | 107             | 74.8%      |  |
| Ninguna                                                               | 30              | 21%        |  |
| <b>Tarjetas Auxiliares</b>                                            | 6               | 4.2%       |  |
| Total                                                                 | 143             | 100%       |  |
| Fuente: Encuesta aplicada a los propietarios de las Pulperías.        |                 |            |  |

**¿Qué documento utiliza para el control de sus clientes?**

Según los resultados de las encuestas aplicadas a los propietarios de las pulperías, el 74.8% de estos utilizan el cuaderno para el registro y control de sus clientes ya que es un documento fácil, sencillo y de menor costo para el propietario ya que su llenado se realiza de forma manual, un 21% no utiliza ningún tipo de

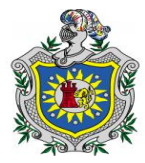

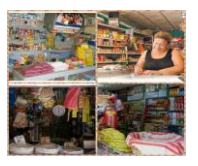

documento motivo por el cual que no otorgan crédito, mientras que un 4.2% utilizan tarjetas auxiliares para el registro de sus clientes obteniendo un mejor control.

**Tabla Nº 24. Numeración cronológica de los documento para el control de los clientes.**

| <b>Descripción</b>                                             | <b>Cantidad</b> | Porcentaje |  |
|----------------------------------------------------------------|-----------------|------------|--|
| No                                                             | 67              | 46.9%      |  |
| Si                                                             | 46              | 32.2%      |  |
| No Aplica                                                      | 30              | 21%        |  |
| Total                                                          | 143             | 100%       |  |
| Fuente: Encuesta aplicada a los propietarios de las Pulperías. |                 |            |  |

**¿Los documentos de los clientes son enumerados cronológicamente?**

El 46.9% de los propietarios no enumeran cronológicamente los documentos debido a que solo utilizan un cuaderno de anotaciones, un 32.2% de los propietarios si enumeran cronológicamente en un cuaderno lo realizan por nombre y apellido y numeración de los clientes en las primeras 3 páginas del cuaderno de tal manera que cuando no esté el propietario cualquier responsable que este en la pulpería pueda realizar el abono para tener un mejor control en cuanto a registro y actualizaciones de los saldos y un 21% no aplica debido a que no otorgan crédito.

**Tabla Nº 25. Conteo físico de inventario.**

| Altealiza conteo histórico de su inventanto:                          |                 |                   |  |
|-----------------------------------------------------------------------|-----------------|-------------------|--|
| <b>Descripción</b>                                                    | <b>Cantidad</b> | <b>Porcentaje</b> |  |
| -Si                                                                   | 137             | 95.8%             |  |
| No                                                                    | 6               | 4.2%              |  |
| Total                                                                 | 143             | 100%              |  |
| <b>Fuente:</b> Encuesta aplicada a los propietarios de las Pulperías. |                 |                   |  |

**¿Realiza conteo físico de su inventario?**

Según los resultados de las encuestas aplicadas a los propietarios de las pulperías, se obtuvo que el 95.8% si realiza levantamiento de sus inventarios

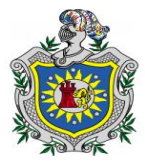

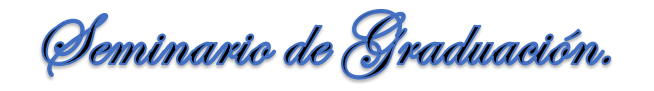

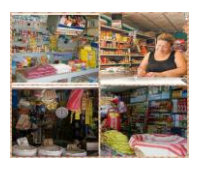

puesto que es una medida de control fundamental que les ayuda a conocer cuántas son las cantidades de productos que mantienen y de esta forma realizar una buena rotación del inventario requerido que satisfaga la demanda de los clientes, el 4.2% no realiza conteo de su inventario debido a la falta de tiempo, estos propietarios tienen la desventaja de no saber qué cantidades de producto mantienen en su almacén lo que les provocara que saturen demasiado su inventario o bien perder el producto por las fechas de vencimiento.

#### **Tabla Nº 26. Conteo físico de inventario.**

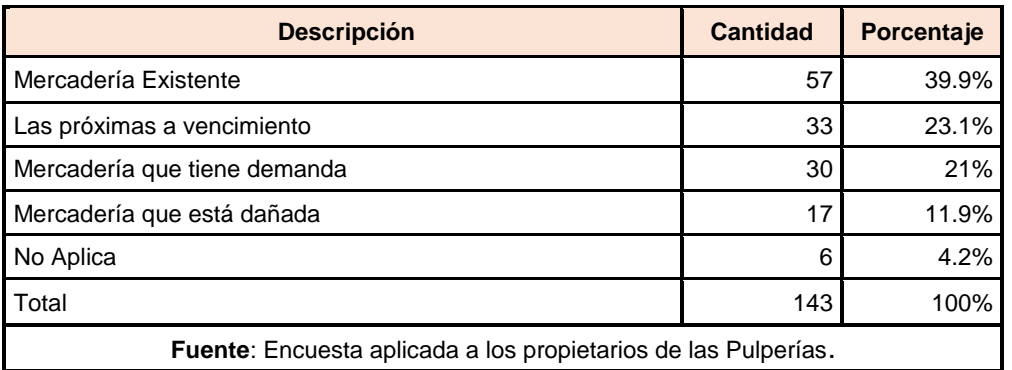

#### **¿Al realizar el conteo físico del inventario cree usted que le ayuda a conocer?**

El 39.9% realiza conteo del inventario ya que les permite conocer cuáles son los productos que están disponibles para la comercialización, el 23.1% lo realiza para verificar que producto es el que está próximo al vencimiento y de esta manera no comercializarlo y evitar conflictos con los clientes, el 21% lo realiza porque les beneficia en conocer que mercadería adquirió más demanda y así rellenar su inventario en base a los productos que les hacen falta, el 11.9% realizan el conteo para determinar que producto está dañado o defectuoso y sacarlo del inventario el 4.2% no aplica debido a que no realiza el conteo de su inventario.

68

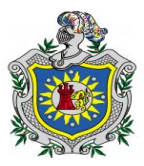

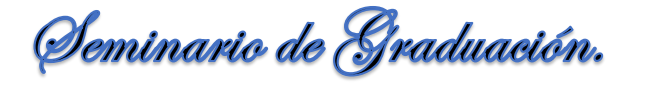

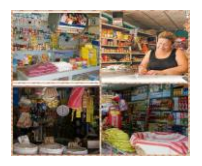

### **Tabla Nº 27. Cuando realiza conteo físico de inventario.**

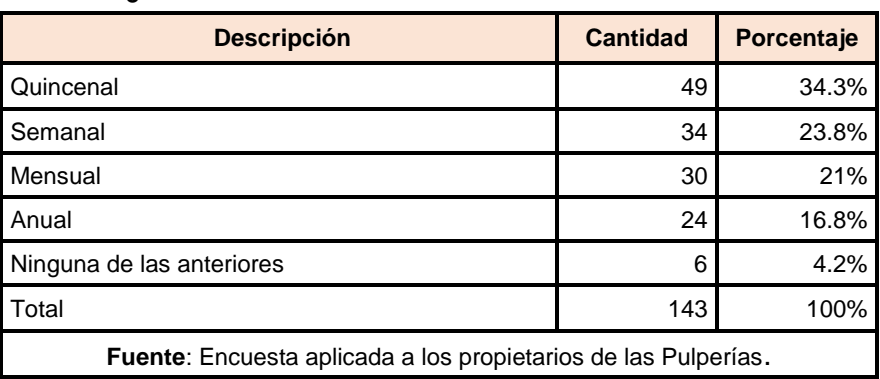

**¿Cada cuánto realiza el conteo físico de su inventario?**

Según los resultados de las encuestas aplicadas a los propietarios de las pulperías, se obtuvo que el 34.3% realizan el conteo de su inventario al menos una vez cada quince días debido a la falta de tiempo que este requiere, el 23.8% lo realiza semanal ya que en esta fecha adquieren mercancía por la mayor parte de sus proveedores y deben de saber qué cantidades tienen en existencia y así rellenar el faltante del producto.

El 21% lo realiza mensual ya que al elaborarlo este requiere de dedicación y tiempo, un 16.8% realiza el conteo al menos una vez al año debido a la extensión de su inventario y se les hace difícil elaborarlo seguidamente y un 4.2% no aplica debido a que respondieron que no realizan levantamiento de inventario.

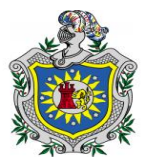

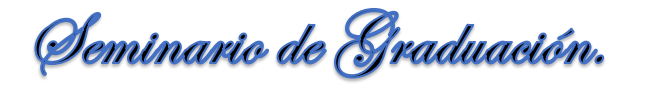

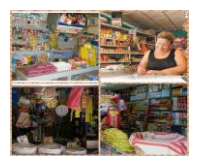

**Tabla Nº 28. Cuanto es el tiempo que utiliza para el conteo físico de inventario.**

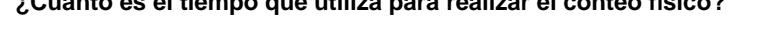

**¿Cuánto es el tiempo que utiliza para realizar el conteo físico?**

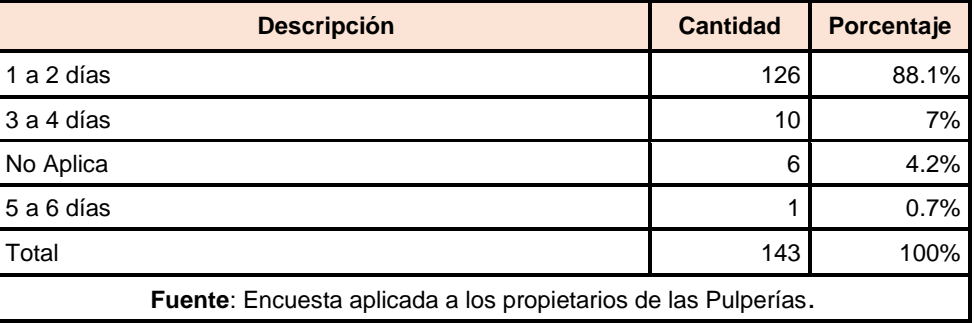

El 88.1% de los propietarios realiza su inventario de 1 a 2 días, el 7% de 3 a 4 días en dependencia de la cantidad de producto haciendo uso de la técnica de observación y verificación con los familiares u otros, el 4.2% no aplica debido a que no realizan conteo físico del inventario, y el 0.7% se tarda en realizarlo 5 a 6 días.

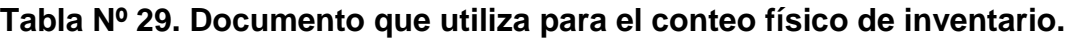

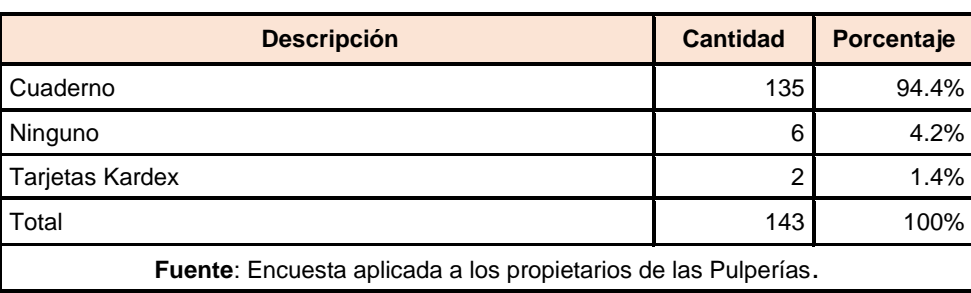

**¿Qué documentos utiliza para el control de su inventario?**

Según los resultados de las encuestas aplicadas a los propietarios de las pulperías, se obtuvo que el 94.4% registran los productos de su inventario en cuadernos ya que es una manera fácil aunque no la adecuada porque no les permite conocer con mayor agilidad el costo de cada producto, el 4.2% no utiliza ningún tipo de documento esto se debe a que no realizan levantamiento de inventario, el 1.4%

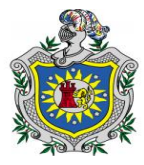

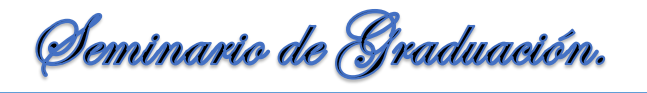

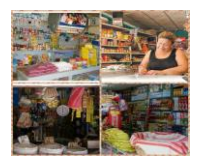

utiliza las tarjetas Kardex estas les permiten llevar un registro detallado de la mercadería disponible y del costo de cada producto.

# **Tabla Nº 30. Quien realiza el levantamiento de inventario.**

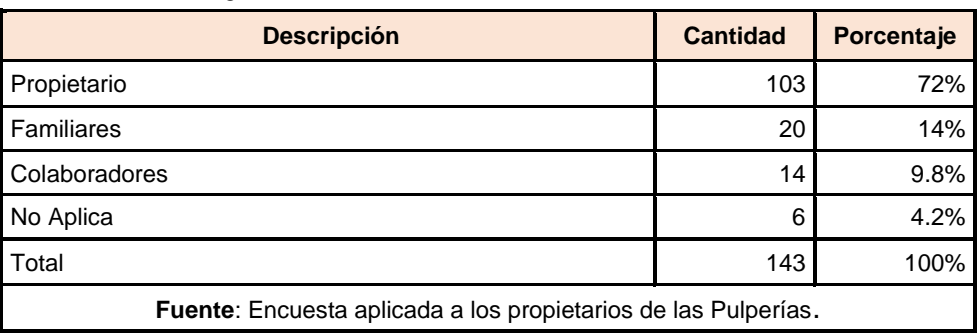

**¿Quién realiza el levantamiento de inventario?**

El 72% de los propietarios de las pulperías son quienes elaboran el levantamiento del inventario esto les permite darse cuenta por ellos mismos que productos hay en existencia, que productos son demandados con más frecuencia y de esta forma rellenar los estantes manteniendo los máximos y mínimos de cada producto, el 14% les ayudan a realizarlo algunos familiares como hijos y/o hermanos ya que son de su entera confianza, el 9.8% es realizado por los colaboradores, el 4.2% no aplica debido a que no realizan levantamiento del inventario.

#### **Tabla Nº 31. Método para el costo de los productos.**

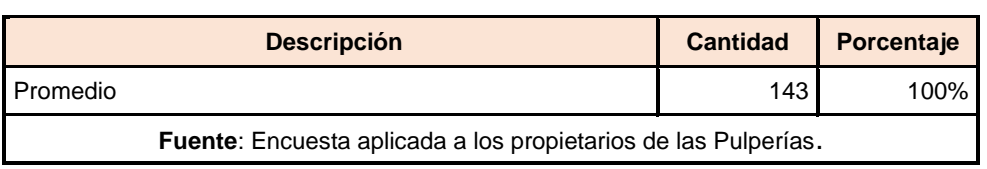

**¿Cuál es el método que utiliza para determinar el costo de cada producto?**

De acuerdo a los resultados obtenidos en la encuesta el 100 % de los propietarios utilizan el método promedio puesto que les permite determinar el costo de cada producto sumando los valores existentes de inventario con los valores de las nuevas adquisiciones de mercadería para luego dividirlo entre el número de

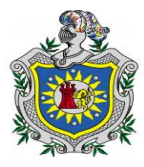

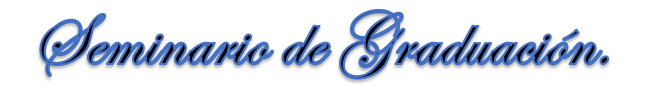

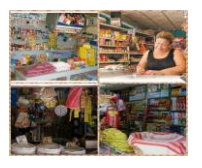

unidades existentes en el inventario, cabe señalar que algunos propietarios no implementan las tarjetas Kardex estos utilizan el método de costo promedio de una forma empírica.

**Tabla Nº 32. Control en el saldo de los proveedores.**

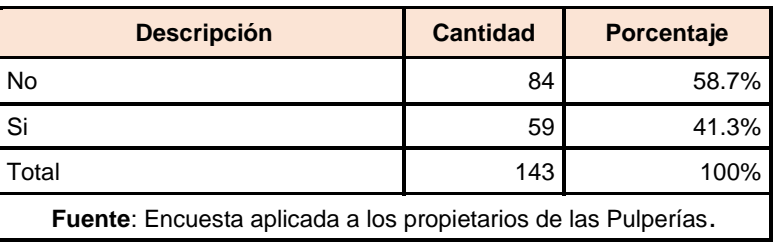

**¿Mantiene un control del saldo de los proveedores?**

El 58.7% de los propietarios de las pulperías no mantiene un control puesto que la mercadería adquirida es pagada con efectivo al momento que les hace entrega del pedido solicitado y el 41.3% si mantienen un control sobre el saldo adeudado con los proveedores debido a que si les otorgan crédito.

#### **Tabla Nº 33 Fecha que le otorgan crédito.**

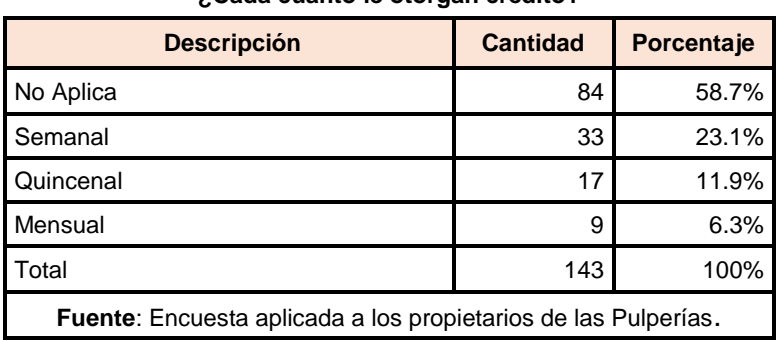

**¿Cada cuánto le otorgan crédito?**

El 58.7% no aplica debido a que no trabajan con crédito con sus proveedores, el 23.1% recibe crédito semanal esto se debe a que los proveedores visitan con más frecuencia para rellenar el inventario, el 11.9% les otorgan crédito quincenal, y a un 6.3% le otorgan crédito mensual por el tipo de actividad los créditos son a corto plazo.

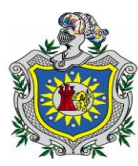

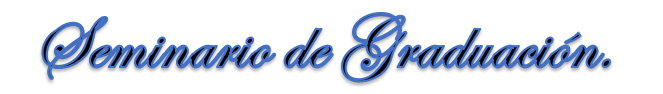

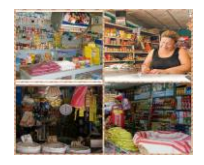

#### **Tabla Nº 34. Reciben documentos soporte por los proveedores.**

**¿Recibe documento soporte al realizar sus compras a los proveedores?**

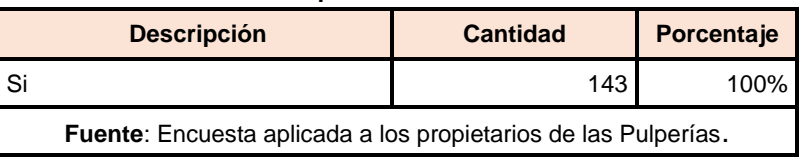

El 100% de los propietarios de las pulperías reciben documentos soporte por parte de sus proveedores al momento que les entregan el pedido o cancelan sus adeudos.

#### **Tabla Nº 35. Tipo de documentos soporte por los proveedores.**

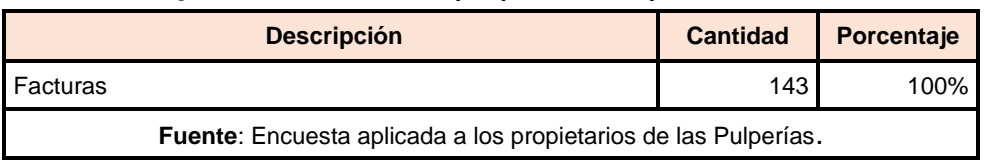

#### **¿Qué documento recibe por parte de sus proveedores?**

El 100% de los propietarios reciben facturas por parte de sus proveedores ya que es un documento soporte de carácter obligatorio para poder comprobar la realización de la operación comercial sea esta al contado o al crédito.

#### **Tabla Nº 36. Elaboración de estados financieros.**

#### **¿Elabora estados financieros?**

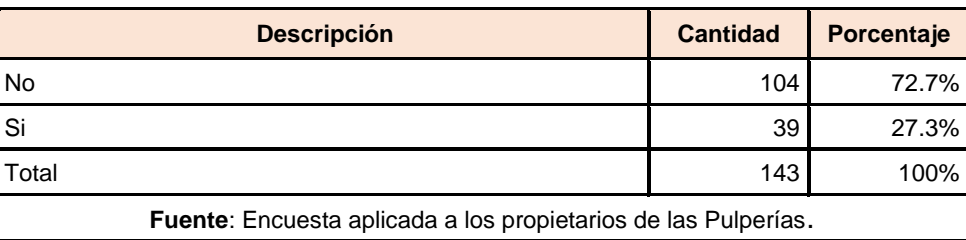

El 72.7% no elaboran estados financieros motivos por el cual no lo consideran necesario por el tiempo que disponen y por falta de conocimientos y el 27.3% si elaboran estados financieros ya que los consideran de gran importancia para el crecimiento financiero y poder determinar las ganancias y gastos generados en el negocio.

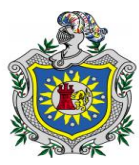

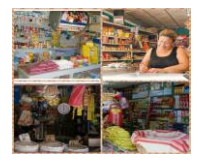

#### **Tabla Nº 37. Motivos porque no elabora de estados financieros.**

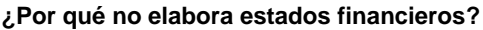

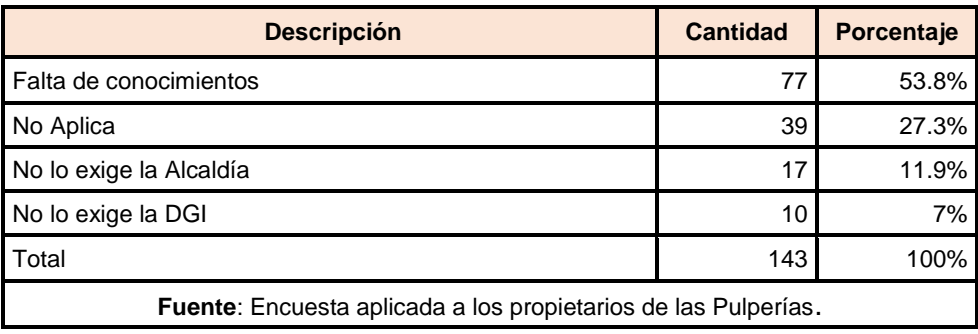

De acuerdo a los resultados obtenidos en la encuesta aplicada a los propietarios de las pulperías, el 53.8% no elabora estados financieros debido a la falta de conocimientos, el 27.3% no aplica debido que estos propietarios si elaboran estados financieros como es el Estado de Resultado donde reflejan los ingreso, costo y gasto incurrido en el negocio, el 11.9% no lo exige la alcaldía y el 7% respondieron que no lo elaboran porque no se los exige la DGI ya que pertenecen al régimen de cuota fija.

#### **Tabla Nº 38.Estados financieros que elabora.**

# **Descripción Cantidad Porcentaje** No Aplica 104 72.7% Estado de Resultado  $39$  27.3% Total 143 100% **Fuente**: Encuesta aplicada a los propietarios de las Pulperías.

**¿Qué estados financieros elabora?**

Según los resultados de las encuestas aplicadas a los propietarios de las pulperías, se obtuvo que el 72.7% no aplica debido a que estos propietarios no elaboran ningún estado financiero, el 27.3% elabora el estado de pérdidas y ganancias o estado de resultado este es un informe financiero básico que todo negocio debe llevar ya que muestra todos los ingresos, gastos incurridos y utilidades que obtiene el negocio.

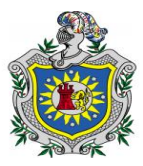

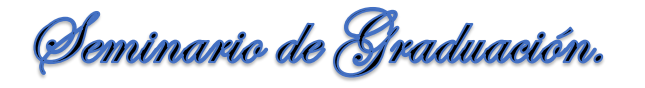

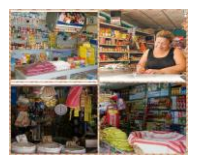

#### **Tabla Nº 39.Beneficios de los estados financieros que elabora.**

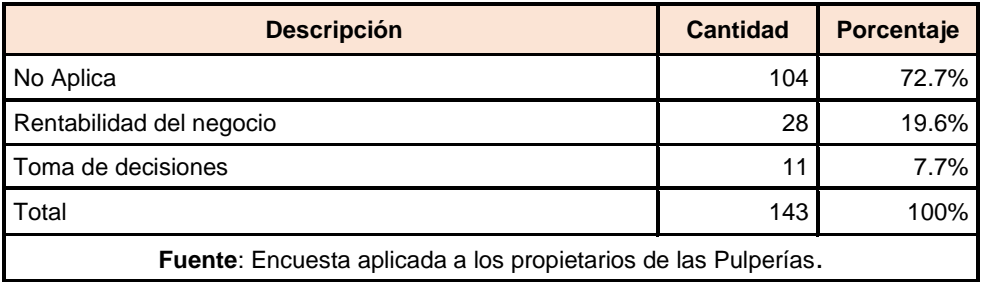

#### **¿Cuáles son los beneficios que obtiene al elaborar estados financieros?**

De acuerdo a los resultados obtenidos se obtuvo que el 72.7% no aplica debido a que los propietarios consideran que no les beneficia ya que no realizan ningún registro ni estado financiero, el 19.6% de la muestra en estudio que elaboran estados financieros les beneficia para conocer la rentabilidad de su negocio, el 7.7% consideran que les ayuda a la toma de decisiones ya que de esta forma conocen cuál es su situación financiera y así poder determinar si requieren financiamiento por las instituciones financieras o si pueden seguir operando con su propio capital.

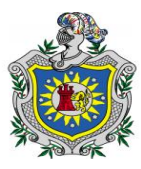

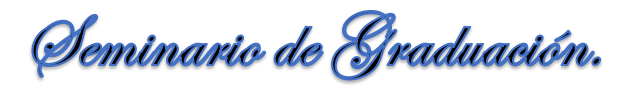

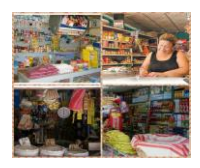

# **IX. CONCLUSIONES.**

- Identificar los tipos de registros que utilizan los propietarios de las pulperías para el manejo de las operaciones.
- 1. El 72.7% de los propietarios no llevan contabilidad lo que significa que no podrán conocer su situación financiera real, ni darse cuenta de errores o irregularidades que se presentan en su negocio, un 27.3% llevan una contabilidad informal o sencilla que les permite tener un control en sus operaciones.
- 2. El 72.7% de los propietarios de las pulperías no llevan ningún tipo de registro debido a que están iniciando a operar en esta actividad otros por no poseer los conocimientos suficientes para el uso de las herramientas contables, el 26.6% llevan el registro de sus operaciones de forma manual, es decir realizan sus anotaciones de forma sencilla en un cuaderno.
- 3. El 72.7% de los propietarios de las pulperías no emiten ninguna documentación soporte al momento de realizar sus ventas por lo que pertenecen al régimen de cuota fija, y 27.3% respondieron que emiten facturas comerciales ya que existen algunos clientes que las solicitan.
- 4. De las encuestas aplicadas a los propietarios de las pulperías, el 72.7% no registran sus anotaciones por falta de tiempo y el 27.3% realiza sus operaciones en cuadernos ya que consideran que es una forma más sencilla y de menor costo.
- Describir los controles que los propietarios de las pulperías ejercen en las cuentas más vulnerables.
- 1. Se obtuvo que el 45.5% de los propietarios consideran que deben realizarse controles en la cuenta de caja ya que en esta se encuentra todo el efectivo que se ha percibido en el transcurso del día y el 18.9% consideran que se deben realizar controles en todas las cuentas como Caja, Clientes, Inventarios y Proveedores.

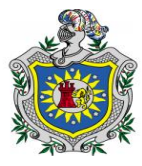

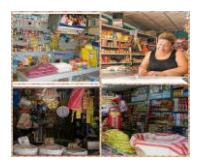

- 2. El 72% de los propietarios permiten que otra persona aparte de ellos tengan acceso a caja la mayor parte a sus hijos nietos o cuñados y un 28% no permite el acceso a caja para que esta no sea manipulada por varias personas y evitar la posibilidad de hurto o malversación del efectivo.
- 3. El 72.7% de los propietarios no realizan arqueo por la falta de elementos necesarios para realizar dicho arqueo puesto que no registran los ingresos y egresos que incurren en el negocio y un 27.3% realizan arqueo con el objetivo de comprobar que el efectivo existente en caja sea igual a la cantidad registrada en los cuadernos de control y así evitar faltantes de dinero en caja.
- 4. El 87.4% de los propietarios mantienen una cantidad mínima en efectivo, esta cantidad está en dependencia de la necesidad y la magnitud de las operaciones que se realizan y el 12.6% no consideran necesario mantener una cantidad mínima en efectivo ya que sus ingresos no son tan altos, siendo este invertido constantemente.
- 5. De acuerdo a los resultados obtenidos el 94.4% de los propietarios de las pulperías resguardan el efectivo al finalizar el día ya sea dejándolo en caja bajo llave o en una institución bancaria y el 5.6% de los propietarios no miden el nivel de riesgo que implica no resguardar el efectivo.
- 6. De acuerdo a los resultados obtenidos en la encuesta aplicada a los propietarios de las pulperías, el 79.0% otorgan crédito a personas que son trabajadores fijos o personas con buenas referencias que tengan capacidad de pago midiendo los niveles de ingresos de ellos con el propósito de saber si estos pueden cubrir total o parcialmente sus deudas, el 21.0% no otorgan crédito debido a la existencias de personas incumplidas al momento de realizar sus pagos.
- 7. El 74.8% de los propietarios utilizan el cuaderno para el registro y control de sus clientes ya que es un documento fácil, sencillo y de menor costo.
- 8. El 95.8% si realiza levantamiento de sus inventarios puesto que es una medida de control fundamental que les ayuda a conocer las cantidades de productos que

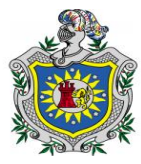

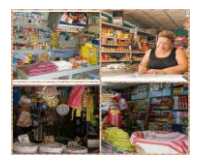

mantienen y de esta forma realizar una buena rotación del inventario, el 4.2% no realiza conteo de su inventario debido a la falta de tiempo.

- 9. El 100 % de los propietarios utilizan el método promedio puesto que les permite determinar el costo de cada producto sumando los valores existentes de inventario con los valores de las nuevas adquisiciones de mercadería para luego dividirlo entre el número de unidades existentes en el inventario.
- 10. El 58.7% de los propietarios de las pulperías no mantiene un control en la cuenta de proveedores puesto que la mercadería adquirida es pagada con efectivo al momento que les hace entrega del pedido solicitado y el 41.3% si mantienen un control sobre el saldo adeudado debido a que si les otorgan crédito sea semanal o quincenal.
- 11. Según los resultados de las encuestas aplicadas a los propietarios de las pulperías, el 100% de estos reciben las facturas como documentos soporte por parte de sus proveedores al momento que les entregan el pedido o cancelan sus adeudos.

Especificar los estados financieros que los propietarios elaboran en su negocio.

- 1. El 72.7% no elaboran estados financieros por falta de conocimientos y el 27.3% si elaboran estados financieros ya que los consideran de gran importancia para el crecimiento financiero y poder determinar las ganancias y gastos generados en el negocio.
- 2. El 27.3% de los propietarios elabora el estado de pérdidas y ganancias o estado de resultado ya que les ayuda a conocer cuál es su situación financiera y determinar si requieren financiamiento por las instituciones financieras o si pueden seguir operando con su propio capital.
- 3. El 19.6% de la muestra en estudio que elaboran estados financieros les beneficia para conocer la rentabilidad de su negocio, el 7.7% consideran que les ayuda a la toma de decisiones.

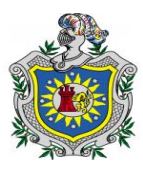

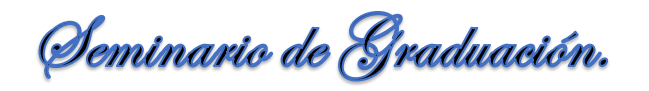

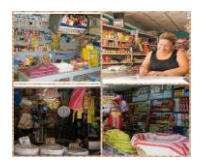

# **X. RECOMENDACIONES.**

- 1. Promover capacitación a los propietarios de las pulperías a través de la Cámara de Comercio de Chontales en temáticas; registro y controles de las operaciones contables, e implementación de los documentos primarios y elaboración de los Estados Financieros.
- 2. Implementación de los distintos formatos de registros contables de ley como libros de diarios y mayores que les permita llevar un registro detallado de cada una de las operaciones que realizan en el negocio.

### **A los propietarios.**

- 3. Efectuar el registro de manera oportuna de los ingresos, egresos y gastos en un periodo determinado.
- 4. Uso de documentos soportes tales como recibos de caja, facturas comerciales, comprobantes de pagos entre otros para determinar con mejor facilidad los ingresos y los gastos que incurren las pulperías.
- 5. Realizar sus anotaciones en documentos formales como son los libros diarios, orden book o bien hacer uso de tarjetas auxiliares debido a que esta información les permite tomar decisiones acertadas en cuanto a la inversión de su negocio.
- 6. Elaborar normas de control interno, para realizar registros periódicos y oportunos para la elaboración de arqueos diarios y negar el acceso a terceras personas que manipulen el efectivo en caja.
- 7. Llevar un mejor control en las cuentas por cobrar, mediante el uso de las tarjetas auxiliares por cada cliente, donde se registran los datos personales como nombre completo domicilio, monto y fechas de pago.

# **Br.** *A***mador Kenia, Br. García Davinia, Br. Padilla Heyling.**

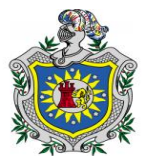

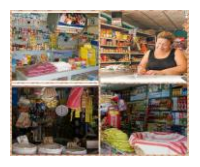

- 8. Mejorar los registros de control interno en el manejo de inventarios mediante el registro de los productos en tarjetas Kardex para evitar posibles faltas de mercaderías, fechas de vencimiento.
- 9. Realizar el conteo físico de inventario preferiblemente una vez al mes debido a que existen productos con fechas de vencimientos cortos, logrando mantener máximos y mínimos de productos en existencia.

# **A Universidad Nacional Autónoma de Nicaragua UNAN-FAREM-CHONTALES.**

- 10. Establecer relación a través de la universidad y las Empresas donde los alumnos de la carrera de contabilidad puedan realizar sus prácticas de familiarización, profesionales y de especialización como parte del desarrollo y compromiso que tenemos con la sociedad.
- 11. Capacitar a los propietarios sobre control interno, para que se utiliza, como se implementa, que beneficios se obtienen, y como fortalecer las cuentas que requieren un mayor control para que estas no sean manipuladas por terceras personas.
- 12. A través de capacitaciones los propietarios podrán realizar los estados financieros básicos ya que estos muestran la situación financiera del negocio y de esta manera podrán saber cuánto invierten, donde lo invierten y las posibilidades de adquirir un financiamiento a través de las Instituciones Financieras.

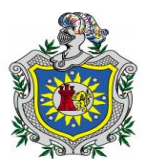

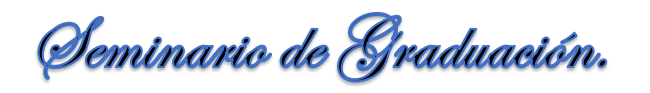

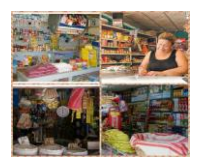

# **XI. PROPUESTA DEL OBJETIVO PROPOSITIVO.**

# *Grupo* **Sub- Grupo Cuenta Sub-Cuenta Sub- Sub-Cuenta Nombre de la cuenta** *1* Activo 1 Activo Circulante 1 | Caja 2 Banco 3 Clientes 001 Cliente A 002 Cliente B 003 Cliente C 004 Cliente D 4 Inventario de mercancías 001 Productos Básicos 001 Arroz 002 Frijoles 003 Azúcar 004 Aceite 002 Productos de Aseo Personal 001 Jabón 002 Shampoo 003 Pasta dentales 004 Cepillos dentales 005 Desodorante 006 Papel Higiénico 2 Activo no circulante 1 | Mobiliario y estantería 2 **Equipo de refrigeración** 2 **Pasivo de la contrada de la contrada de la contrada de la contrada de la contrada de la contrada de la contra** 1 **Pasivos a cortos plazos** 1 Proveedores

### **11.1. Catálogo de cuenta.**

**Br.** *A***mador Kenia, Br. García Davinia, Br. Padilla Heyling.**

81

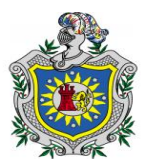

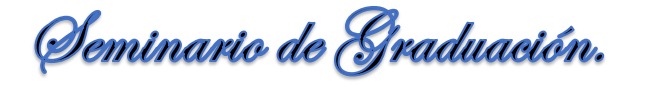

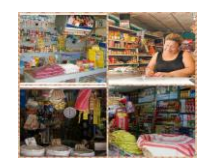

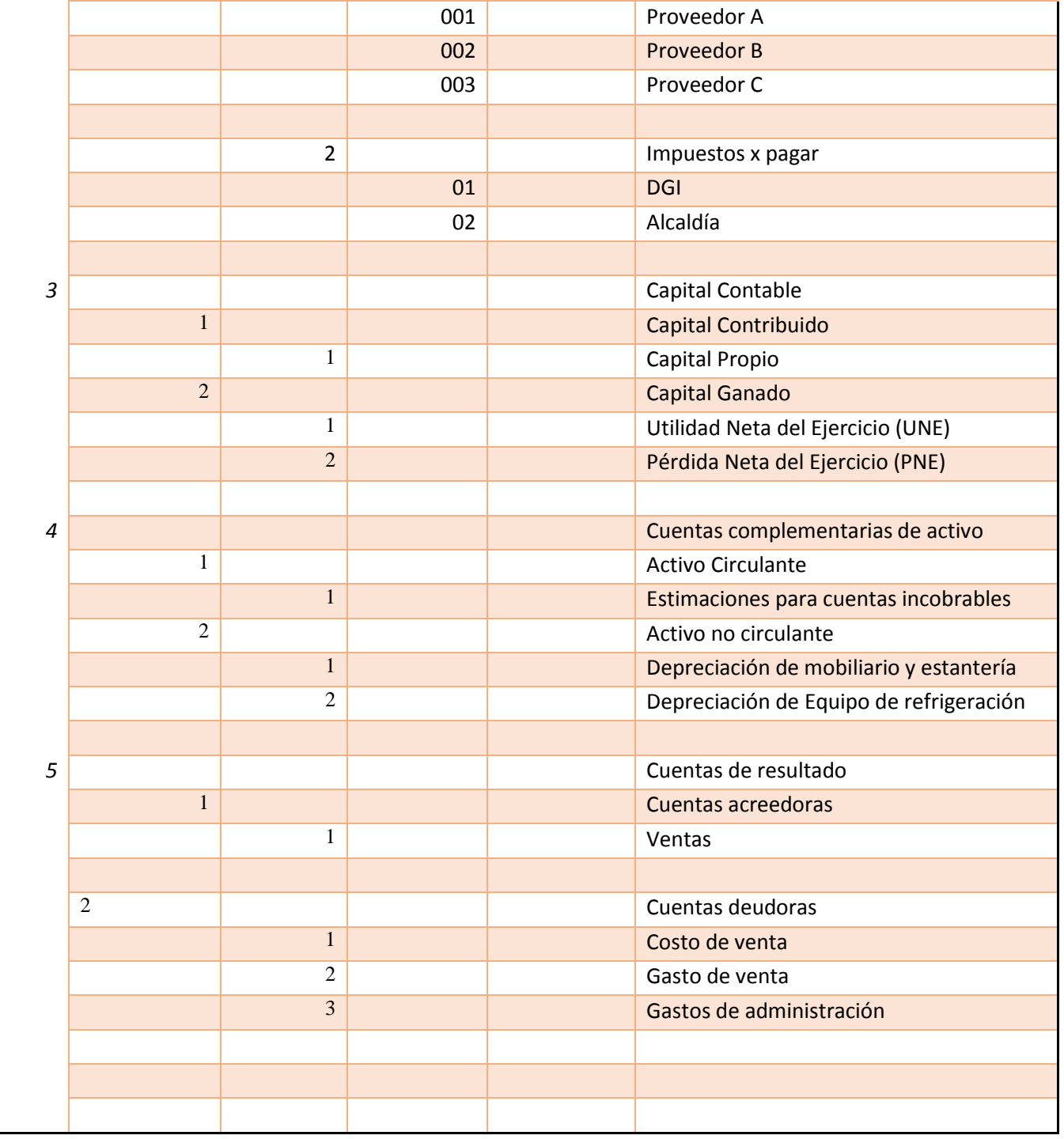

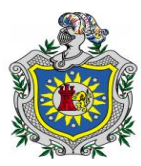

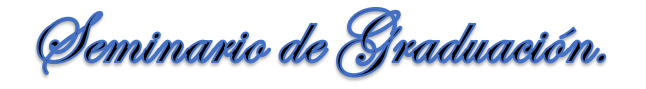

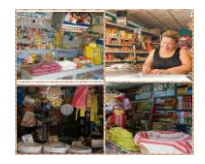

*11.1.1. Instructivo.*

### **1-1-1 Caja.**

**Se carga:** Del saldo inicial que resulta del periodo anterior. Del importe del dinero que ingresa producto de las ventas.

**Se Abona:** Del importe del dinero en efectivo que egresa de caja al momento de realizar diferentes pagos por la compra de los productos, y de los faltantes.

**Su saldo:** Es siempre deudor y representa el valor de las existencias de efectivo.

### **1-1-2 Banco.**

**Se carga:** Del importe de los depósitos realizados en la cuentas. Del valor de nuevos depósitos.

**Se Abona:** De cantidades que el banco cargue por conceptos de comisiones y cobranzas.

**Su saldo:** Es siempre deudor.

#### **1-1-3 Clientes.**

**Se carga:** Del importe de las ventas de mercancías a crédito. Del importe que apliquen a los clientes por mora en el pago de sus

cuentas.

**Se Abona:** Del importe de los pagos que los clientes realizan. Del importe de las mercancías devueltas por los clientes.

**Su saldo:** Es siempre deudor.

#### **4-1-1 Estimaciones para cuentas incobrables.**

#### **Se carga:**

*Durante el ejercicio:* Del importe de las cuentas que se consideren totalmente incobrables con abono a la cuenta de clientes.

*Al finalizar el ejercicio:* Del importe de su saldo para saldarla (Cierre de libro)

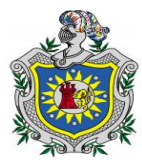

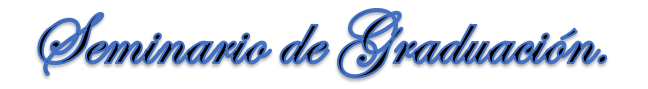

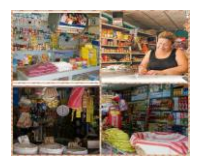

### **Se Abona:**

*Al iniciar el ejercicio:* Del importe de su saldo acreedor, el cual representa la cantidad que razonablemente se espera no paguen los clientes.

*Durante el ejercicio:* Del importe de los aumentos que se efectúen a la estimación.

*Al finalizar el ejercicio:* Del importe de la estimación del ejercicio y/o aumento de la cuenta por cobrar de cliente.

**Su saldo:** Es siempre acreedor.

# **1-1-4 inventario de mercancías.**

**Se carga:** Del costo de nuevas compras.

 Del costo de las mercancías recibidas de los clientes por concepto de devoluciones sobre ventas.

**Se Abona:** Del precio del costo de las mercancías vendidas. Del precio del costo de la mercancía devuelta a los proveedores.

**Su saldo:** Es siempre deudor.

### **1-2-1 Mobiliario y estantería.**

**Se carga:** Del importe del costo de los muebles, estantes y vitrinas, al iniciarse el negocio.

Del importe del costo de nuevas adquisiciones.

**Se Abona:** Del de los muebles que se han vendido o desechados.

**Su saldo:** Es siempre deudor.

# **4-2-1 Depreciación de Mobiliario y estantería.**

#### **Se carga:**

*Durante el ejercicio:* Del importe de las disminuciones afectadas a la depreciación acumulada con base a los estudios efectuados a las cuentas de activo no circulante.

*Al finalizar el ejercicio:* Del importe de su saldo para saldarla (Cierre de libro)

#### **Se Abona:**

*Al iniciar el ejercicio:* Del importe de su saldo acreedor, el cual representa la depreciación acumulada de los mobiliarios propiedad del negocio.

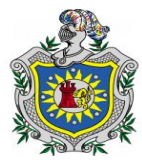

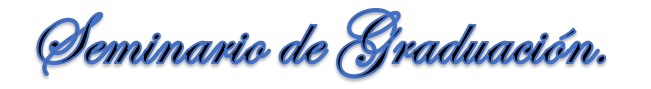

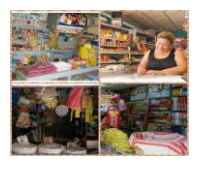

*Durante el ejercicio:* Del importe de la depreciación del mobiliario con cargo a resultado.

*Al finalizar el ejercicio:* Por cualquiera de los conceptos anteriores cuando la empresa tenga establecida la política de aplicar la depreciación en forma anual.

**Su saldo:** Es siempre acreedor y representa la cantidad del precio del costo de adquisición del mobiliario que se ha recuperado a través de los cargos efectuados a los resultados del periodo es decir representa la depreciación acumulada.

# **1-2-2 Equipo de refrigeración.**

**Se carga:** Del importe del costo de las refrigeradoras, frízeres, al iniciarse el negocio.

Del importe del costo de nuevas adquisiciones.

**Se Abona:** De los equipos de refrigeración que se han vendido o desechados.

**Su saldo:** Es siempre deudor.

### **4-2-2 Depreciación de Equipo de refrigeración.**

#### **Se carga:**

*Durante el ejercicio:* Del importe de las disminuciones afectadas a la depreciación acumulada con base a los estudios efectuados a las cuentas de activo no circulante.

*Al finalizar el ejercicio:* Del importe de su saldo para saldarla (Cierre de libro)

#### **Se Abona:**

*Al iniciar el ejercicio:* Del importe de su saldo acreedor, el cual representa la depreciación acumulada de los equipos de refrigeración propiedad del negocio.

*Durante el ejercicio:* Del importe de la depreciación del equipo de refrigeración con cargo a resultado.

*Al finalizar el ejercicio:* Por cualquiera de los conceptos anteriores cuando la empresa tenga establecida la política de aplicar la depreciación en forma anual.

**Su saldo:** Es siempre acreedor y representa la cantidad del precio del costo de adquisición de los equipos de refrigeración que se ha recuperado a través de los cargos efectuados a los resultados del periodo es decir representa la depreciación acumulada.

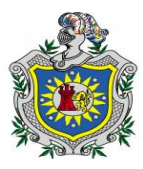

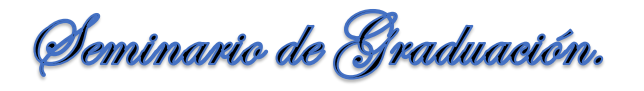

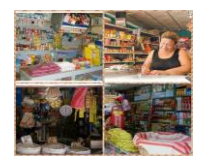

# **2-1-1 Proveedores.**

**Se carga:** Del importe de las mercancías devueltas a los proveedores. Del importe de las rebajas concedida a los proveedores.

**Se Abona:** Del importe de las mercancías compradas a crédito. Del importe de los interese que apliquen los proveedores por moras en el pago.

**Su saldo:** Es siempre acreedor.

# **2-1-2 Impuestos x pagar.**

**Se carga:** Cuando no se cubra algún impuesto en la fecha de su vencimiento en que debería pagarse.

**Se Abona:** Cuando se paga total o parcialmente dicho adeudo.

**Su saldo:** Es siempre acreedor.

# **3-1-1 Capital propio.**

**Se carga:** Del importe de los retiros de capital que haga el propietario del negocio. Del importe de la pérdida neta del ejercicio.

**Se Abona:** Del importe de las aportaciones realizadas por el propietario sea en efectivo o mercancías.

Del importe de la utilidad neta después de los pagos de los impuestos.

**Su saldo:** Es siempre acreedor.

# **3-2-1 Utilidad Neta del Ejercicio (UNE).**

#### **Se carga:**

*Durante el ejercicio:* Del importe de las separaciones de utilidades.

*Al finalizar el ejercicio:* Del importe de su saldo para saldarla.

### **Se Abona:**

*Al iniciar el ejercicio:* Del importe de su saldo acreedor, que representa (UNE)

*Al finalizar el ejercicio:* Del importe de la (UNE), con cargo a la cuenta de pérdida y ganancia.

**Su saldo:** Es siempre acreedor.

**Br.** *A***mador Kenia, Br. García Davinia, Br. Padilla Heyling.**

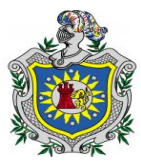

Seminario de Graduación.

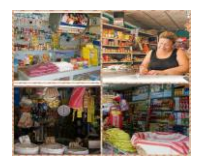

# **3-2-2 Pérdida Neta del Ejercicio (PNE).**

#### **Se carga:**

*Al iniciar el ejercicio:* Del importe de su saldo deudor, el cual representa la (PNE).

*Al finalizar el ejercicio:* Del importe de la (PNE), con abono a la cuenta de pérdida y ganancia.

#### **Se Abona:**

*Durante el ejercicio:* Del importe de su saldo transferido a la cuenta de pérdida acumulada del ejercicio.

*Al finalizar el ejercicio:* Del importe de su saldo para saldarla.

**Su saldo:** Es siempre deudor.

#### **Pérdida y Ganancia.**

La misión de la cuenta de pérdida y ganancia es fungir como sitio de reunión para las cuentas de resultado, traspasando a ella los saldos acreedores de todas las cuentas de ingresos y los saldos deudores de las cuentas de gastos.

- **Se carga:** Del importe del saldo de la cuenta ventas cuando sea deudora. Del importe de los gastos de ventas, administración y otros gastos. Del importe de su saldo cuando sea acreedor, con abono a la cuenta (UNE)
- **Se Abona:** Del importe del saldo de la cuenta ventas cuando sea acreedor. Del saldo de la cuenta de producto financiero y otros productos. Del importe de su saldo cuando sea deudor con cargo a la cuenta de pérdida del ejercicio.
- **Su saldo:** Puede ser deudor o acreedor.

### **5-1-1 Venta.**

- **Se carga:** Del importe de las devoluciones de venta a precio de venta. Del importe de las rebajas sobre ventas.
- **Se Abona:** Del importe de las ventas a precio de ventas.

**Su saldo:** Es siempre acreedor y representa las ventas netas.

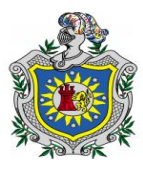

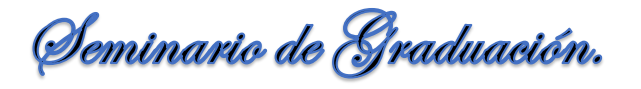

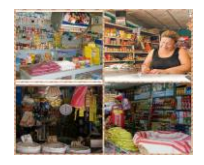

# **5-2-1 Costo de venta.**

**Se carga:** Del importe de las ventas a precio de costo.

**Se Abona:** Del importe de las devoluciones sobre ventas a precios de costo.

**Su saldo:** Es siempre deudor.

# **5-2-2 Gasto de venta.**

**Se carga:** Del importe de nuevos sueldos, rentas, impuestos, luz, agua, teléfono, etc. devengados a cargo de la empresa.

**Se Abona:** Del importe de su saldo con cargo a la cuenta de pérdida y ganancia.

**Su saldo:** Es siempre deudor.

# **5-2-3 Gasto de administración.**

**Se carga:** Del importe de las rentas, luz, agua, teléfono, depreciación, papelería, etc.

Del importe de las rebajas sobre ventas.

**Se Abona:** Del importe de su saldo con cargo a la cuenta de pérdida y ganancia.

**Su saldo:** Es siempre deudor.

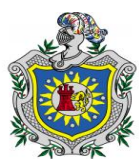

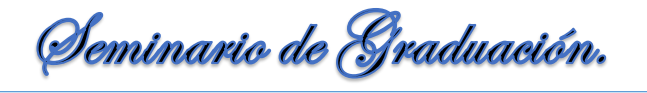

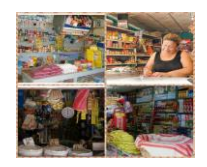

**11.2. Recibo Oficial de Caja:**

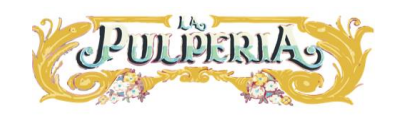

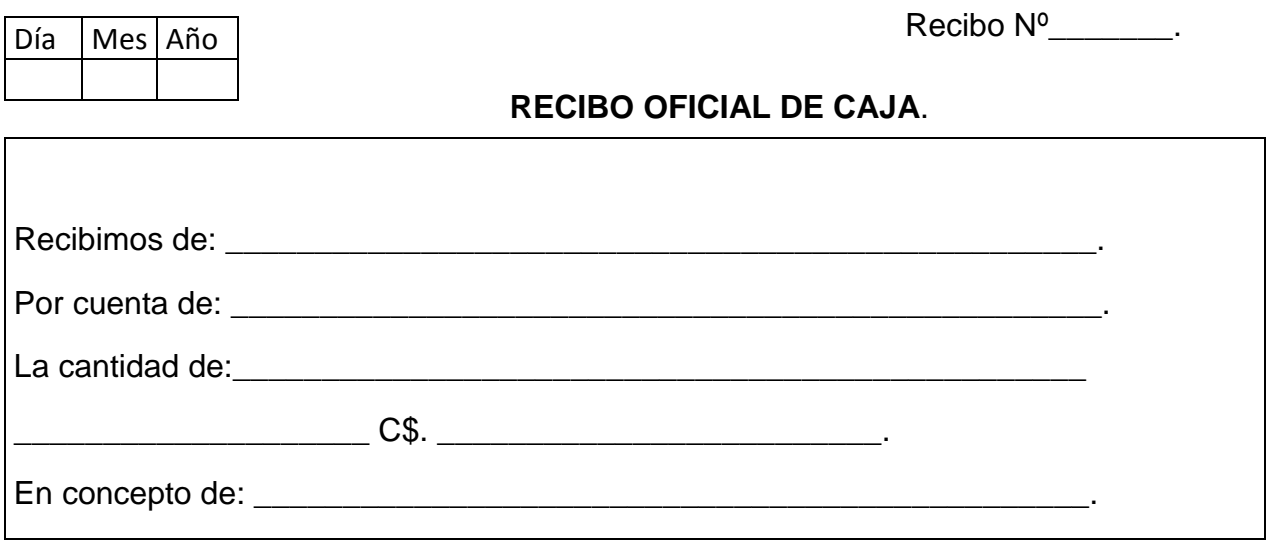

 $\overline{\phantom{a}}$  , and the contract of the contract of the contract of the contract of the contract of the contract of the contract of the contract of the contract of the contract of the contract of the contract of the contrac

Firma Recibido Firma Entregado

### *Instructivo del llenado.*

- **Nº del recibo:** Anotamos el número del recibo, el cual es en orden numérico consecutivo y cronológico.
- **Fecha:** Se escribe la fecha en que se emite el recibo.
- **En la parte del cuerpo central:** Se identifica el nombre de quien entrega el efectivo.
- **Por cuenta:** Se escribe la palabra por ella misma.
- **Cantidad:** Se escribe en letras y en números el importe total del efectivo recibido.
- **Concepto:** Se especifica el motivo por el cual se recibe el efectivo.
- **Firmas:** Finalmente se firma el recibo la persona que lo elabora como también la persona que entrega el efectivo.

**Br.** *A***mador Kenia, Br. García Davinia, Br. Padilla Heyling.**

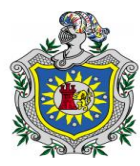

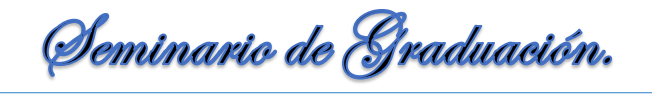

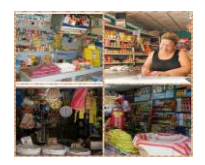

# **11.3. Arqueo de caja:**

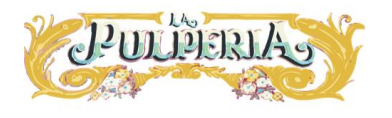

**Total**

Nombre del responsable.\_\_\_\_\_\_\_\_\_\_\_\_\_\_\_\_\_\_\_\_\_\_\_

Fecha: **Example 19 Fecha**: **Example 2** Hora: **Hora:**  $\overline{a}$ 

Saldo según cuadernos:

Detalle del arqueo: **Billetes. Detalle del arqueo: Monedas. Detalle del arqueo: Monedas.** 

**Cantidades Denominación Valor** 

C\$500.00 C\$ C\$200.00 C\$100.00 C\$50.00 C\$20.00 C\$10.00

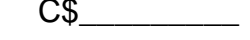

**Cantidades Denominación Valor Total**  $C$5.00$   $C$$ C\$1.00 C\$0.50 C\$0.25 Total Monedas CS

#### **Resumen del arqueo.**

Total Billetes C\$

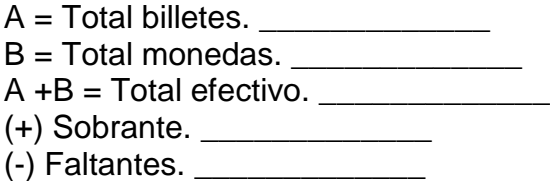

(=) Total arqueo en C\$. \_\_\_\_\_\_\_\_\_\_\_\_\_

\_\_\_\_\_\_\_\_\_\_\_\_\_\_\_\_\_\_\_\_\_\_\_\_\_\_ Firma del responsable.

### *Instructivo del llenado.*

- **Nombre del Responsable:** Se escribe el nombre completo de la persona encargada de realizar el arqueo.
- **Fecha y Hora:** Se detalla la fecha y la hora que es realizado el arqueo.
- **Saldo según cuaderno:** Este debe de coincidir con el saldo total del arqueo.
- **Cantidades:** Se detallan las cantidades de billetes y monedas que se encuentran al momento de realizar el arqueo.
- **Valor Total:** Es el resultado de multiplicar la cantidad de billetes o monedas por su denominación.

**Br.** *A***mador Kenia, Br. García Davinia, Br. Padilla Heyling.**

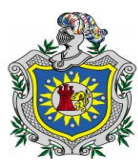

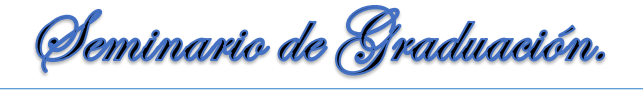

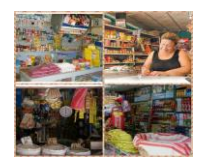

# **11.4. Facturas:**

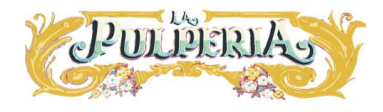

**Nº:** \_\_\_\_\_\_

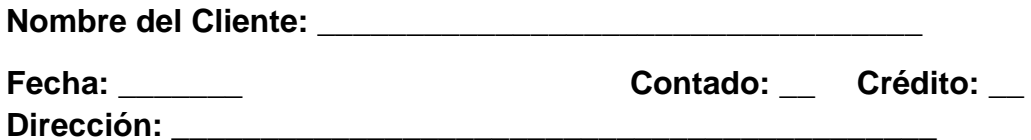

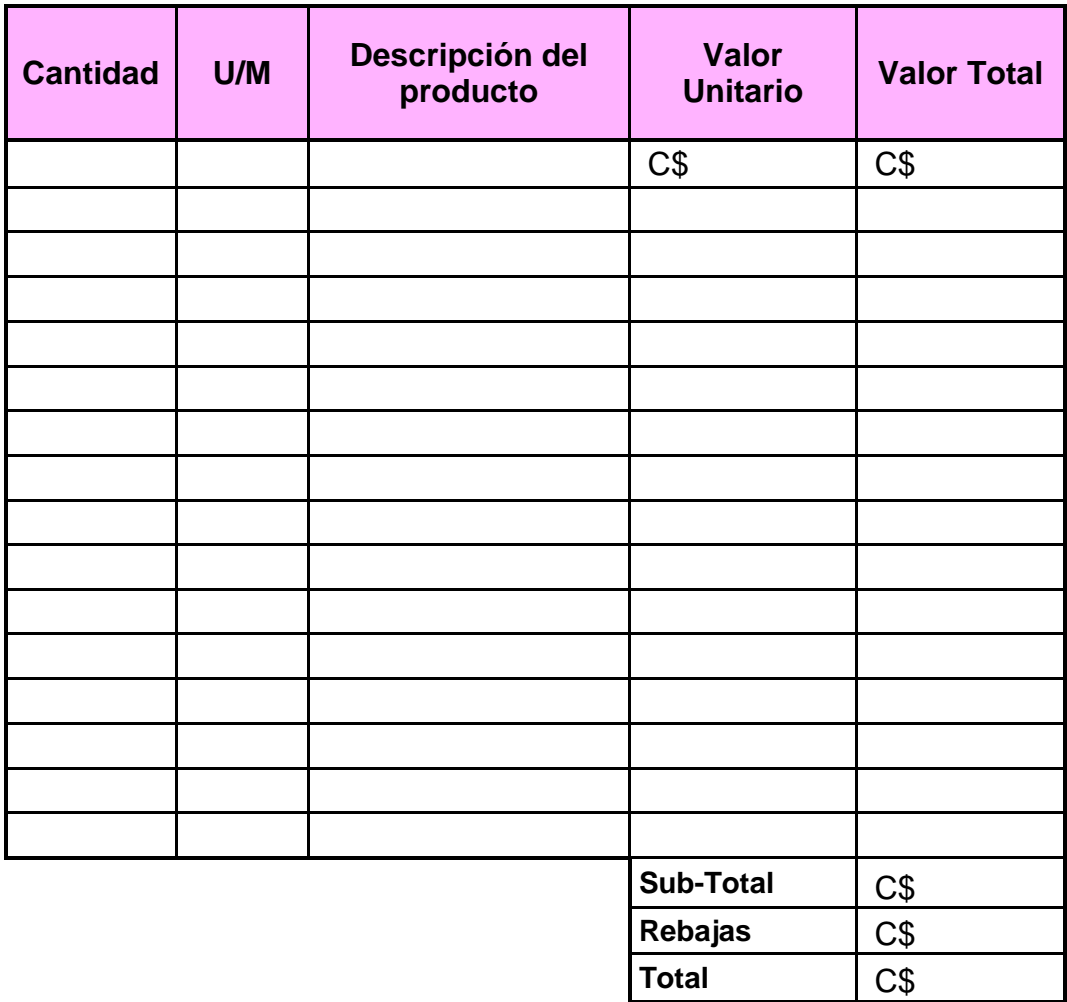

Elaborado por. **Recibido por.** Recibido por.

*Instructivo del llenado.*

\_\_\_\_\_\_\_\_\_\_\_\_\_\_\_\_ \_\_\_\_\_\_\_\_\_\_\_\_\_\_\_

**Br.** *A***mador Kenia, Br. García Davinia, Br. Padilla Heyling.**

91
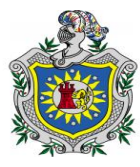

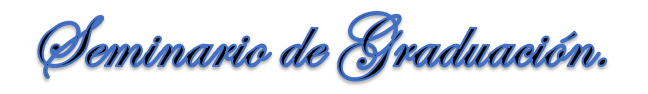

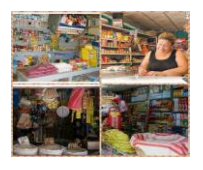

- **Numero de factura:** Se indica el número correspondiente a la factura, el cual debe ser en orden cronológico.
- **Fecha:** Esta debe ser la fecha correspondiente al día en que se efectúa el movimiento y se emite la factura.
- **Nombre del cliente:** Se escribe el nombre del cliente que efectúa la compra del producto.
- $\triangleright$  se identifica la naturaleza de la factura sea esta al contado o al crédito.

## *Cuerpo de la factura:*

- **Cantidad:** Se anotan las cantidades físicas de cada producto que se vende.
- **U/M (Unida de Medida):** Se identifica la U/M que corresponde cada producto sea (Unidad, Libras, Litros, Pares).
- **Descripción:** Se describe el nombre de cada producto que se vende.
- **Costo Unitario:** Se escribe el valor de cada producto.
- **Costo Total:** Resulta de multiplicar las cantidades físicas por el costo unitario.
- **Sub-Total:** Resulta de sumar los valores totales de los productos.
- **Rebajas:** Se anota la rebaja que la propietaria está dispuesta a realizar al cliente.
- **Total:** Resulta de restar la rebaja al sub-total de la factura.
- **Firmas:** Por último se firma la factura por el que la elabora y por quien recibe haciendo constar que lo que recibió es lo correcto.

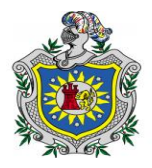

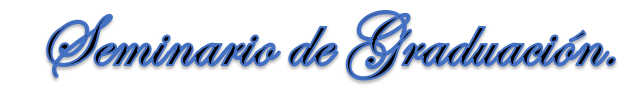

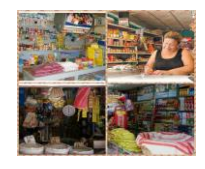

## **11.5. Tarjeta Kardex:**

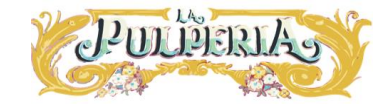

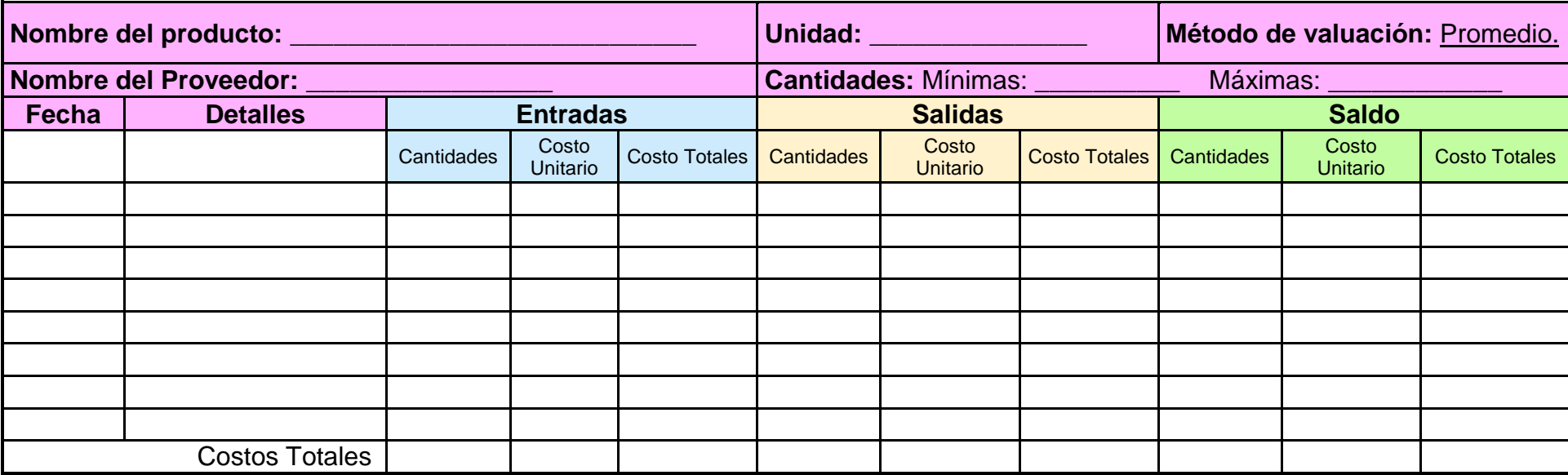

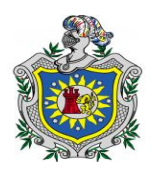

Seminario de Graduación.

### *Instructivo del llenado.*

- **Nombre del Producto:** Se escribe el nombre del producto al que se le va a asignar la tarjeta Kardex.
- **Unidad:** Corresponde a las unidades de medidas (Unidad, Libras, Litros).
- **Cantidad mínima:** Es la cantidad mínima del producto en existencia en el inventario estipulada por la propietaria, si el producto llega a la cantidad mínima la propietaria debe realizar compra de ese producto con el fin de que esta mercancía no se agote.
- **Cantidad máxima:** Es la cantidad máxima que debe tener en existencia para no acumular mercancía ya que mucho producto que no tenga rotación genera pérdidas de oportunidad y dinero, puesto que genera un costo innecesario tener mucha mercancía sin venderse.
- **Proveedor:** Se anota el nombre del proveedor que abastece de ese producto.
- **Fecha:** Se anota la fecha en el momento que se realiza el movimiento u operación.
- **Detalle:** se escribe la naturaleza de la operación (compra, venta, devoluciones sobre venta.)

En la columna que corresponde a las **entradas** del producto se encuentran las cantidades, el costo unitario, y costo totales.

- **Cantidad:** Se anotan la cantidad de productos adquiridos o comprados.
- **Costo Unitario:** Se escribe el costo unitario del producto que fue comprado.
- **Costo total:** Resulta de multiplicar las cantidades compradas por el costo unitario a que corresponde.

En la columna que corresponde a los **saldos** del producto se encuentran las cantidades, el costo unitario, y costo totales.

 **Cantidades:** Resulta de sumar las cantidades existentes más las nuevas adquiridas.

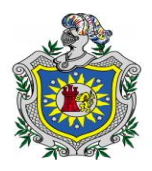

Seminario de Graduación.

- **Costo unitario:** Resulta de sumar los costos totales de las unidades registradas en la columna de entrada y dividirlo entre el número de unidades en existencia (costos totales entre el total de unidades), puesto que todas las unidades son valoradas al mismo costo encontrado o actual.
- **Costo total:** Resulta de multiplicar el total de las unidades existentes con el costo unitario promedio actual.

En la columna que corresponde a las **salidas** del producto se encuentran las cantidades, el costo unitario, y costo totales.

- **Cantidad:** Se anotan las cantidades de productos vendidos.
- **Costo Unitario:** Se asigna el mismo costo por unidad a todos los artículos en el inventario, no importa que unidades son vendidas el costos de los bienes vendidos se basan siempre en el costo unitario promedio actual.
- **Costo total:** Resulta de multiplicar las cantidades vendidas por el costo unitario promedio actual.

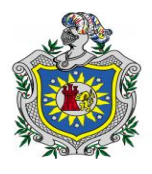

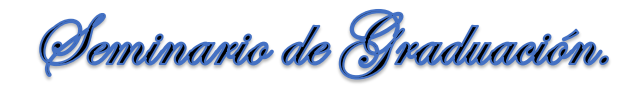

### **11.6. Levantamiento de inventario.**

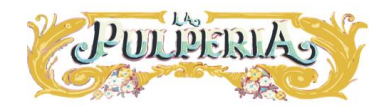

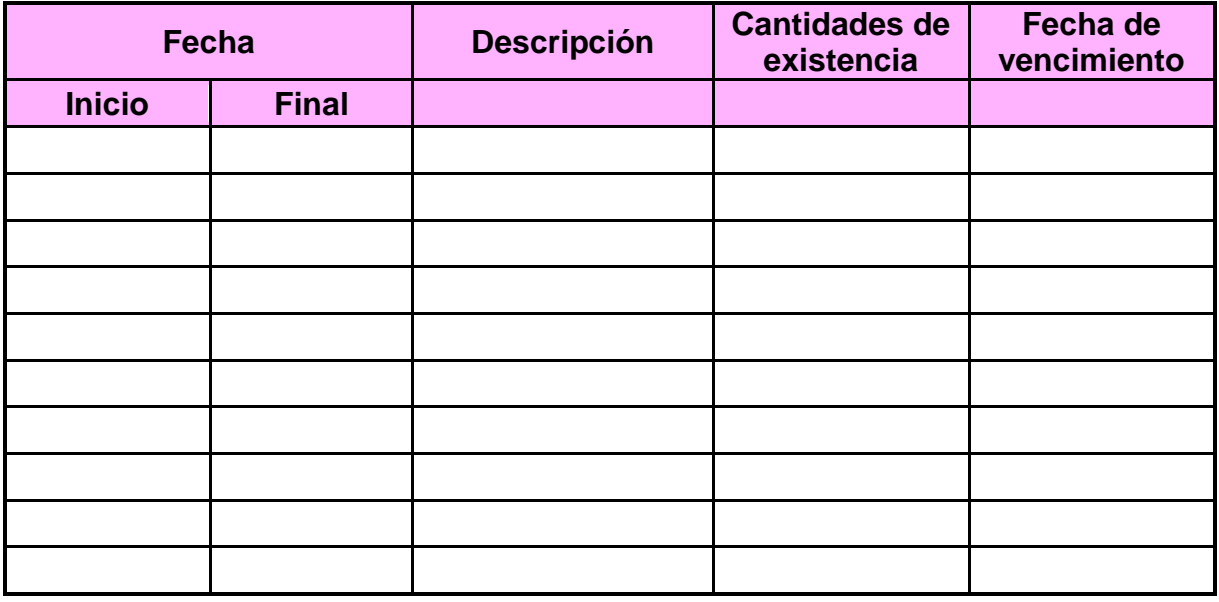

- **Fecha Inicio:** Se anota la fecha en que se inició a realizar el levantamiento del inventario.
- **Fecha Final:** Se escribe la fecha en que se terminó de realizar el levantamiento del inventario.
- **Descripción:** Se anota el producto.
- **Existencia:** Se escribe la cantidad de productos existentes al momento que se realiza el inventario.
- **Fecha de vencimiento:** Se escribe la fecha de vencimiento de cada producto.

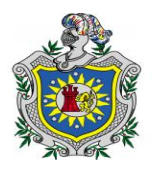

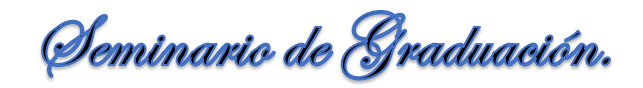

### 11.7. **Tarjeta Auxiliar de Clientes:**

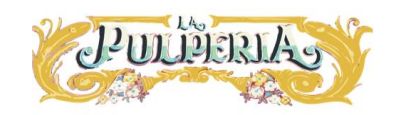

**Nombre del cliente:** \_\_\_\_\_\_\_\_\_\_\_\_\_\_\_\_\_\_\_\_\_\_\_\_\_\_\_\_\_ **Código:** \_\_\_\_\_\_\_\_\_

**Dirección:** \_\_\_\_\_\_\_\_\_\_\_\_\_\_\_\_\_\_\_\_\_\_\_\_ **Fecha de pago:** \_\_\_\_\_\_\_\_\_\_

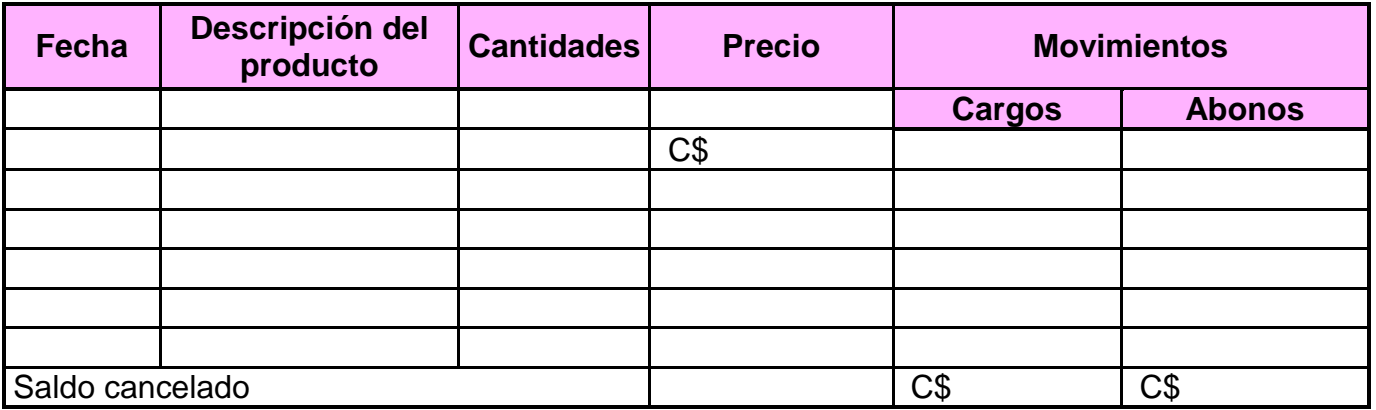

- **Fecha:** Se detalla la fecha que fue entregado el producto al cliente.
- **Descripción del producto:** Se detallan los productos adquiridos por los clientes.
- **Cantidades:** Se describen las cantidades y unidades de medidas de los productos entregados al cliente.
- **Precio:** Es el precio a que corresponde cada producto.
- **Movimiento de cargo:** Al saldo de la cuenta de cada cliente se le suman las compras realizadas.
- **Movimiento de abono:** Al saldo de la cuenta de cada cliente se restan los abonos realizados.
- **Saldos cancelados:** Las sumas de los movimientos de cargo y abono deben de ser iguales dando como señal que el cliente no tiene deudas pendientes.

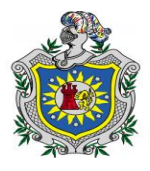

Seminario de Graduación.

### **11.8. Tarjeta Auxiliar de proveedores:**

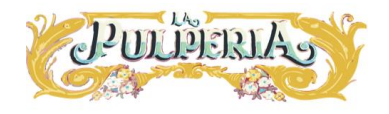

**Nombre del Proveedor:** \_\_\_\_\_\_\_\_\_\_\_\_\_\_\_\_\_\_\_\_\_\_\_\_\_\_ **Código:** \_\_\_\_\_\_\_\_\_

**Dirección:** \_\_\_\_\_\_\_\_\_\_\_\_\_\_\_\_\_\_\_\_\_\_ **Fecha de pago:** \_\_\_\_\_\_\_\_\_\_

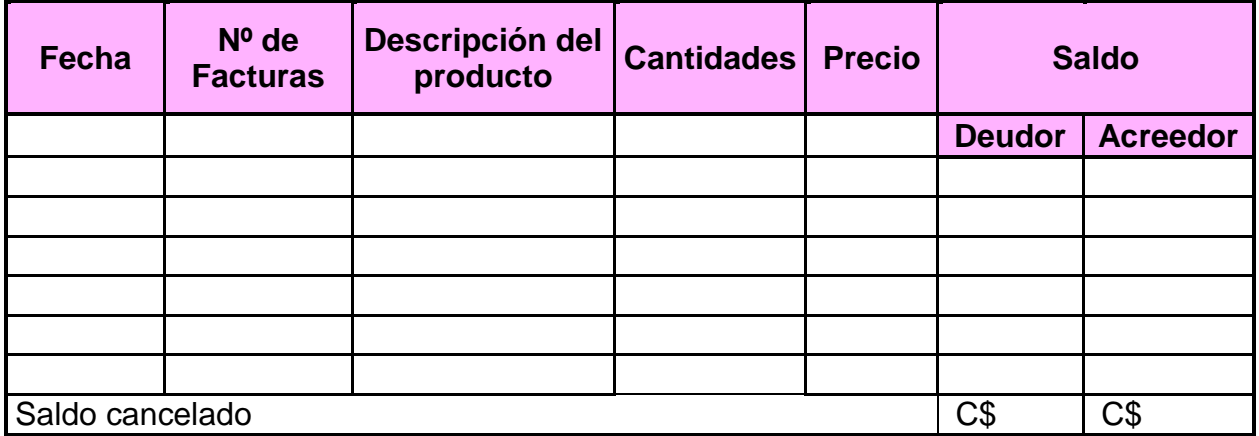

- **Fecha:** Se detalla la fecha que fue adquirido el producto.
- **Descripción del producto:** Se detallan los productos que adquirió la propietaria.
- **Cantidades:** Se describen las cantidades y unidades de medidas de los productos.
- **Precio:** Es el precio de cada producto adquirido por la propietaria.
- **Saldo deudor:** Al saldo de la cuenta de cada proveedor se le restan los abonos realizados por la propietaria.
- **Saldo acreedor:** Al saldo de la cuenta de cada proveedor se les suman los montos de las mercaderías adquiridas por la propietaria.
- **Saldos cancelados:** Las sumas de los saldos deudores y acreedores deben de ser iguales dando como señal que la deuda con los proveedores ha sido cancelada.

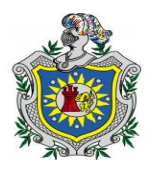

Seminario de Graduación.

### **11.9. Libro Diario.**

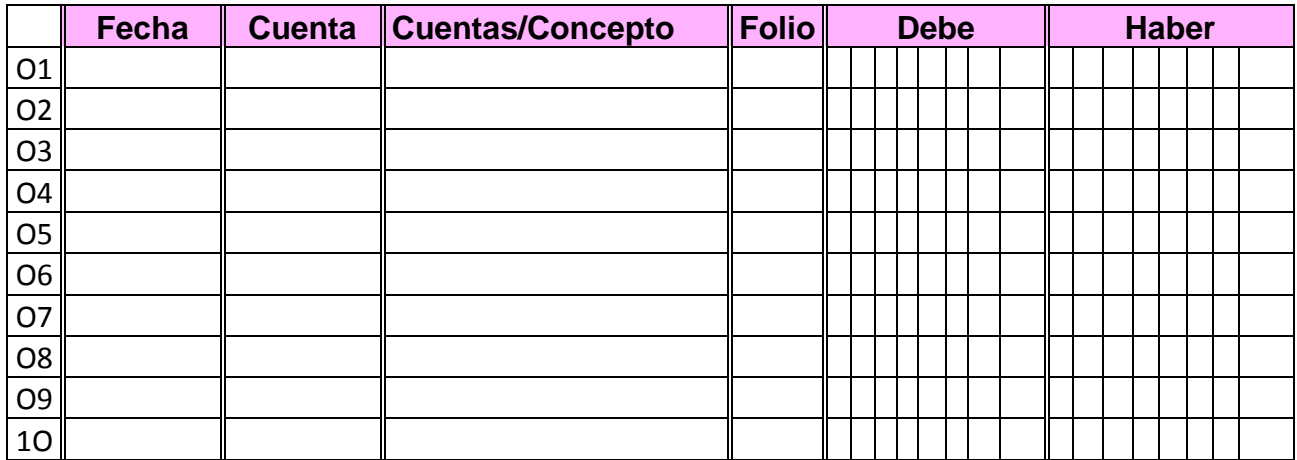

- **Fecha:** En esta columna debe empezarse con los datos de año, mes y día del registro contable.
- **Código de la cuenta afectada:** En esta columna, se debe especificar el código de la cuenta asignada en el libro mayor y que se esté debitando o acreditando.
- **Nombre de la cuenta:** Cada registro contable debe ser diferenciado mediante la identificación del nombre de la cuenta la explicación del registro que se está efectuando.
- **Número de folio en el mayor:** Esta columna se relaciona al número de página o folio del libro mayor en el cual se contabiliza el movimiento de cada asiento.
- **Columna de débito y crédito:** Estas columnas se utilizan para registrar los dos tipos de movimientos que puede tener toda operación contable.

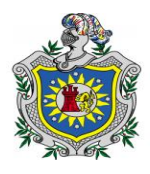

Seminario de Graduación.

### **11.10. Libro Mayor.**

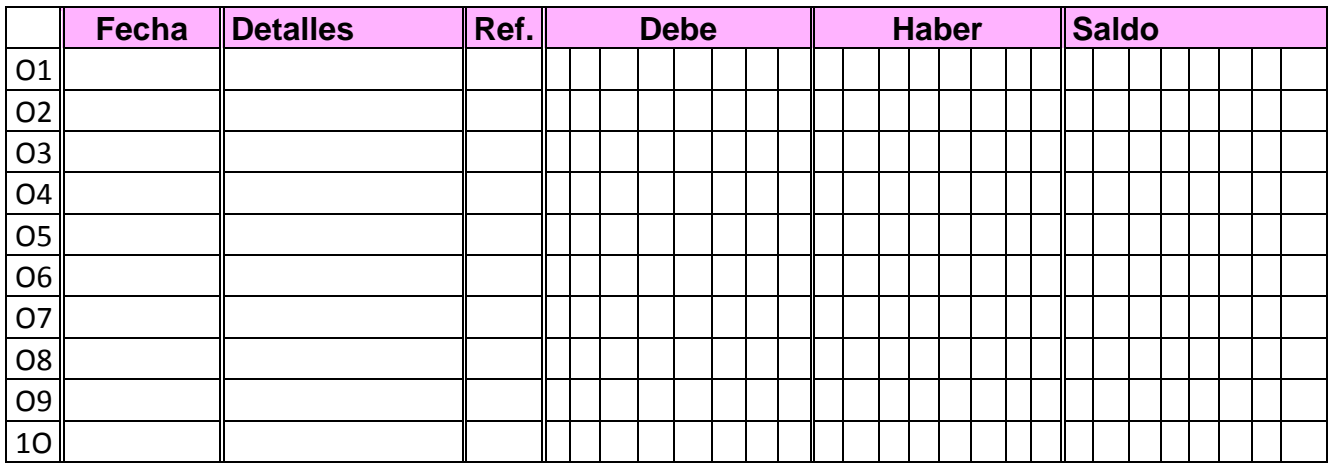

- **Fecha:** Se anota la fecha en la cual se registró la operación en el libro diario.
- **Líneas de detalles:** Debe anotarse en cada línea la explicación con el objetivo de conocer la razón del débito o crédito a la cuenta.
- **Referencia al diario:** Se anota el número de folio en el cual se relaciona el registro en el libro diario.
- **Columna de débito y crédito:** Según sea el tipo de registro, se deberá anotar la cantidad en la columna que corresponda.
- **Saldo:** Corresponde a la diferencia entre los débitos y los créditos acumulados que tenga una cuenta o al saldo inicial tomando en cuenta las reglas de las cuentas respecto a cómo incrementan o disminuyen.

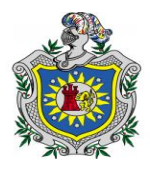

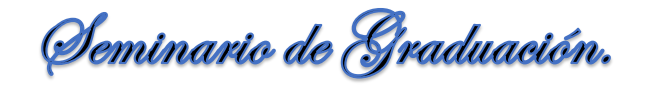

### **11.11. Tabla de depreciación.**

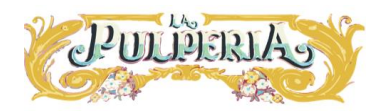

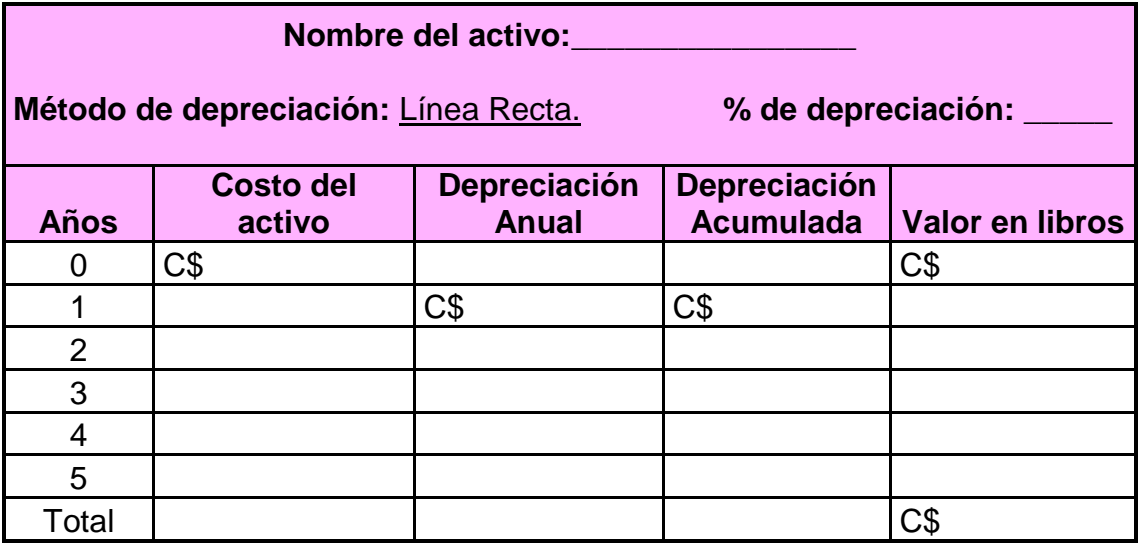

- **Nombre del activo:** Se escribe el nombre del activo fijo a depreciar.
- **Año:** Se detallan los años de la vida útil de cada activo.
- **Costo del activo:** Corresponde al valor del activo que fue adquirido.
- **Depreciación Anual:** Resulta de multiplicar la tasa de depreciación al valor de adquisición del activo.
- **Depreciación Acumulada:** Es la parte del costo del activo fijo que se ha registrado como gasto, sumando la depreciación anual del año 2 con la depreciación acumulada del año 1.
- **Valor en libros:** Resulta de restar al valor del activo en libro del año 0 la depreciación acumulada del año 1, 2, 3 etc.

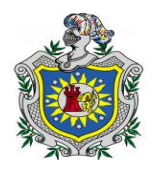

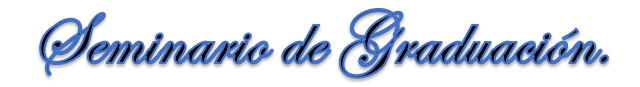

### **11.12. Balance General:**

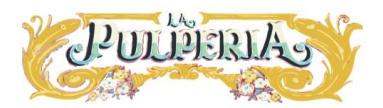

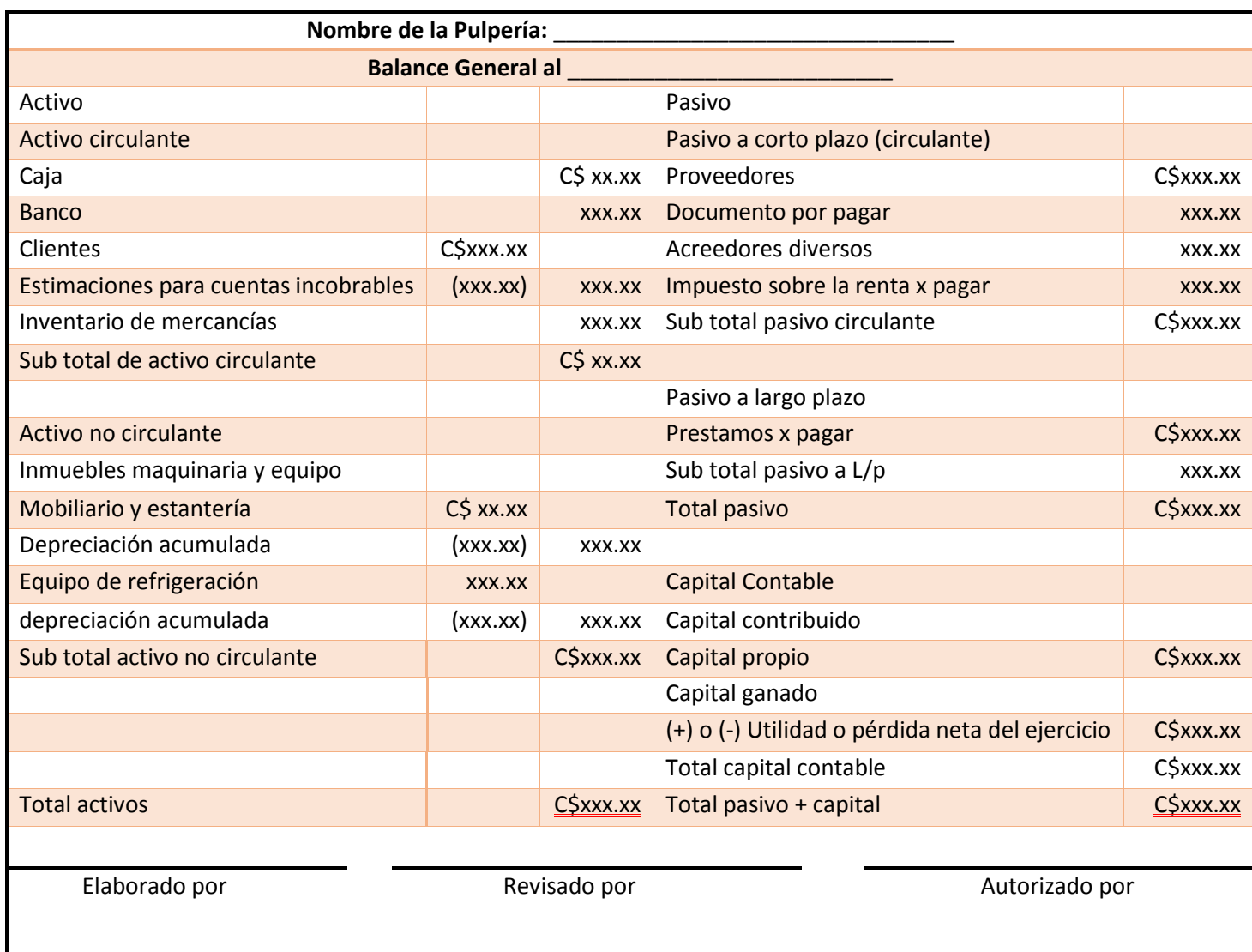

**Br.** *A***mador Kenia, Br. García Davinia, Br. Padilla Heyling.**

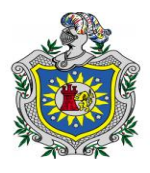

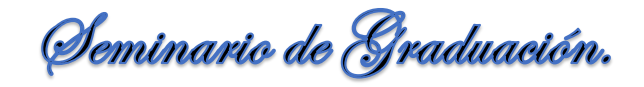

### **11.13. Estado de Resultado:**

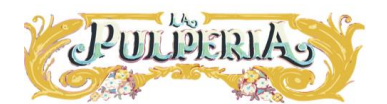

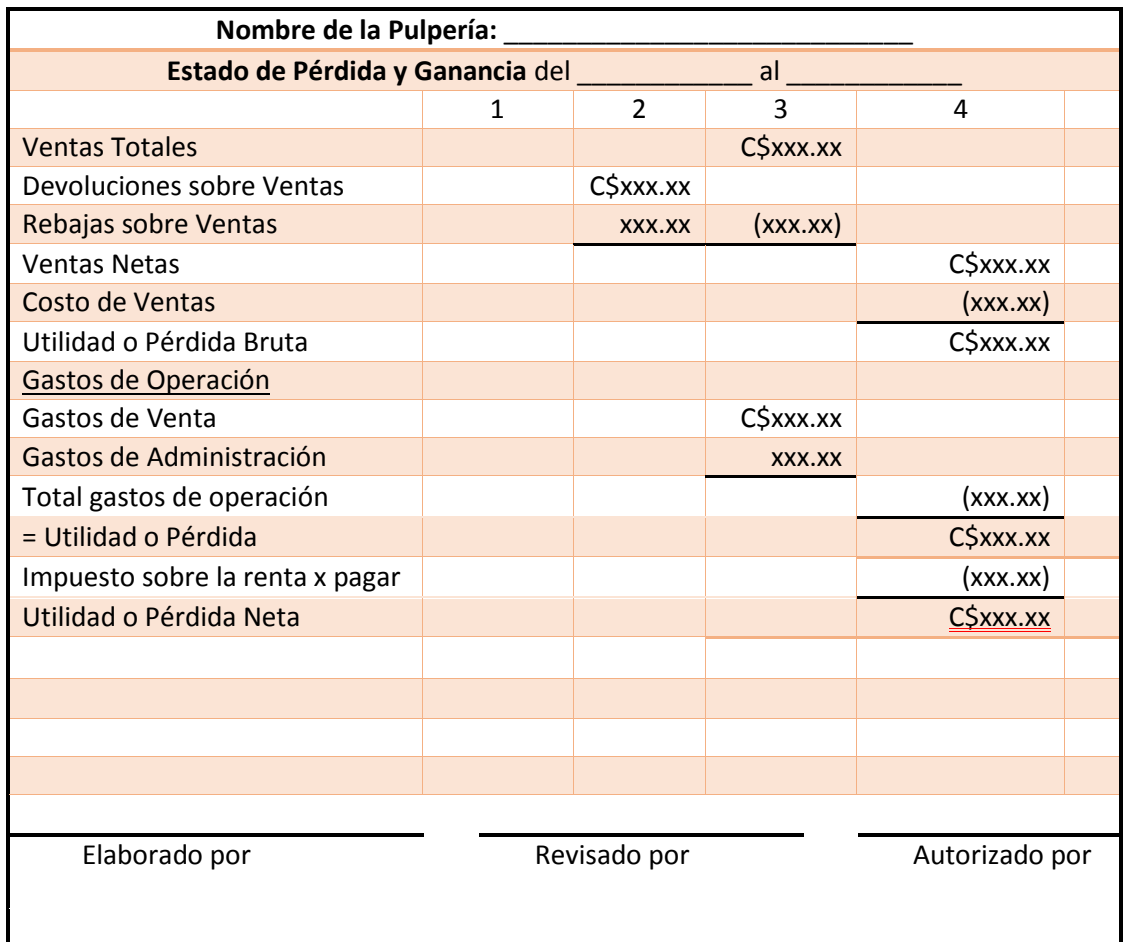

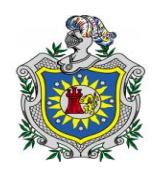

Seminario de Graduación.

### **XII. BIBLIOGRAFIA**

- Asamblea Nacional de Nicaragua. (2008). *Código del Comercio de la Republica de Nicaragua.* Managua: Talleres BITECSA.
- Catacora, F. (1996). *Sistemas y Procedimientos Contables.* Caracas, Venezuela: McGRAW-HILL Interamericana de Venezuela, S.A.
- Catacora, F. (1998). *Contabilidad La base para las decisiones gerenciales.* Caracas-Venezuela: McGraw-Hill Interamericana.
- Contraloria General de la República de Nicaragua. (s.f.). *Control Interno*. Obtenido de https://apps.contraloria.gob.pe/packanticorrupcion/control\_interno.html
- Godoy, A. A., & Greco, O. (1999). *Diccionario Contable y Comercial.* Argentina: Valletta Ediciones S.R.L.
- Guajardo, G. (2004). *Fundamentos de Contabilidad.* Iztapalapa, México D.F: EDAMSA impresiones, S.A De C.V.
- Guajardo, G. (2005). *Contabilidad para no contadores.* México: McGRAW-HILL/INTERAMERICANA EDITORES, S.A. DE C.V.
- Guajardo, G., & Andrade, N. E. (2008). *Contabilidad Financiera, 5ta ed.* México: McGRAW-HILL/INTERAMENRICANA EDITORES, S.A. DE C.V.
- Hernández, R., Fernández, C., & Baptista, P. (2010). *Metodología de la investigación, 5ta ed.* México D.F: McGRAW-HILL/INTERAMERICANA EDITORES, S.A. DE C.V.
- Narváez, A. A. (1998). *Contabilidad I, 3ra ed.* Managua: Ediciones A,N.
- Narváez, A. A. (2006). *Principios de Administración Financiera I, 3ra ed.* Managua: Ediciones A.N.,2006.

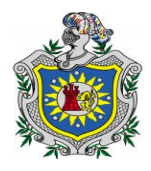

Seminario de Graduación.

- Narváez, A. A., & Narváez, J. A. (2007). *Contabilidad I, 6ta ed.* Managua: Ediciones A.N, 2006.
- Oporta, D. A., Calero, L. M., & Reyes, C. A. (10 de Julio de 2011). Sistemas Contables que implementan las distribuidoras de granos básicos y abarroterías en los Municipios de Juigalpa y Acoyapa Chontales, durante el I Semestre del año 2010.
- Paz, N. O. (2004). *Contabilidad General, 3ra ed.* México, D.F: McGRAW-HILL / INTERAMERICANA EDITORES, S.A DE C.V.
- Quintero, M. F., Mora, J. E., & Suárez, J. A. (30 de Enero de 2015). Tipos de Registros Contables e Informacion Financiera que aplican las Pulperias de la Zona número 2 de la Ciudad de Juigalpa en el I Semestre del año 2014. Juigalpa.
- Ramos, G. E. (2002). *Contabilidad Práctica, 2da ed.* México, D.F: McGRAW-HILL INTERAMERICANA EDITORES, S.A DE C.V.
- Rivas, F. (20 de Agosto de 2010). Analizar la importancia de llevar una contabilidad interna para el buen funcionamiento de las Pulperías. Masaya.
- Romero, J. (1997). *Contabilidad Intermedia.* México, D.F.: McGRAW-HILL Interamericana Editores, S.A de C.V.
- Romero, J. (2000). *Contabilidad Superior.* México: McGRAW-HILLINTERAMERICANA-EDITORES, S.A de C.V.
- Romero, J. (2011). *Principios de Contabilidad, 2da ed.* México D.F: McGRAW-HILL INTERNAMERICANA EDITORES, S.A. DE C.V.
- Whittington, R., & Pany, K. (2005). *Principios de Auditoría, 14ta ed.* México: McGRAW-HILL/INTERAMERICANA EDITORES, S.A DE C.V.

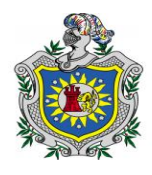

Seminario de Graduación.

### **12.1. Web – Grafía.**

- Bravo, S. A., & Jiménez, M. C. (17 de Diciembre de 2001). Evaluación del sistema de control interno de inventarios de la pulpería del Magisterio Fiscal de Oruro. Obtenido de http://postgrado.uto.edu.bo/tesis/facultad-de-cienciaseconomicas-financieras-y-administrativas/carrera-de-contaduriapublica/957-evaluacion-del-sistema-de-control-interno-de-inventarios-de-lapulperia-del-magisterio-fiscal-de-oruro.html
- Contraloria General de la República de Nicaragua. (s.f.). *Control Interno*. Obtenido de https://apps.contraloria.gob.pe/packanticorrupcion/control\_interno.html
- Hernández, L. (Octubre de 2006). *selección de alternativas de inversion para la creación de una Micro o Pequeña empresa a través del desarrollo de la herramienta ECO-FIN*. Obtenido de http://www.uaeh.edu.mx/docencia/Tesis/icbi/licenciatura/documentos/Selecc ion%20de%20alternativas%20de%20inversion.pdf
- INIFOM. (22 de 10 de 2005). *Ficha Municipal*. Obtenido de http://www.inifom.gob.ni/municipios/documentos/CHONTALES/juigalpa.pdf
- Luna, J. E. (2013). *Ventajas y Desventajas de las PYMES*. Obtenido de http://www.eumed.net/tesis-doctorales/2013/jelc/ventajas-pymes.html
- MIFIC. (8 de Febrero de 2008). *Ley Nº 645. Ley MIPYME y su Reglamento*. Obtenido de http://www.mific.gob.ni/Portals/0/Documentos%20Fomento/MIPYME/Ley%2 0N%C2%BA%20645,%20Ley%20MIPYME%20y%20su%20reglamento.pdf
- MINED. (13 de 12 de 2011). *Plan Estratégico de educación 2011-2015*. Obtenido de http://www.mined.gob.ni/Documents/Document/2013/pee2011\_2015.pdf

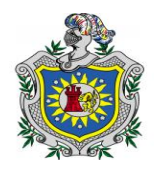

Seminario de Graduación.

- Piris, P. (02 de Abril de 2007). *La Pulperia*. Obtenido de http://folkloreargentino.blogspot.com/2007/04/la-pulpera.html
- Salinas, K. (05 de Marzo de 2014). *Registros Contables*. Obtenido de http://es.slideshare.net/KarenzaSalinas/registros-contables-32199403
- Vásquez, J. (15 de 03 de 2009). *Importancia de la Ley Nº 645 (Ley MIPYME), para las empresas*. Obtenido de http://raulvega.udem.edu.ni/wpcontent/uploads/2014/03/Ley-MIPYME.pdf

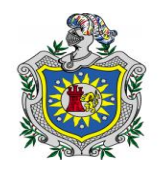

Seminario de Graduación.

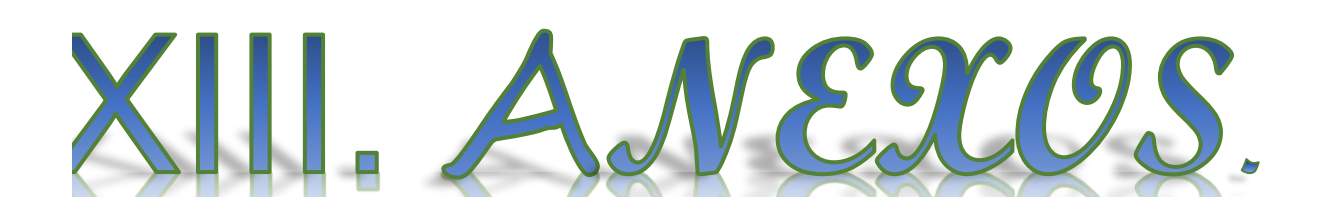

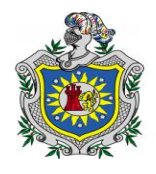

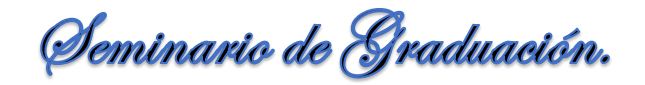

**13.1. Gráficos.**

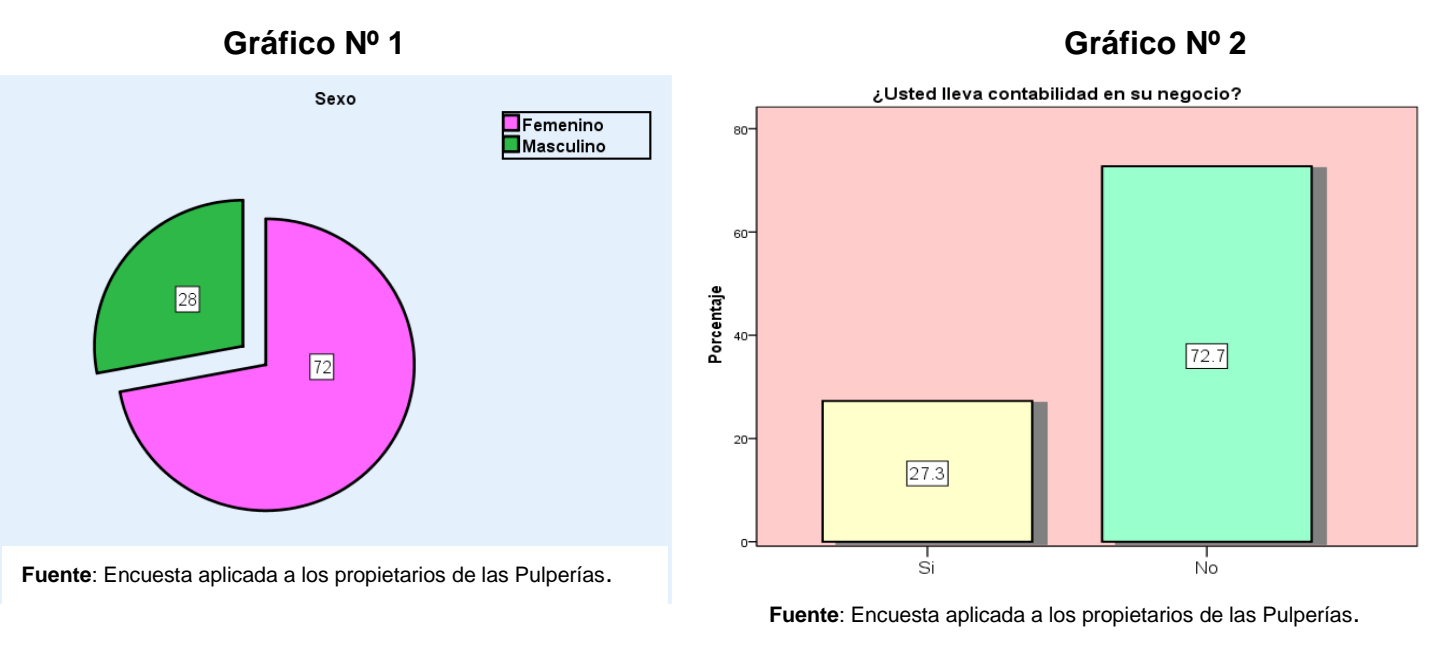

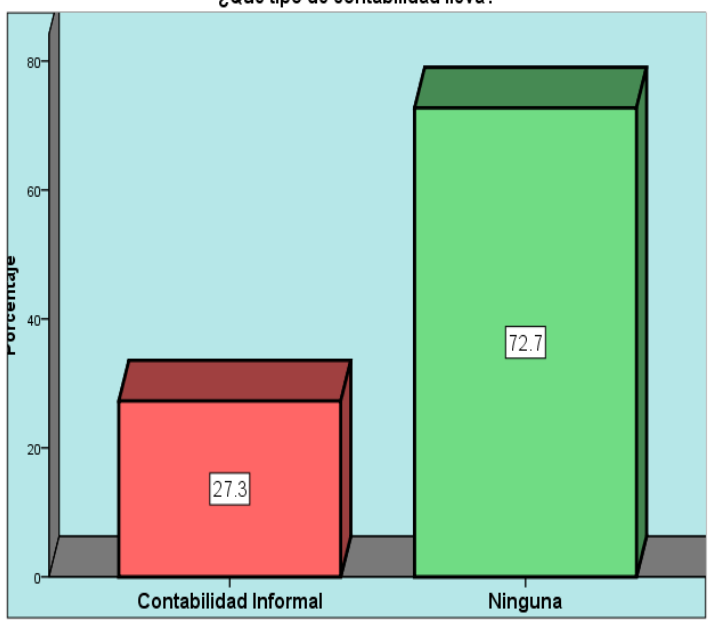

**Fuente**: Encuesta aplicada a los propietarios de las Pulperías.

**Gráfico Nº 3 Gráfico Nº 4**

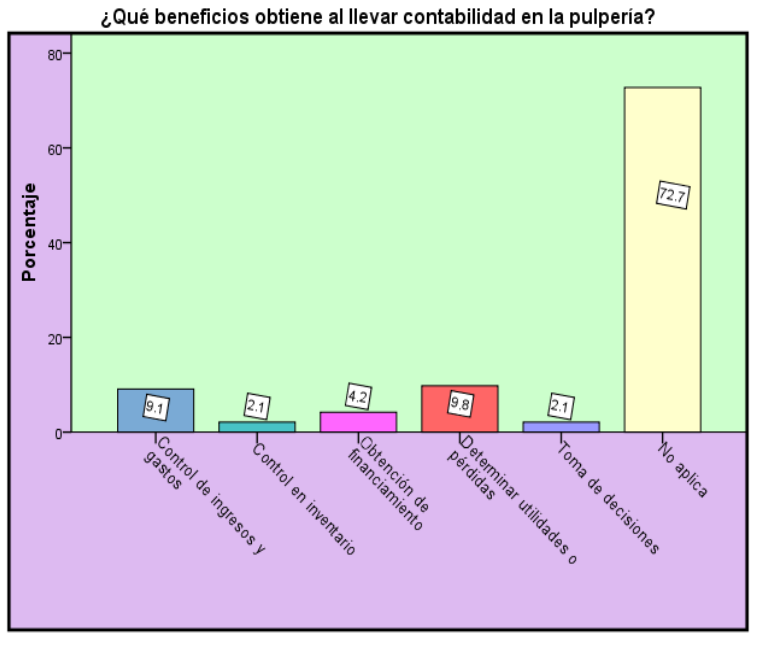

**Fuente**: Encuesta aplicada a los propietarios de las Pulperías.

**Br.** *A***mador Kenia, Br. García Davinia, Br. Padilla Heyling.**

¿Qué tipo de contabilidad lleva?

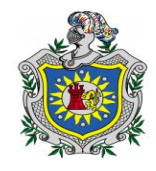

Seminario de Graduación.

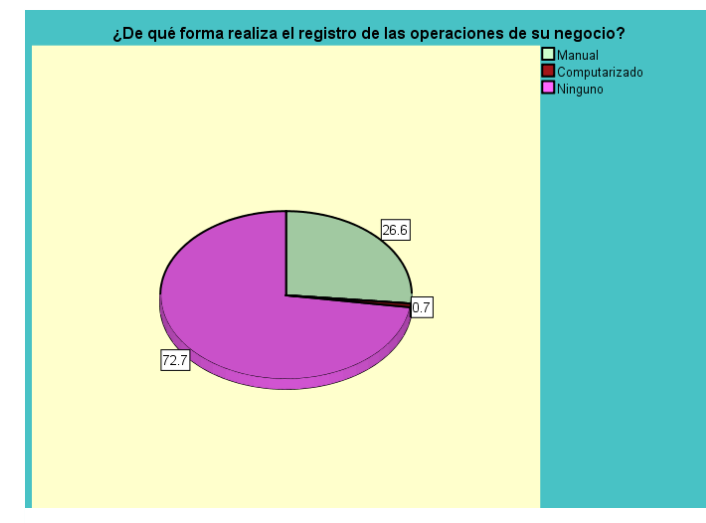

**Fuente**: Encuesta aplicada a los propietarios de las Pulperías.

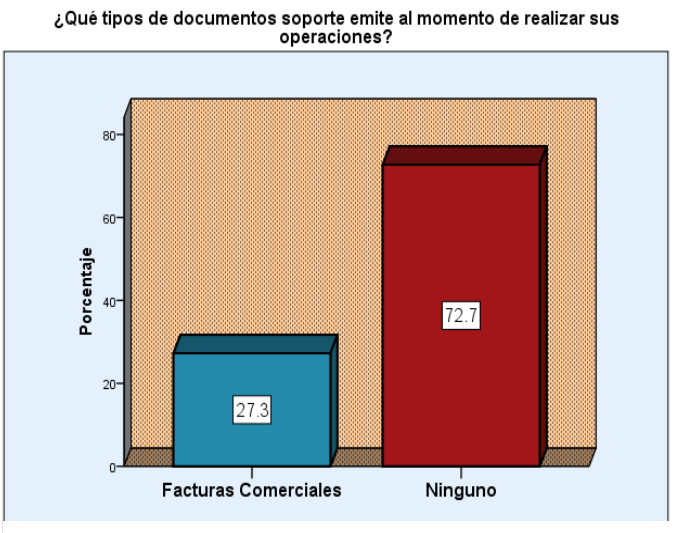

**Fuente**: Encuesta aplicada a los propietarios de las Pulperías.

### **Gráfico Nº 7 Gráfico Nº 8**

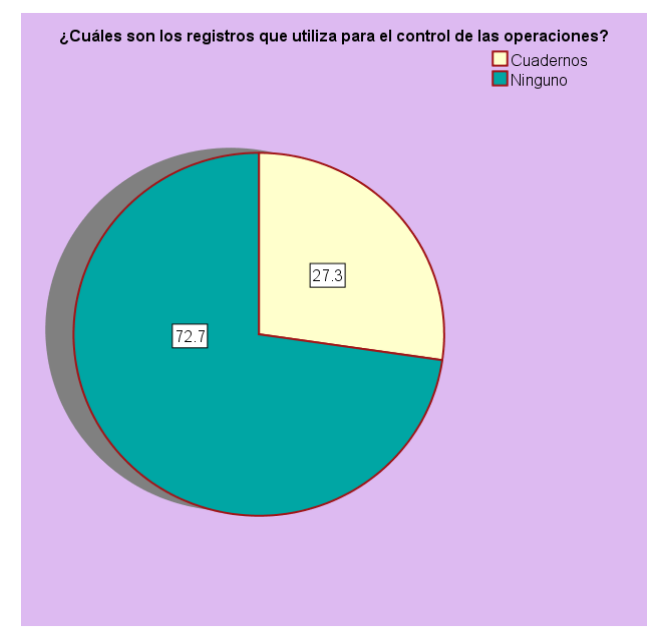

**Fuente**: Encuesta aplicada a los propietarios de las Pulperías.

¿Cuáles de estas cuentas considera que deben realizarse controles?

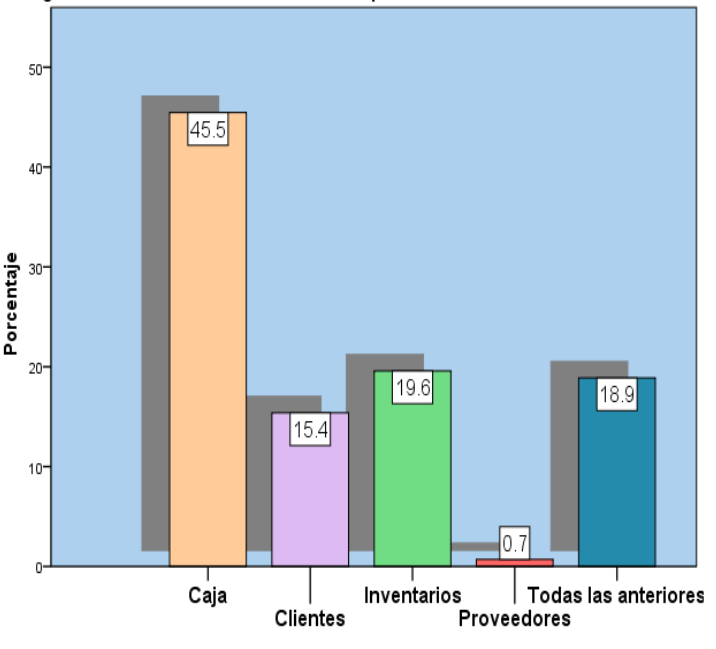

**Fuente**: Encuesta aplicada a los propietarios de las Pulperías.

**Gráfico Nº 5 Gráfico Nº 6**

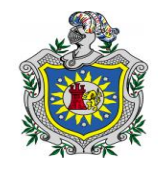

Seminario de Graduación.

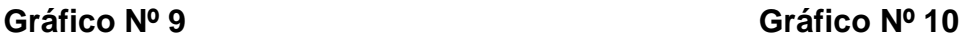

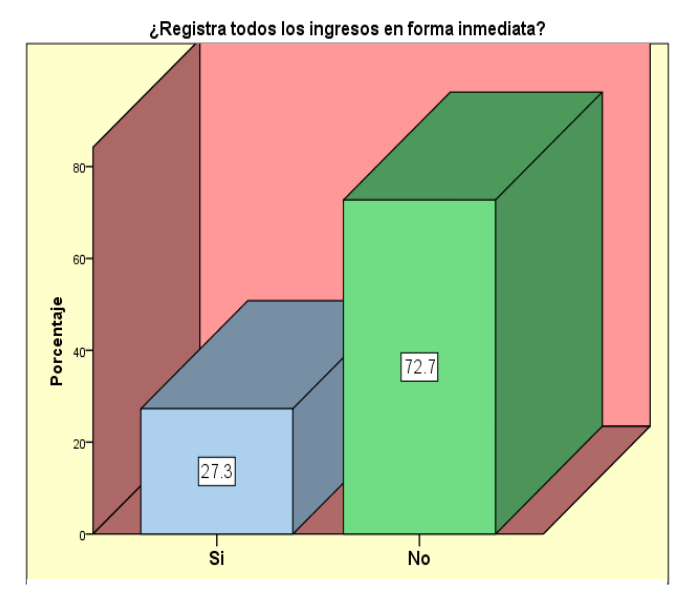

**Fuente**: Encuesta aplicada a los propietarios de las Pulperías.

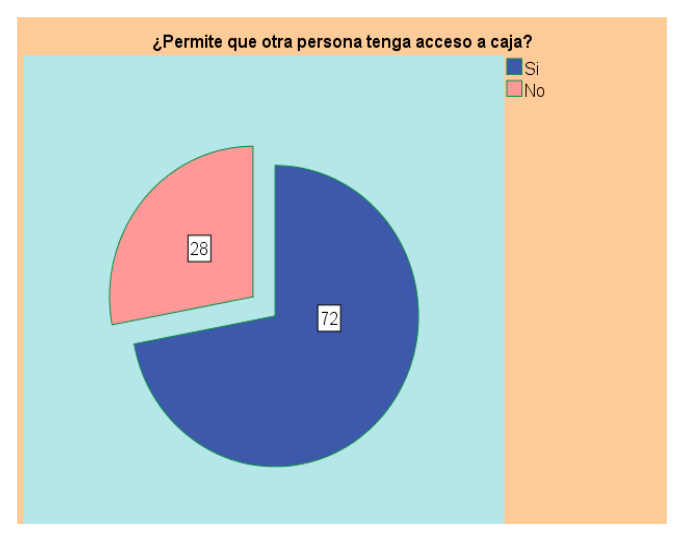

**Fuente**: Encuesta aplicada a los propietarios de las Pulperías.

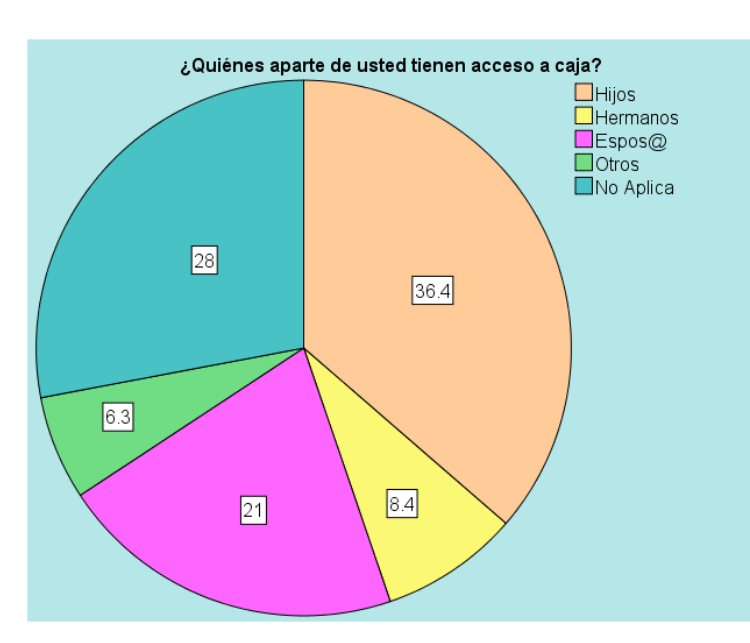

**Fuente**: Encuesta aplicada a los propietarios de las Pulperías.

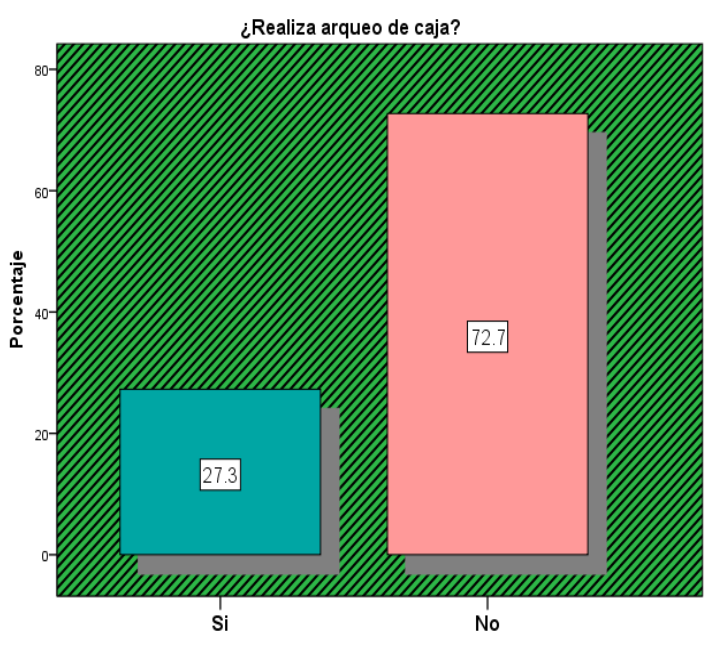

### **Gráfico Nº 11 Gráfico Nº 12**

**Fuente**: Encuesta aplicada a los propietarios de las Pulperías.

111

**Br.** *A***mador Kenia, Br. García Davinia, Br. Padilla Heyling.**

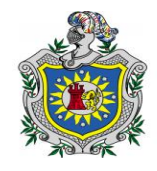

## Seminario de Graduación.

**Gráfico Nº 13 Gráfico Nº 14**

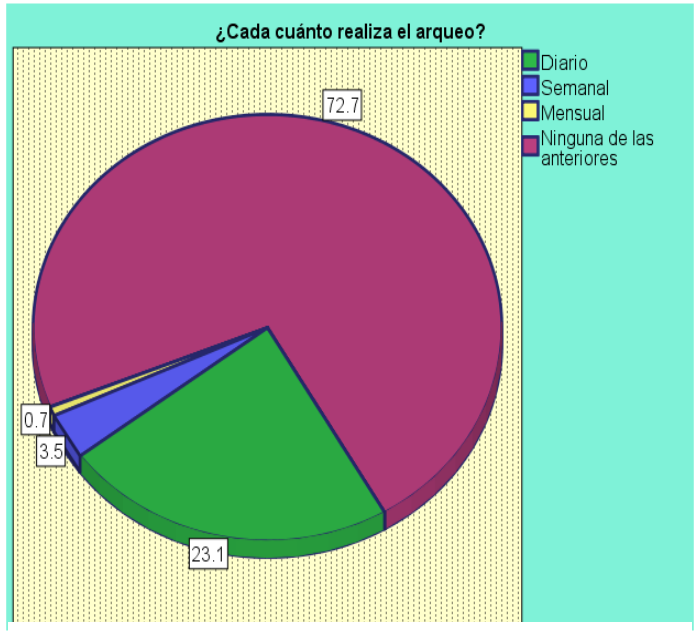

**Fuente**: Encuesta aplicada a los propietarios de las Pulperías.

¿Mantiene una cantidad mínima en efectivo?

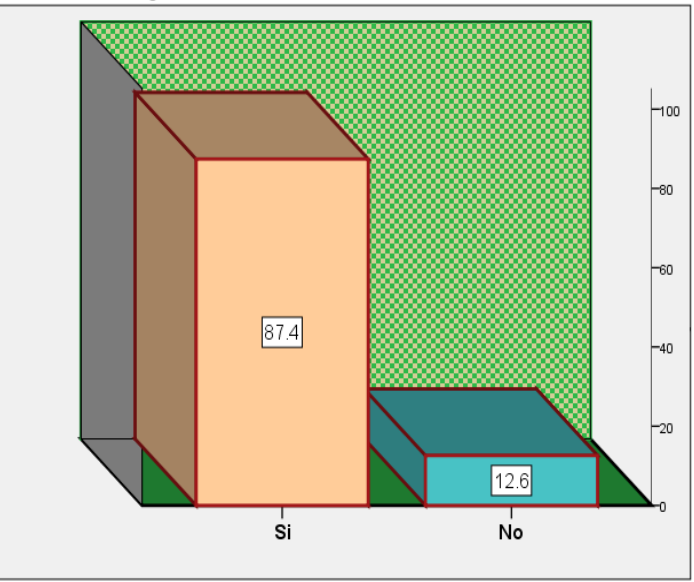

**Fuente**: Encuesta aplicada a los propietarios de las Pulperías.

## ¿De cuanto es el monto en C\$? □<br>500 a 1,000<br>□ 1,501 a 2,000<br>□ No Aplica  $30.8$  $8.4$  $48.3$  $12.6$

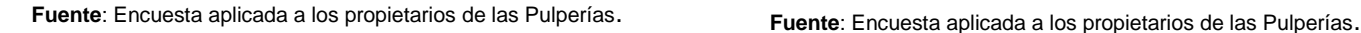

### **Gráfico Nº 15 Gráfico Nº 16**

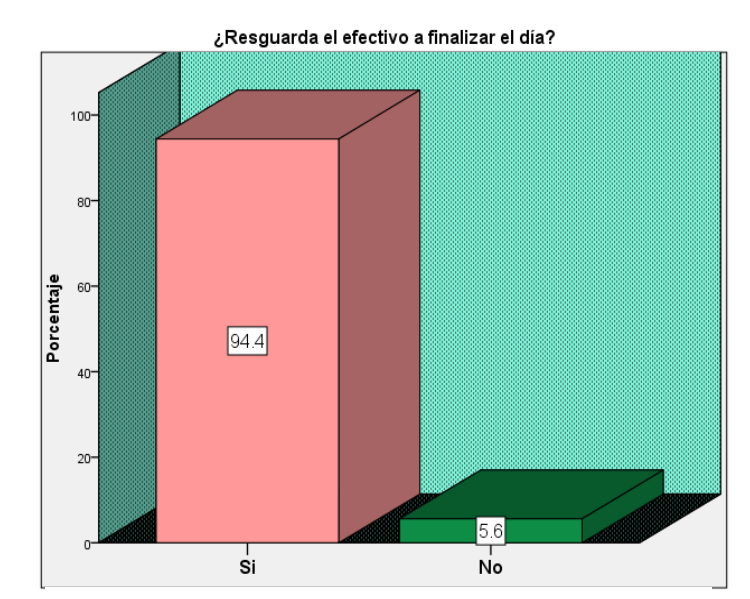

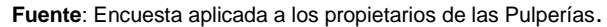

**Br.** *A***mador Kenia, Br. García Davinia, Br. Padilla Heyling.**

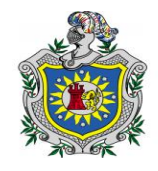

## Seminario de Graduación.

**Gráfico Nº 17 Gráfico Nº 18**

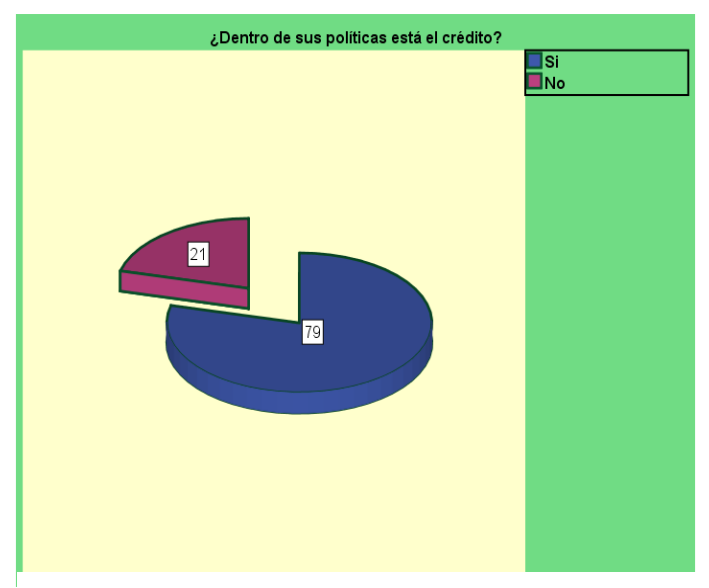

**Fuente**: Encuesta aplicada a los propietarios de las Pulperías.

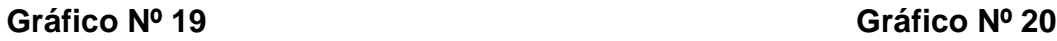

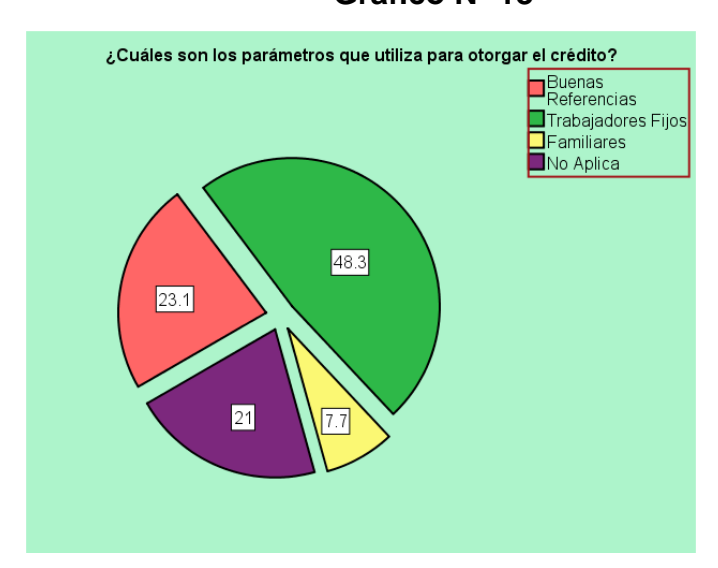

### **Fuente**: Encuesta aplicada a los propietarios de las Pulperías.

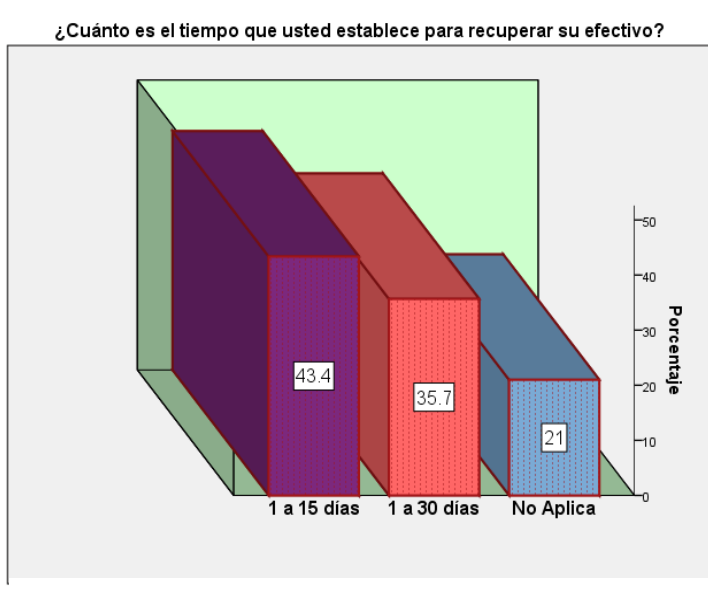

**Fuente**: Encuesta aplicada a los propietarios de las Pulperías.

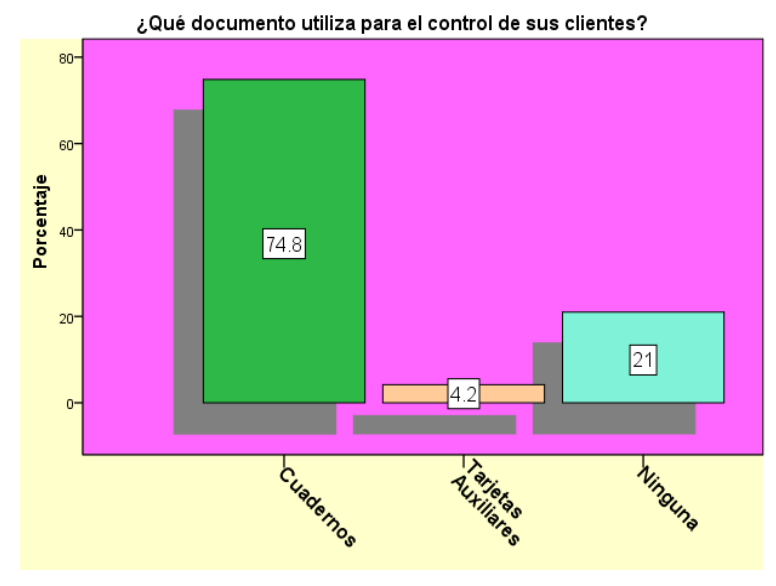

**Fuente**: Encuesta aplicada a los propietarios de las Pulperías.

**Br.** *A***mador Kenia, Br. García Davinia, Br. Padilla Heyling.**

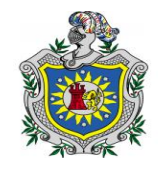

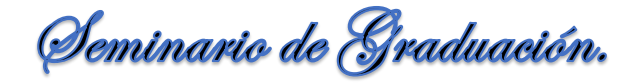

**Gráfico Nº 21 Gráfico Nº 22**

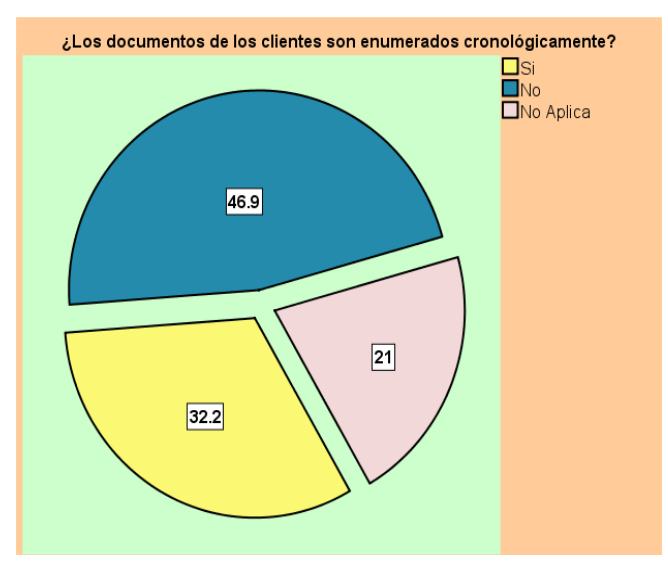

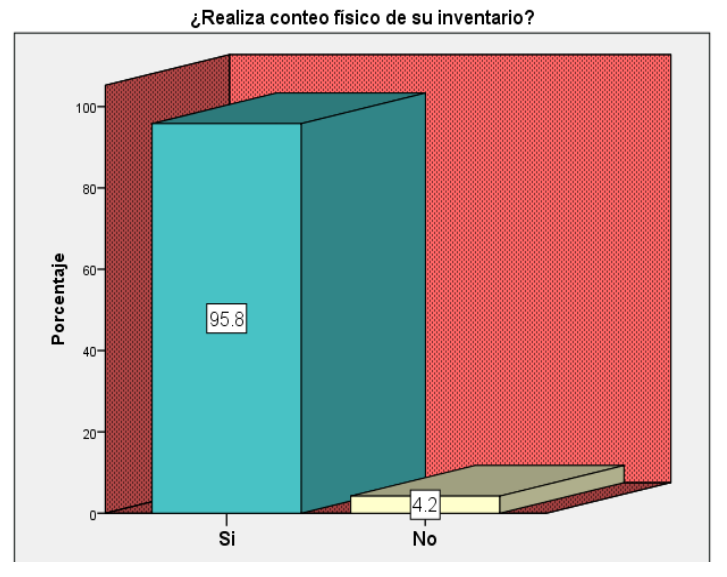

**Fuente**: Encuesta aplicada a los propietarios de las Pulperías. **Fuente**: Encuesta aplicada a los propietarios de las Pulperías.

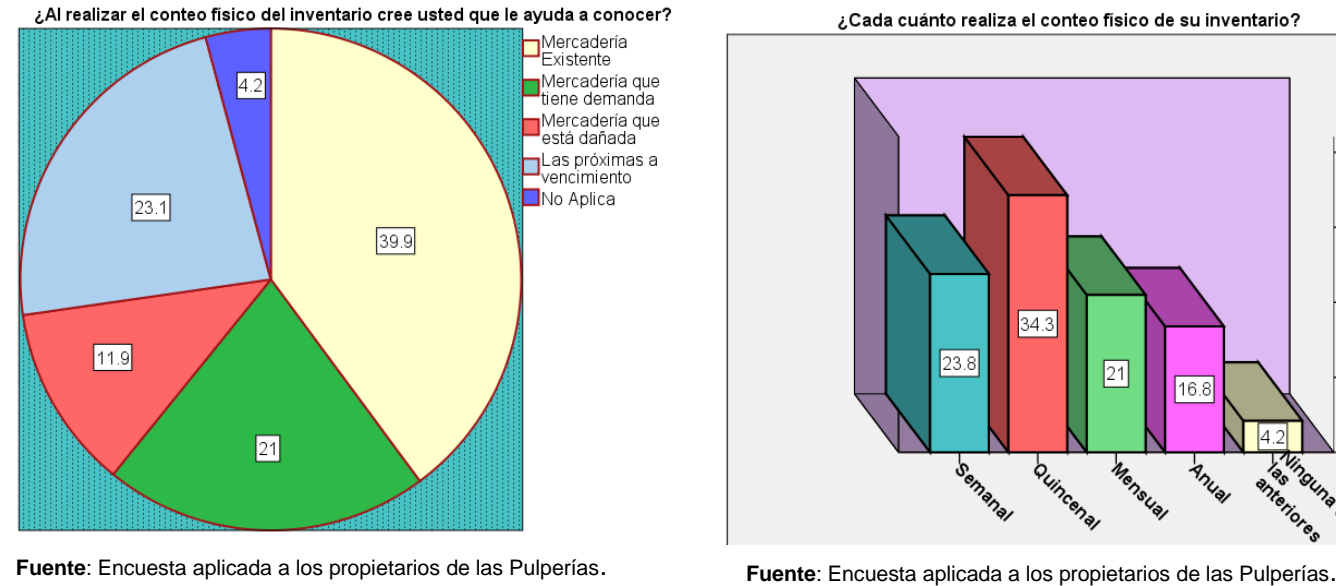

### **Gráfico Nº 23 Gráfico Nº 24**

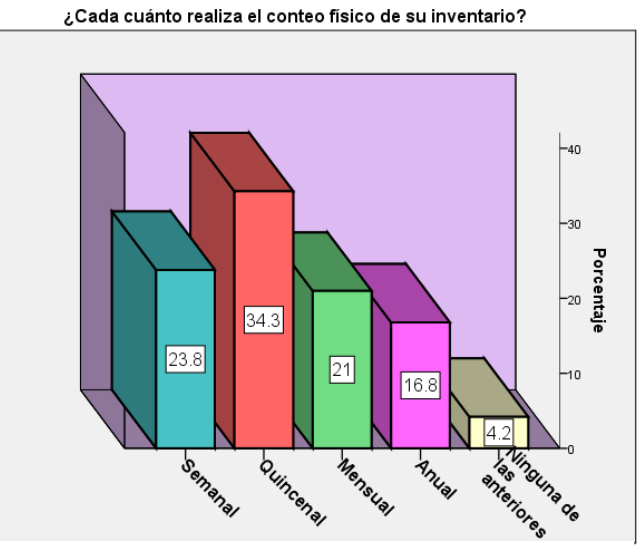

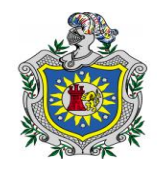

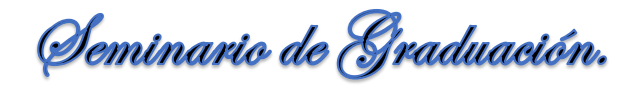

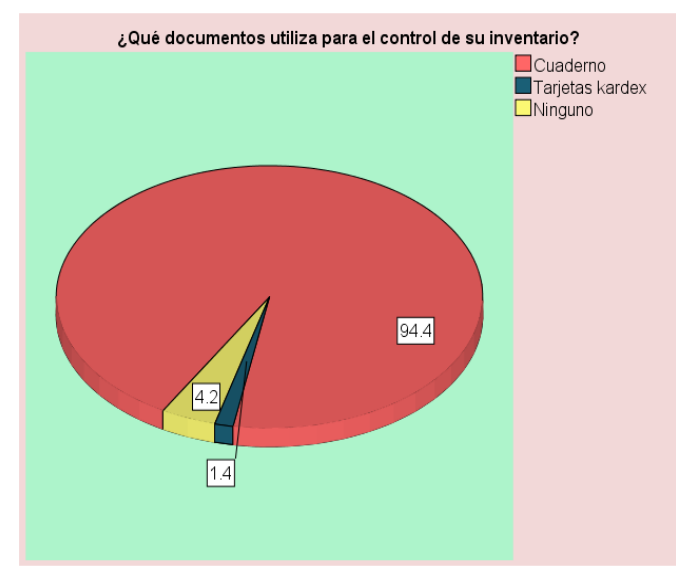

**Fuente**: Encuesta aplicada a los propietarios de las Pulperías.

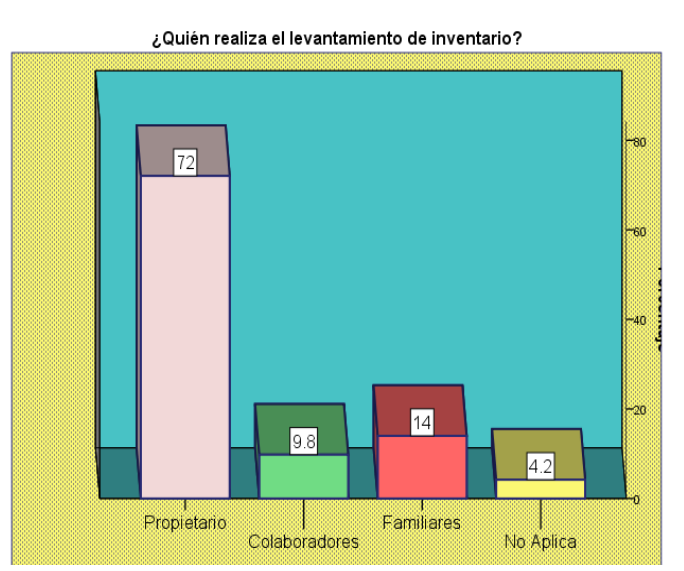

### **Gráfico Nº 25 Gráfico Nº 26**

**Fuente**: Encuesta aplicada a los propietarios de las Pulperías.

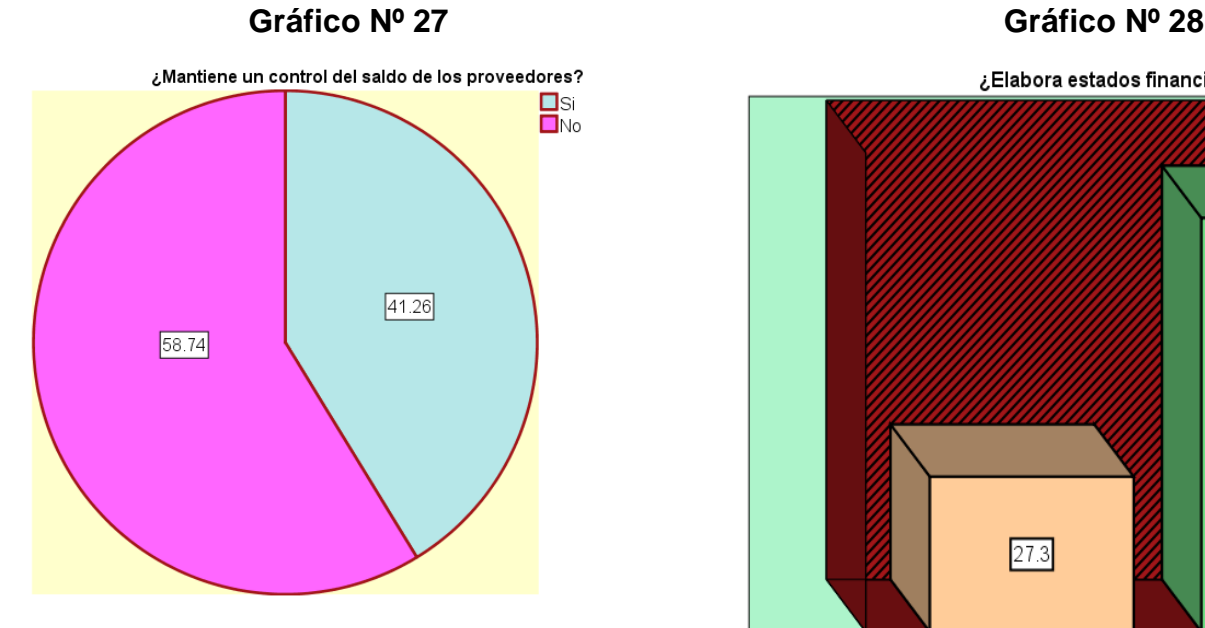

**Fuente**: Encuesta aplicada a los propietarios de las Pulperías.

# ¿Elabora estados financieros?  $72.7$  $27.3$ Si. **No**

**Fuente**: Encuesta aplicada a los propietarios de las Pulperías.

**Br.** *A***mador Kenia, Br. García Davinia, Br. Padilla Heyling.**

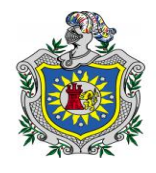

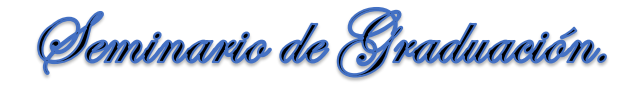

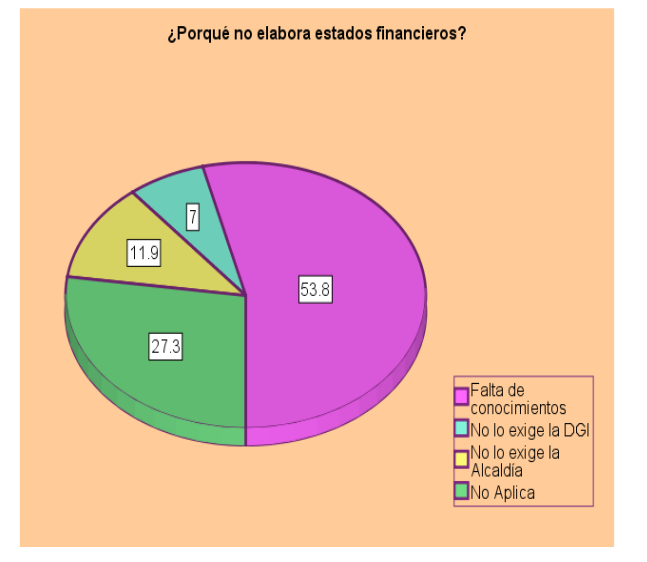

**Fuente**: Encuesta aplicada a los propietarios de las Pulperías.

¿Qué estados financieros elabora? -80 -60 Porcentaje  $-40$  $72.7$  $-20$  $\boxed{27.3}$ **Fuente:** Encuesta aplicada a los propietarios de las Pulperías.<br> **Fuente:** Encuesta aplicada a los propietarios de las Pulperías. No Aplica

### **Gráfico Nº 29 Gráfico Nº 30**

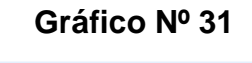

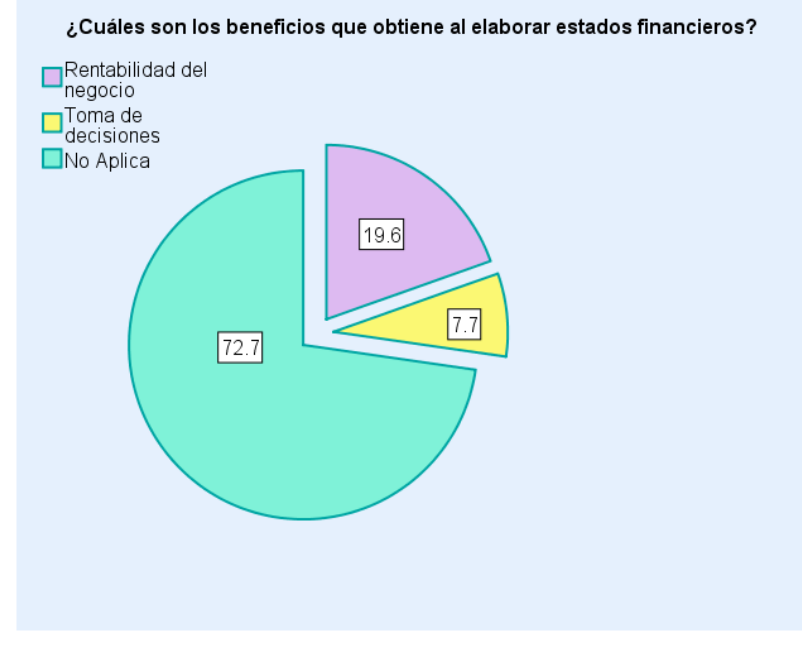

**Fuente**: Encuesta aplicada a los propietarios de las Pulperías.

### **13.2. Encuesta aplicada.**

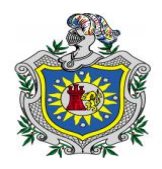

### **Universidad Nacional Autónoma de Nicaragua, Managua. Facultad Regional Multidisciplinaria. Recinto Universitario "Cornelio Silva Arguello". UNAN - FAREM - CHONTALES.**

### **Encuesta.**

Estimado (@). Propietario (@) Los estudiantes de V año de la carrera de Contaduría Pública y Finanzas, estamos realizando un estudio con el objetivo de determinar los Registros y Controles Contables que utilizan las Pulperías.

Agradeciendo de ante mano su colaboración respondiendo las siguientes preguntas marcando con una X.

**Datos Generales**.

Sexo: Femenino: \_\_\_\_\_\_\_ Masculino: \_\_\_\_\_\_\_ Años de operar en la actividad. \_\_\_\_\_\_\_\_.

### **EXP** Registros contables.

1. ¿Usted lleva contabilidad en su negocio? a)  $Si$  b) No

### 2. ¿Qué tipo de contabilidad lleva?

- a) Contabilidad formal. \_\_\_\_\_\_\_\_\_\_
- b) Contabilidad informal. \_\_\_\_\_\_\_\_\_
- c) Ninguna.

### 3. ¿Qué beneficios obtienen al llevar contabilidad en la pulpería?

- a) Control de ingresos y gastos. \_\_\_\_
- b) Control en inventario.
- c) Control de los costos unitarios. \_\_\_\_\_
- d) Obtención de financiamiento.
- e) Determinar utilidades o pérdidas. \_\_\_\_
- f) Toma de decisiones.
- g) No aplica. \_\_\_\_\_
- 4. ¿De qué forma realiza el registro de las operaciones de su negocio?
	- a) Manual.
	- b) Computarizado.
	- c) Ninguno.  $\frac{\ }{\ }$

**Br.** *A***mador Kenia, Br. García Davinia, Br. Padilla Heyling.**

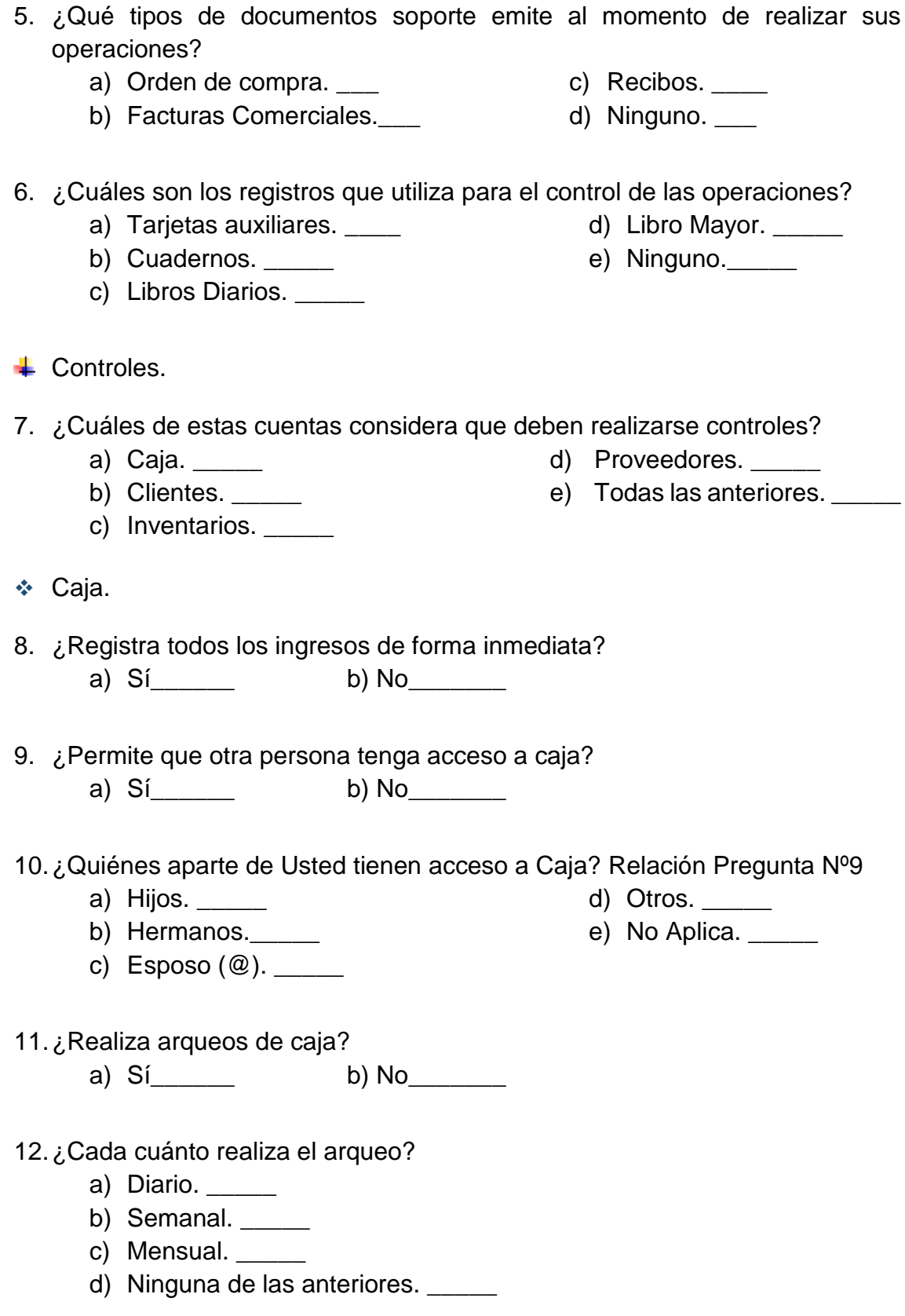

**Br.** *A***mador Kenia, Br. García Davinia, Br. Padilla Heyling.**

118  $\sqrt{2}$  13.¿Mantiene una cantidad mínima en efectivo?

a) Sí\_\_\_\_\_\_\_\_ b) No\_\_\_\_\_\_\_\_

14.¿De cuánto es el monto en C\$? Relación Pregunta Nº 13

- a) 500 a 1,000. \_\_\_\_\_
- b)  $1,001$  a  $1,500$ .
- c)  $1,501$  a  $2,000$ .
- d) No Aplica. \_\_\_\_\_\_

15.¿Resguarda el efectivo al finalizar el día?

a) Sí\_\_\_\_\_\_\_ b) No\_\_\_\_\_\_\_

- 16.¿Dónde resguarda el efectivo?
	- a) Caja. \_\_\_\_\_
	- b) Banco. \_\_\_\_\_
	- c) Otros.  $\frac{1}{\sqrt{1-\frac{1}{2}}\sqrt{1-\frac{1}{2}}\sqrt{1-\frac{1}{2}}\sqrt{1-\frac{1}{2}}$
	- d) No Aplica.

❖ Clientes.

- 17.¿Dentro de sus políticas está el crédito? a) Sí\_\_\_\_\_\_\_ b) No\_\_\_\_\_\_\_
- 18.¿Mide el ingreso de los clientes al momento de otorgar un crédito? a) Sí\_\_\_\_\_\_\_ b) No\_\_\_\_\_\_\_ c) No Aplica.\_\_\_\_

19.¿Cuáles son los parámetros que utiliza para otorgar crédito?

- a) Buenas referencias.
- b) Trabajadores fijos. \_\_\_\_\_\_
- c) Familiares. \_\_\_\_\_
- d) Otros. \_\_\_\_\_\_\_\_\_\_\_\_\_\_\_\_\_\_\_\_\_\_\_\_
- e) No Aplica.

20.¿Cuánto es el tiempo que usted establece para recuperar su efectivo?

- a) 1 a 15 días. \_\_\_\_\_
- b) 1 a 30 días. \_\_\_\_\_\_
- c)  $30$  a 60 días.  $\frac{1}{2}$
- d) No Aplica.  $\qquad \qquad$
- 21.¿Actualiza el saldo de los clientes al momento de realizar la venta, abono, cancelación?

a) Sí\_\_\_\_\_\_ b) No\_\_\_\_\_\_ c) No Aplica. \_\_\_\_

**Br.** *A***mador Kenia, Br. García Davinia, Br. Padilla Heyling.**

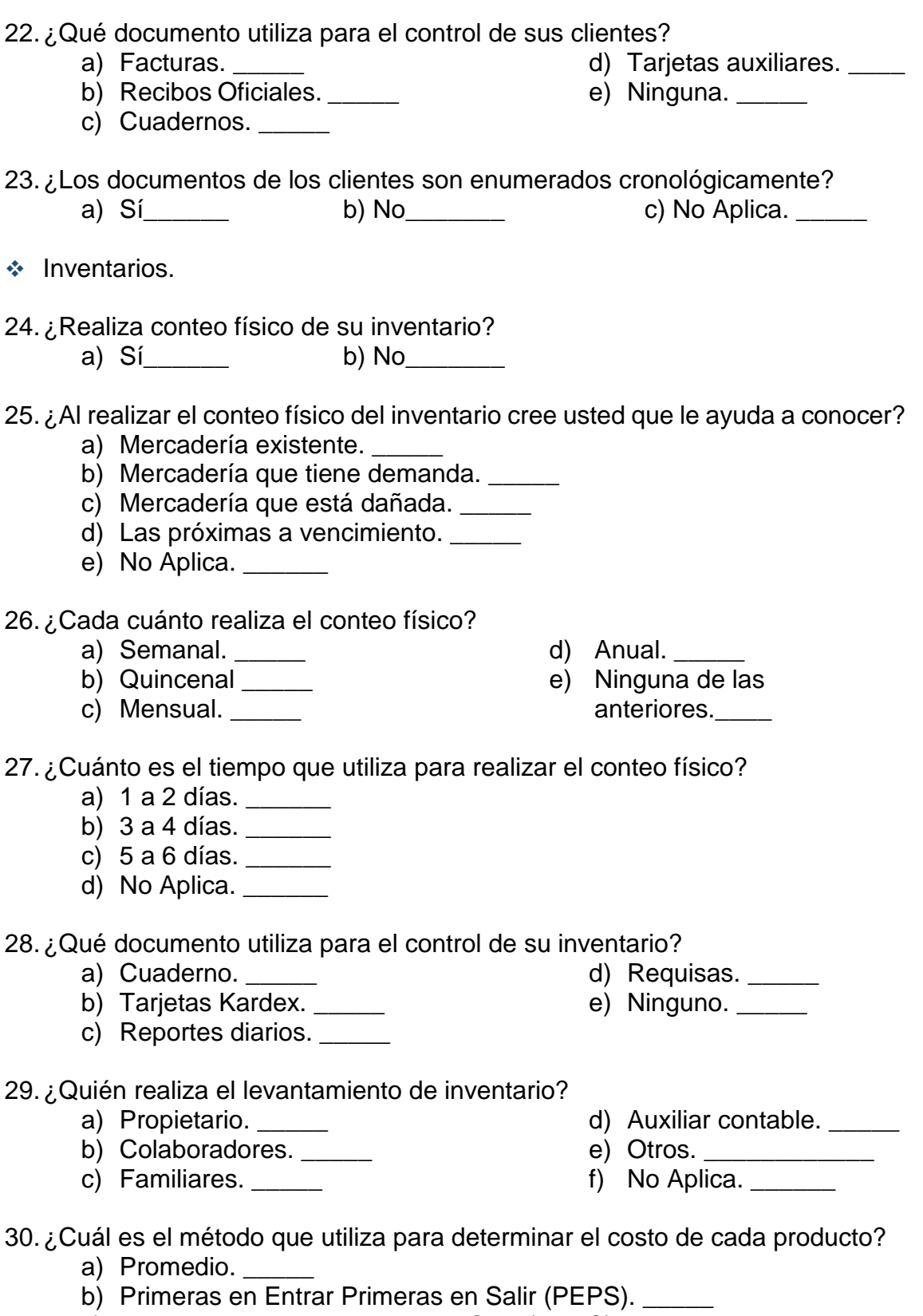

- c) Ultimas en Entrar Primeras en Salir (UEPS). \_\_\_\_\_
- d) Ninguno. \_\_\_\_\_

120  $\sqrt{2}$ 

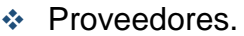

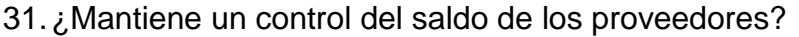

a) Sí $\qquad \qquad$  b) No

### 32.¿Cada cuánto le otorgan crédito?

- a) Semanal.
- b) Quincenal. \_\_\_\_\_
- c) Mensual.

d) Ninguna de las anteriores. \_\_\_\_\_

c) Recibos.

d) Otros. \_\_\_\_\_\_\_\_\_\_\_\_\_

33.¿Recibe documentos soportes al realizar sus compras a los Proveedores? a) Si.  $\qquad \qquad$  b) No.  $\qquad \qquad$ 

34.¿Qué documentos recibe por parte de sus Proveedores?

- a) Orden de compra.
- b) Facturas.  $\frac{1}{2}$
- $\leftarrow$  Estados Financieros.
- 35.¿Elabora estados financieros?
	- a) Si. \_\_\_\_\_\_ b) No. \_\_\_\_\_

### 36.¿Por qué no elabora estados financieros? Relación pregunta Nº 35

- a) Falta de conocimientos.
- b) Escasos recursos económicos.
- c) No lo exige la DGI.
- d) No lo exige la Alcaldía.
- e) No Aplica.

### 37.¿Qué estados financieros elaboran?

- a) Balance General.
- b) Estado de Resultado.
- c) Flujo de efectivo. \_\_\_\_\_\_
- d) Todas las anteriores.
- e) No Aplica.  $\frac{1}{\sqrt{1-\frac{1}{c^2}}}$
- 38.¿Cuáles son los beneficios que obtiene al elaborar los estados financieros?
	- a) Rentabilidad del negocio. \_\_\_\_\_
	- b) Toma de decisiones.
	- c) Financiamiento por instituciones financieras. \_\_\_\_\_
	- d) Todas las anteriores.
	- e) No Aplica.  $\frac{1}{\sqrt{1-\frac{1}{c^2}}}$

### **13.3. Instrumento Validado.**

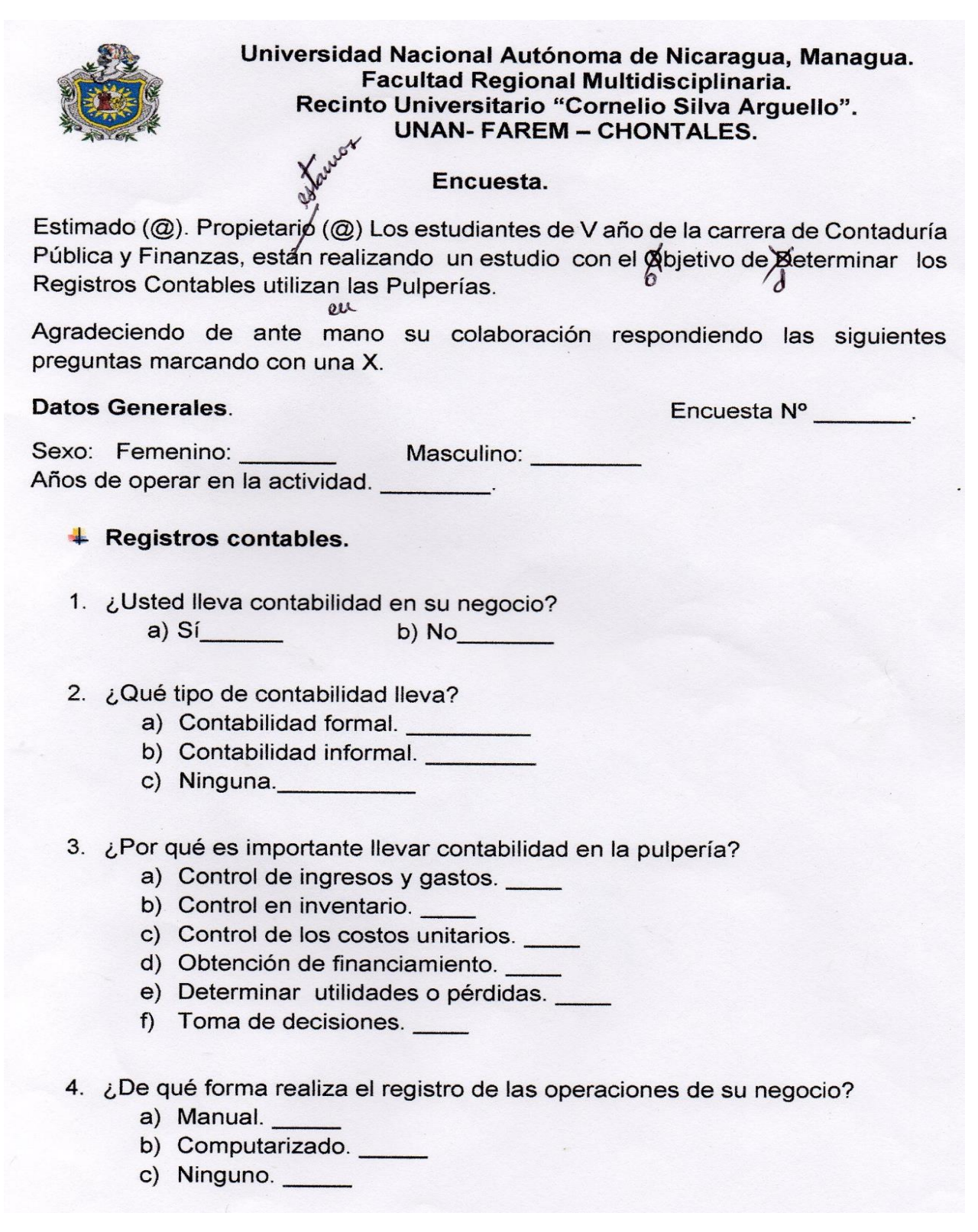

**Br.** *A***mador Kenia, Br. García Davinia, Br. Padilla Heyling.**

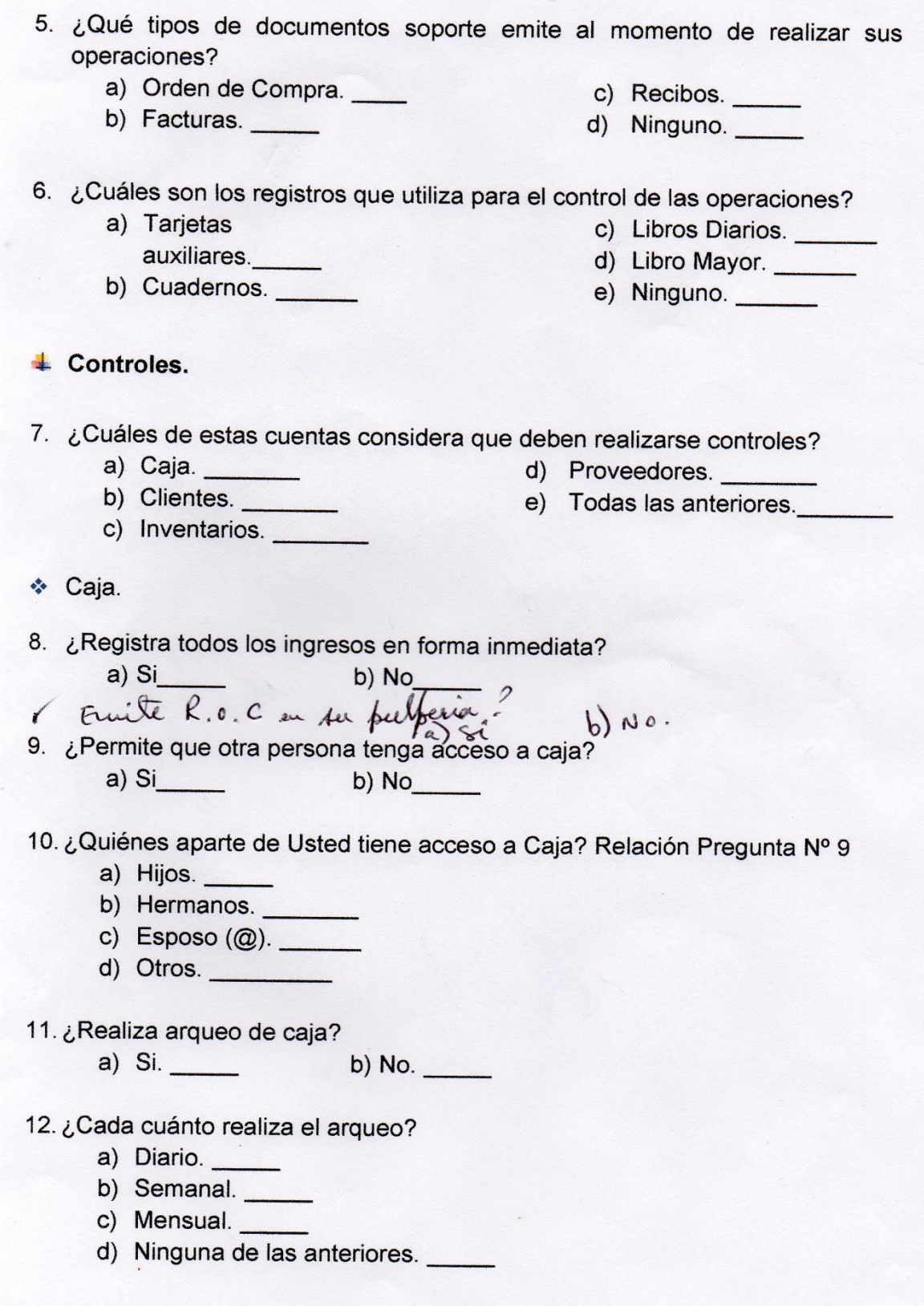

**Br.** *A***mador Kenia, Br. García Davinia, Br. Padilla Heyling.**

123 $\overline{C}$ 

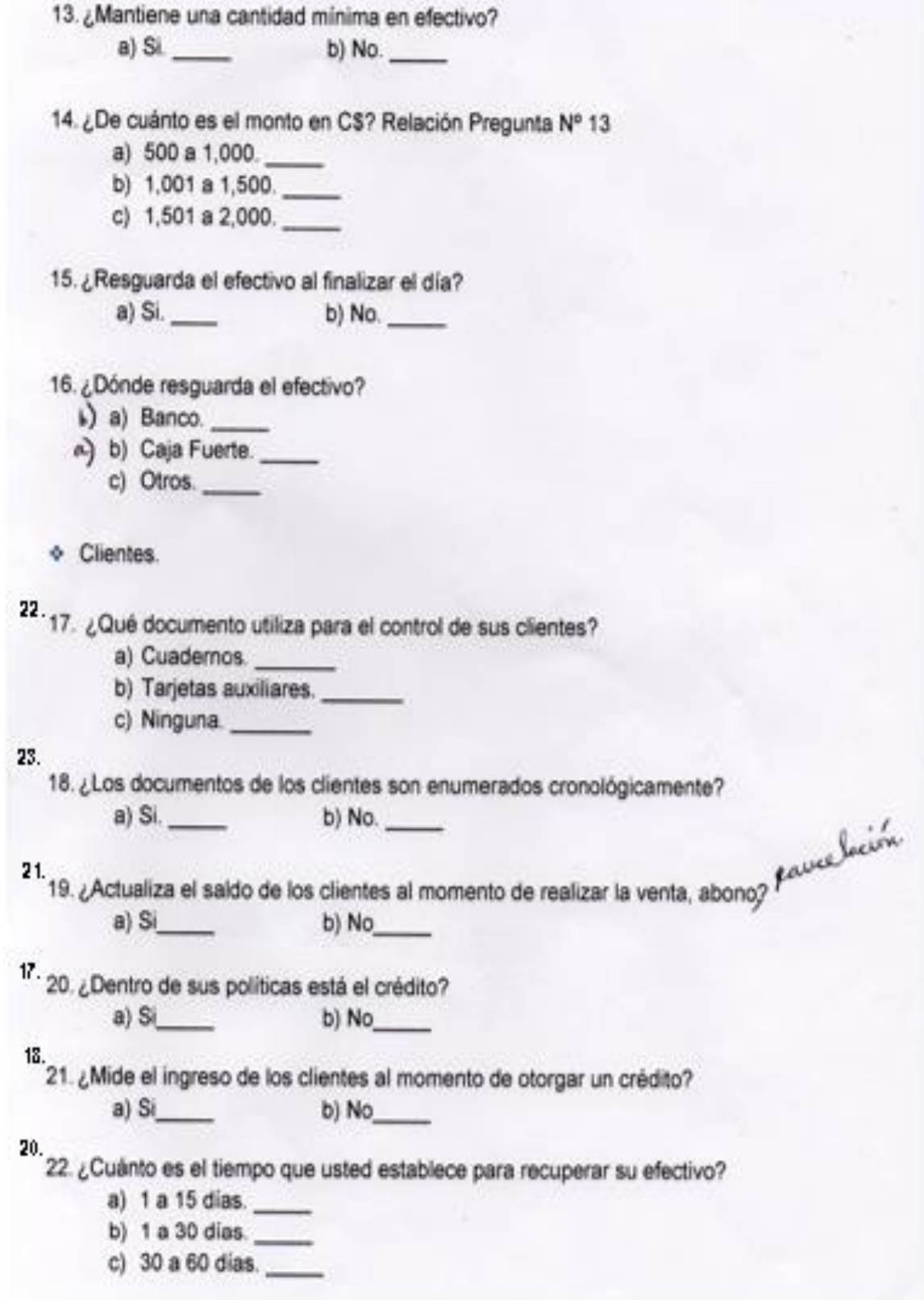

**Br.** *A***mador Kenia, Br. García Davinia, Br. Padilla Heyling.**

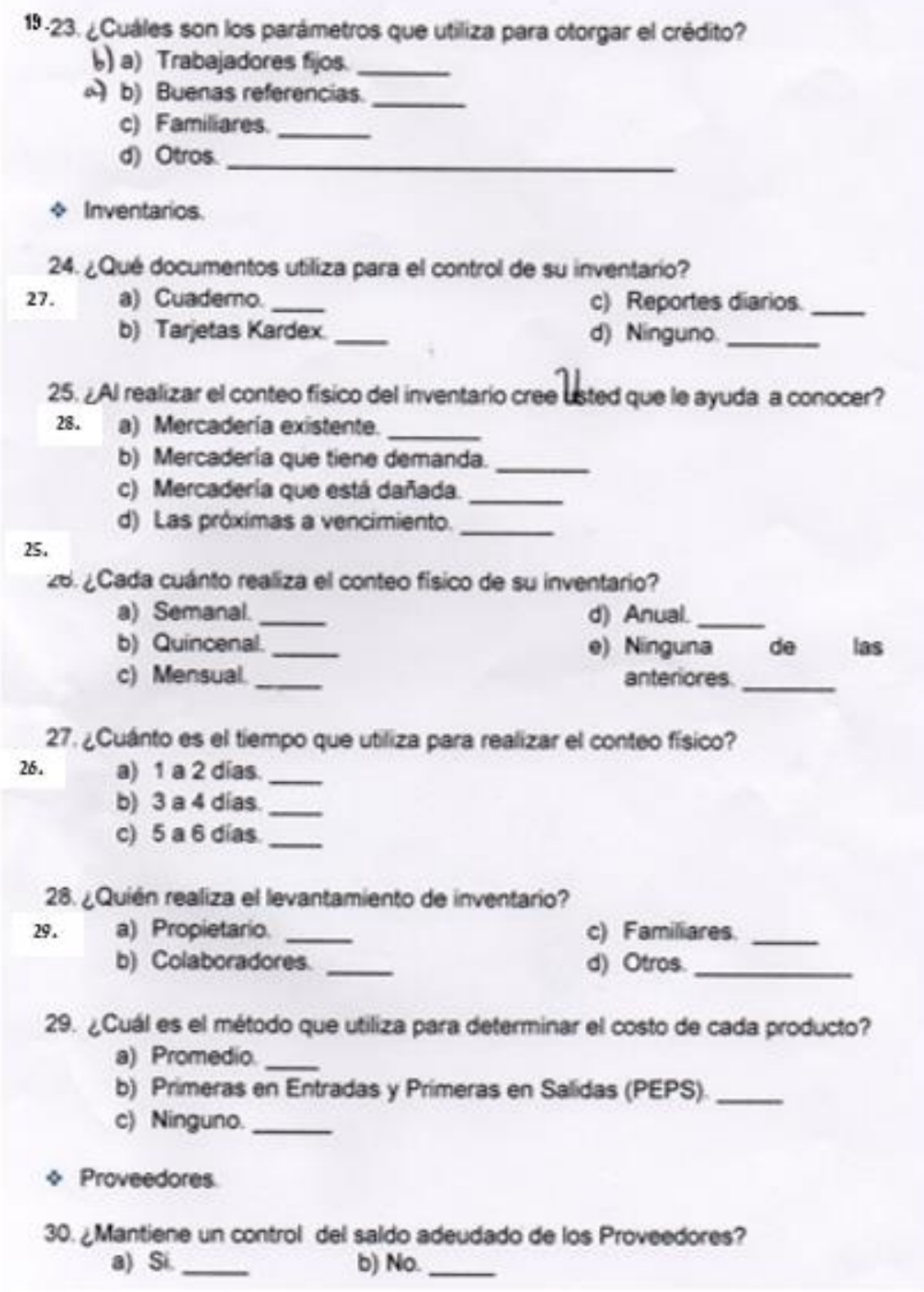

125 $\overline{V}$  31. ¿Cada cuánto le otorgan crédito?

- a) Semanal.
- b) Quincenal.
- c) Mensual.

32. ¿Recibe documentos soportes al realizar sus compras a los Proveedores? a) Si.  $\frac{1}{2}$ b) No.  $\qquad$ 

33. ¿Qué documentos recibe por parte de sus Proveedores?

a) Facturas. b) Recibos. c) Otros.<br>mautieur archivo permanente y bap contrel de bocausettes c) Otros. Estados Financieros. 34. ¿Elabora estados financieros? a) Si. \_\_\_\_\_\_ b) No. \_\_\_\_ 35. ¿Por qué no elabora estados financieros? Relación pregunta Nº 34 a) Falta de conocimientos. b) Escasos recursos económicos. c) No lo Exige la DGI. d) ~ v v ta Alcalchia -36. ¿Qué estados financieros elaboran? a) Balance General. b) Estado de Resultado. c) Flujo de efectivo. 37. ¿Cuáles son los beneficios que obtiene al elaborar los estados financieros?  $(b)$  a) Toma de decisiones. a) b) Rentabilidad del negocio. c) Financiamiento por instituciones financieras. d) Todas las anteriores.

Janvier 1. -

**Br.** *A***mador Kenia, Br. García Davinia, Br. Padilla Heyling.**

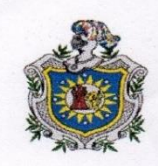

### Universidad Nacional Autónoma de Nicaragua, Managua. Facultad Regional Multidisciplinaria. Recinto Universitario "Cornelio Silva Arguello". **UNAN-FAREM - CHONTALES**

### Encuesta.

Estimado (@). Propietario (@) Los estudiantes de V año de la carrera de Contaduría Pública y Finanzas, están realizando un estudio con el Objetivo de Determinar los Registros Contables utilizan las Pulperías. y controles

Agradeciendo de ante mano su colaboración respondiendo las siguientes preguntas marcando con una X.

### **Datos Generales.**

Encuesta Nº ...

Sexo: Femenino: Masculino: Años de operar en la actividad.

 $\overline{\phantom{a}}$  Registros contables.

1. ¿Usted lleva contabilidad en su negocio?  $a)$  Si  $b) No$ 

### 2. ¿Qué tipo de contabilidad lleva?

- a) Contabilidad formal.
- b) Contabilidad informal.
- c) Ninguna.
- Que beneficios o
- 3. ¿Por qué es importante llevar contabilidad en la pulpería?
	- a) Control de ingresos y gastos.
	- b) Control en inventario.
	- c) Control de los costos unitarios.
	- d) Obtención de financiamiento.
	- e) Determinar utilidades o pérdidas.
	- f) Toma de decisiones.
- 4. ¿De qué forma realiza el registro de las operaciones de su negocio?
	- a) Manual.
	- b) Computarizado.
	- c) Ninguno.

**Br.** *A***mador Kenia, Br. García Davinia, Br. Padilla Heyling.**
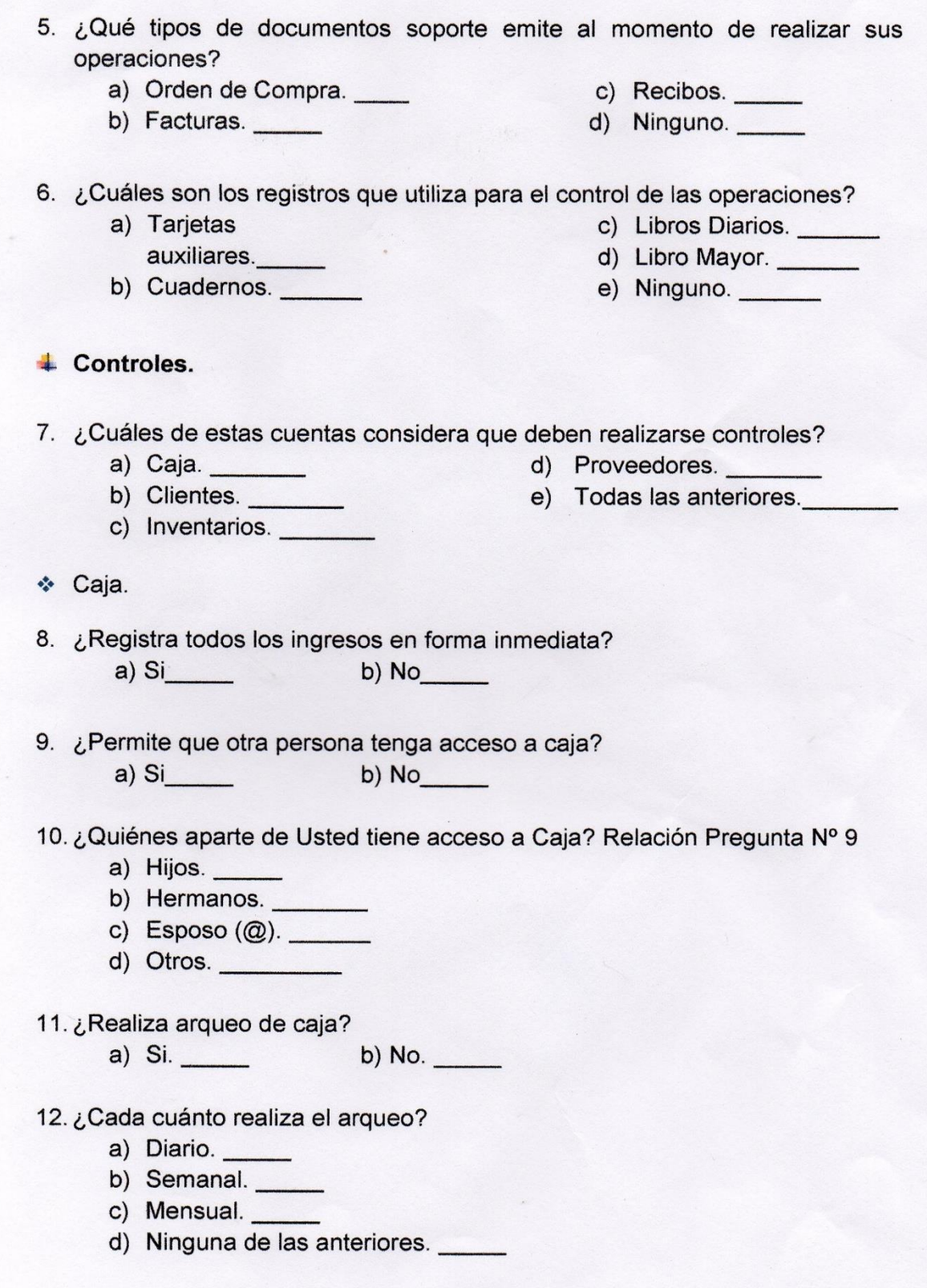

128 $\sqrt{2}$ 

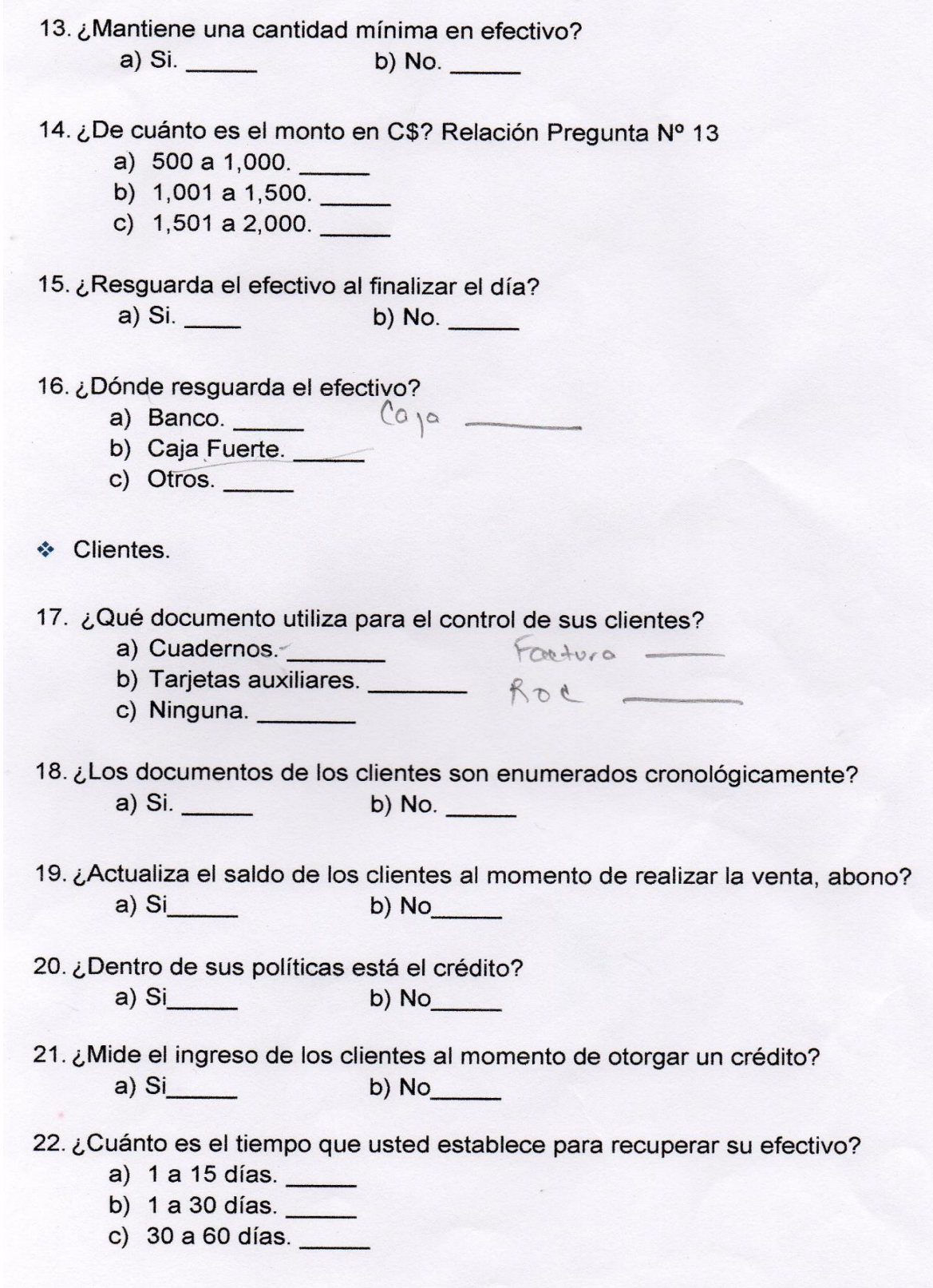

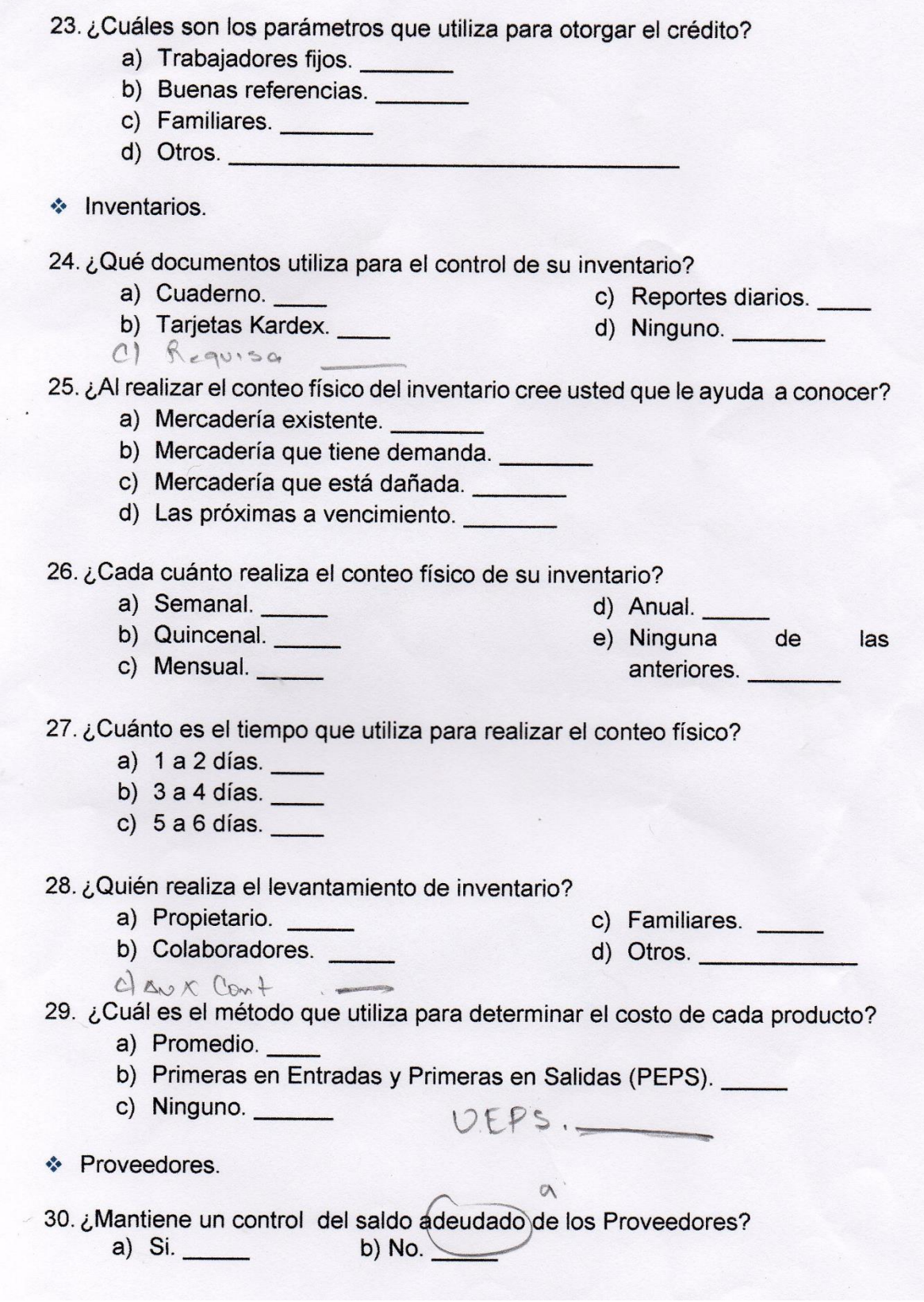

130 $\sqrt{ }$ 

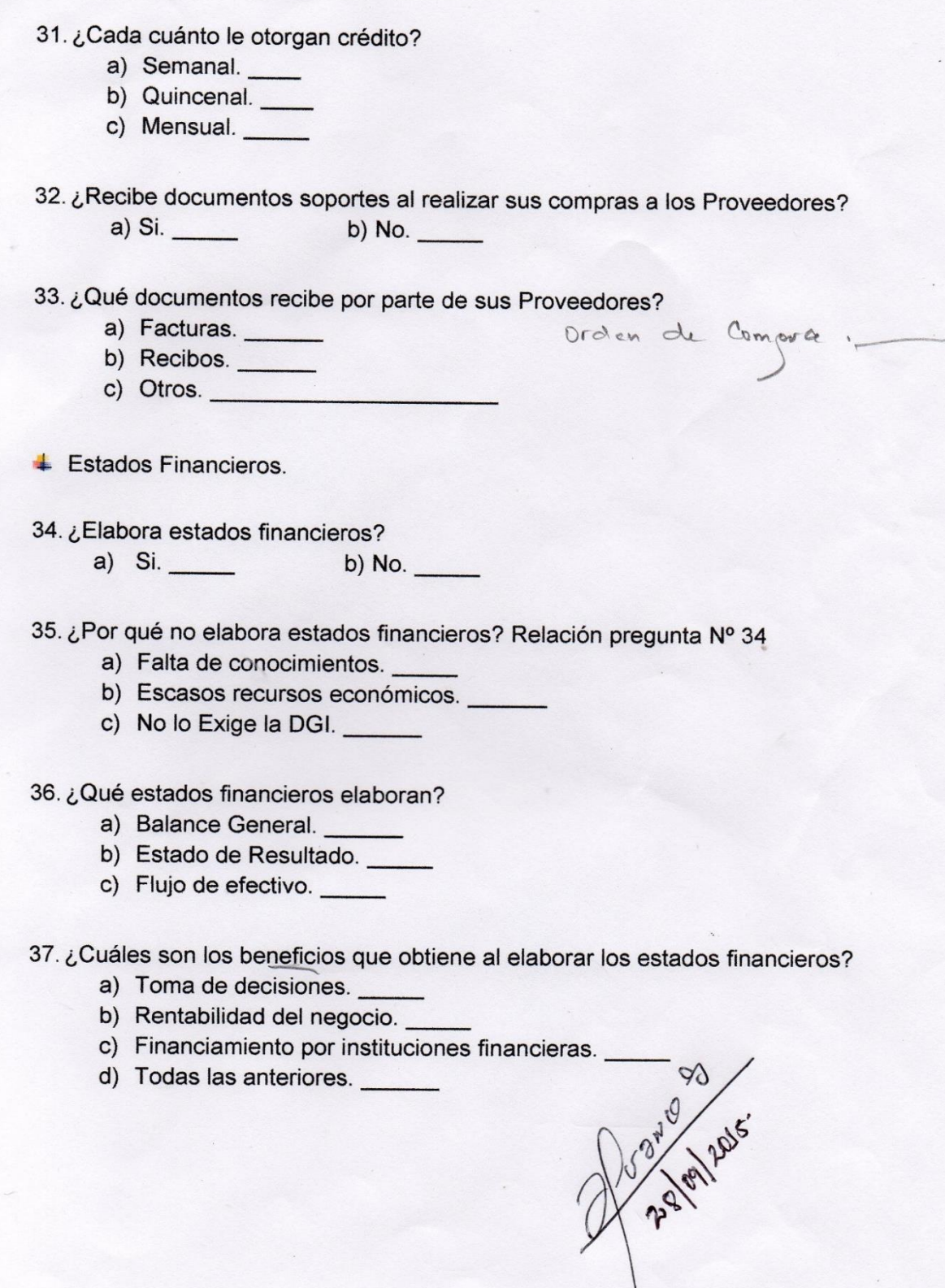

131 $\overline{C}$ 

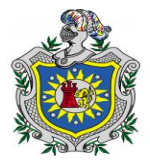

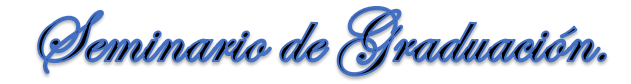

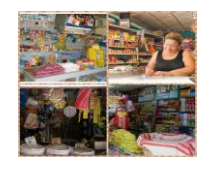

## **13.4. Lista de los propietarios de las pulperías.**

## **LISTA DE LAS PULPERIAS ENCUESTADAS EN LA CIUDAD DE JUIGALPA.**

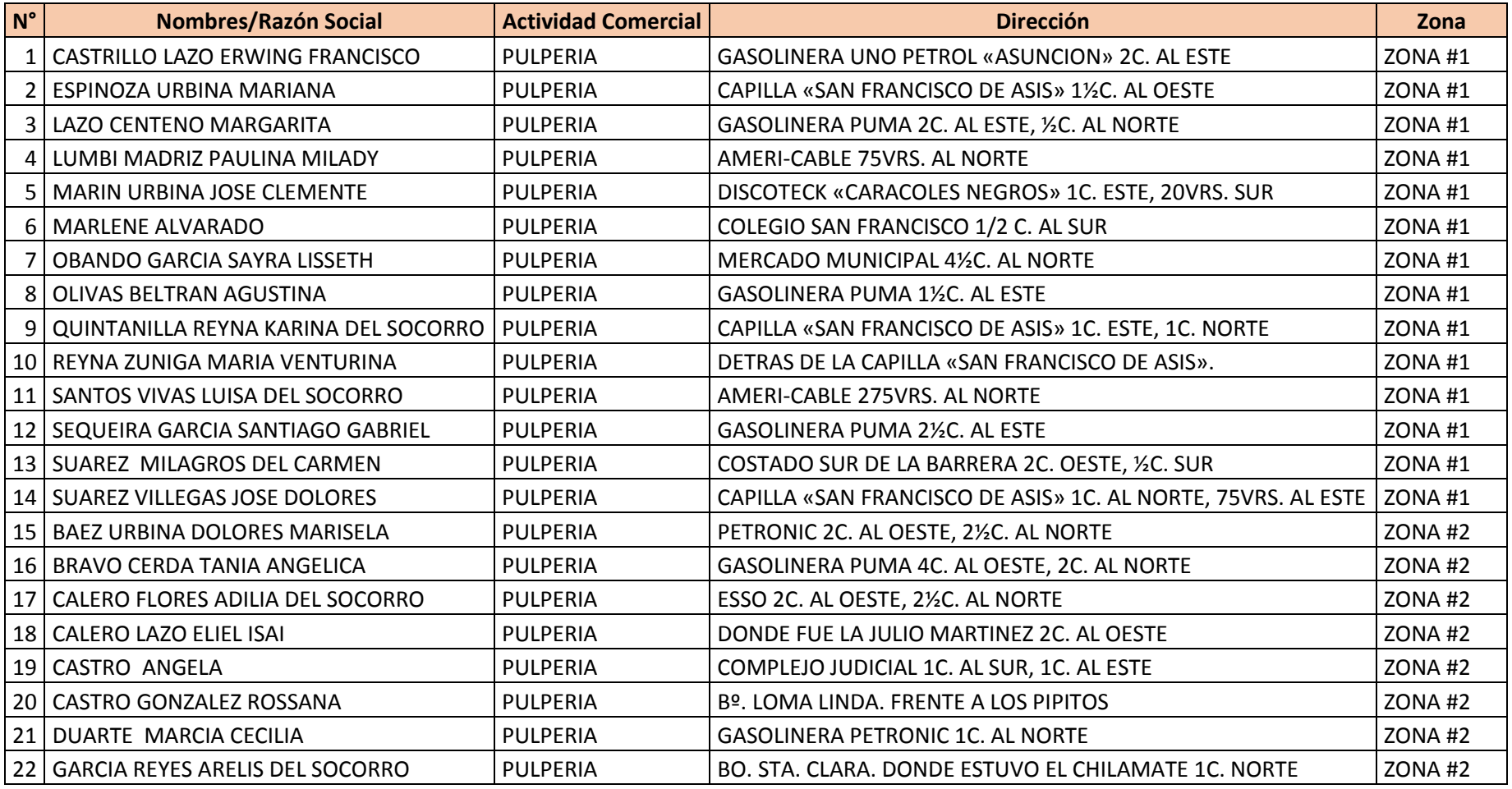

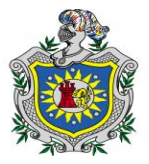

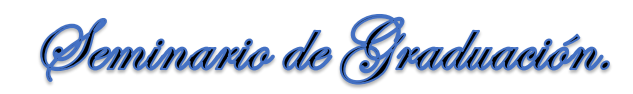

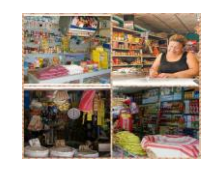

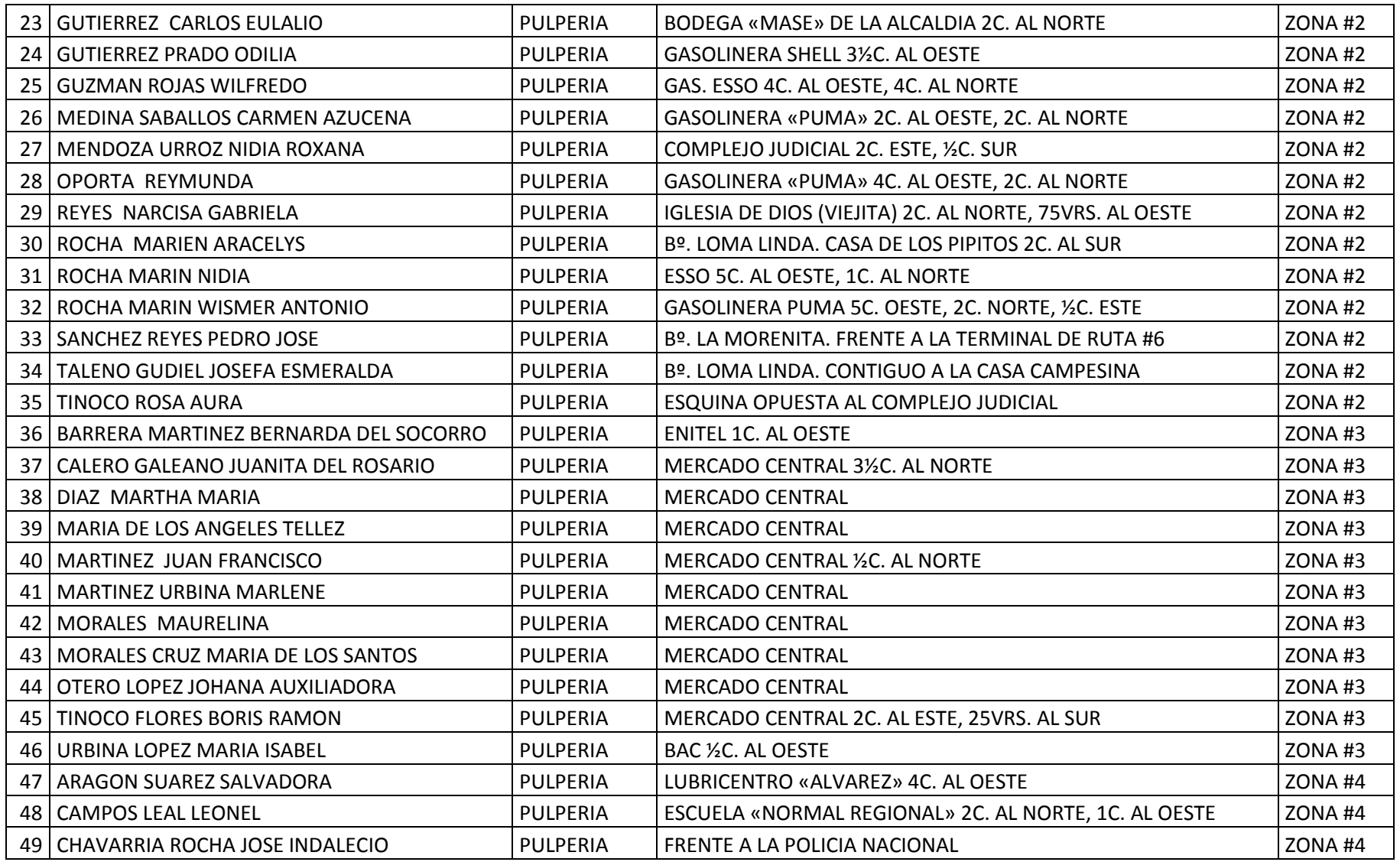

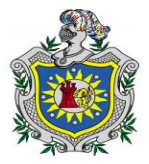

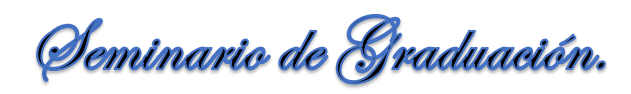

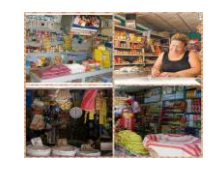

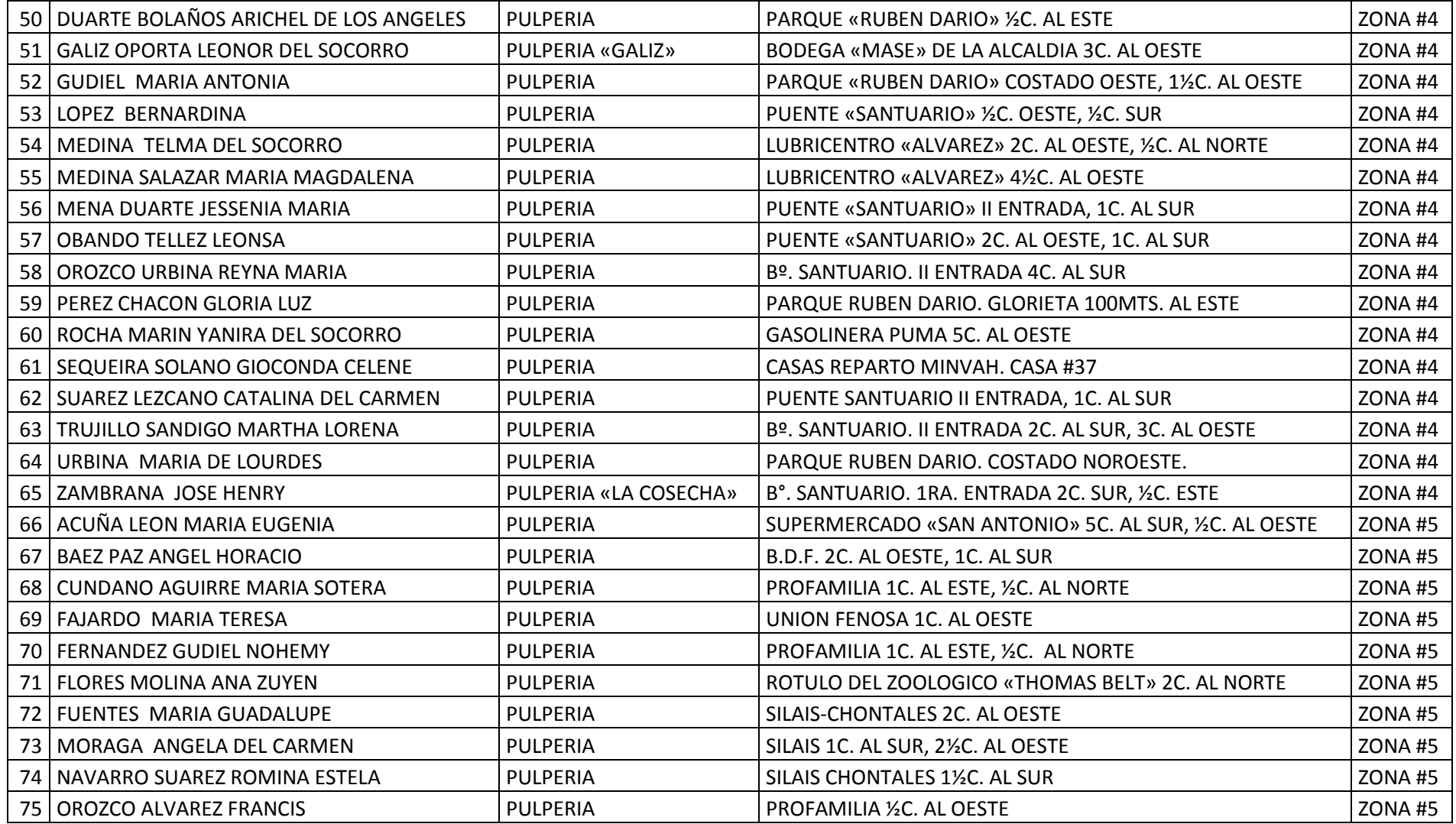

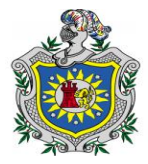

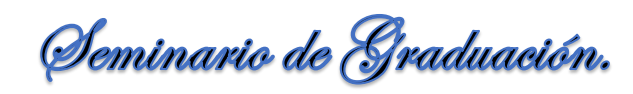

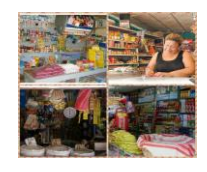

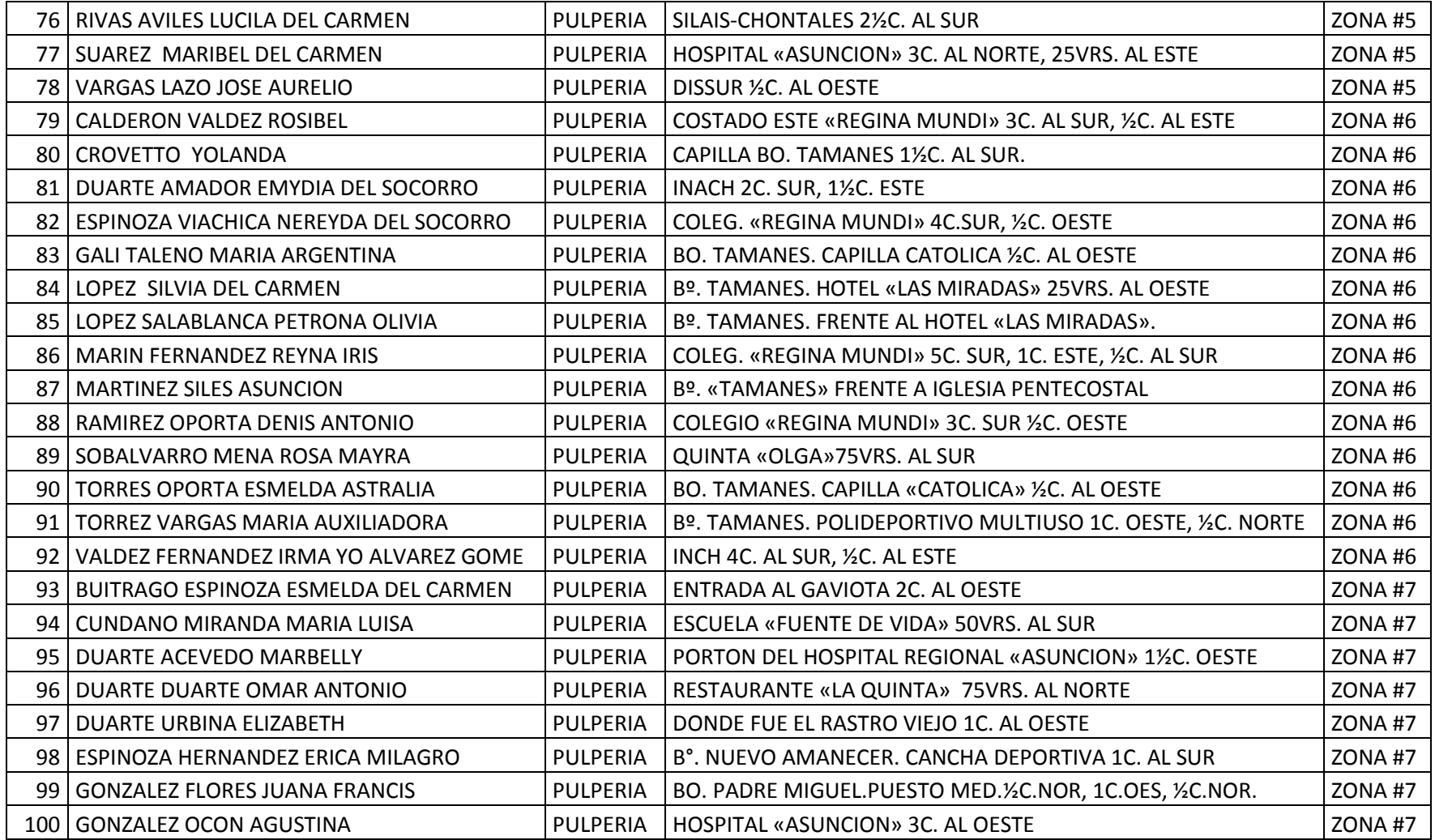

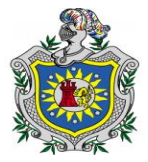

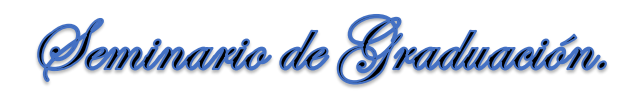

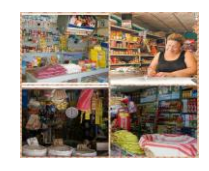

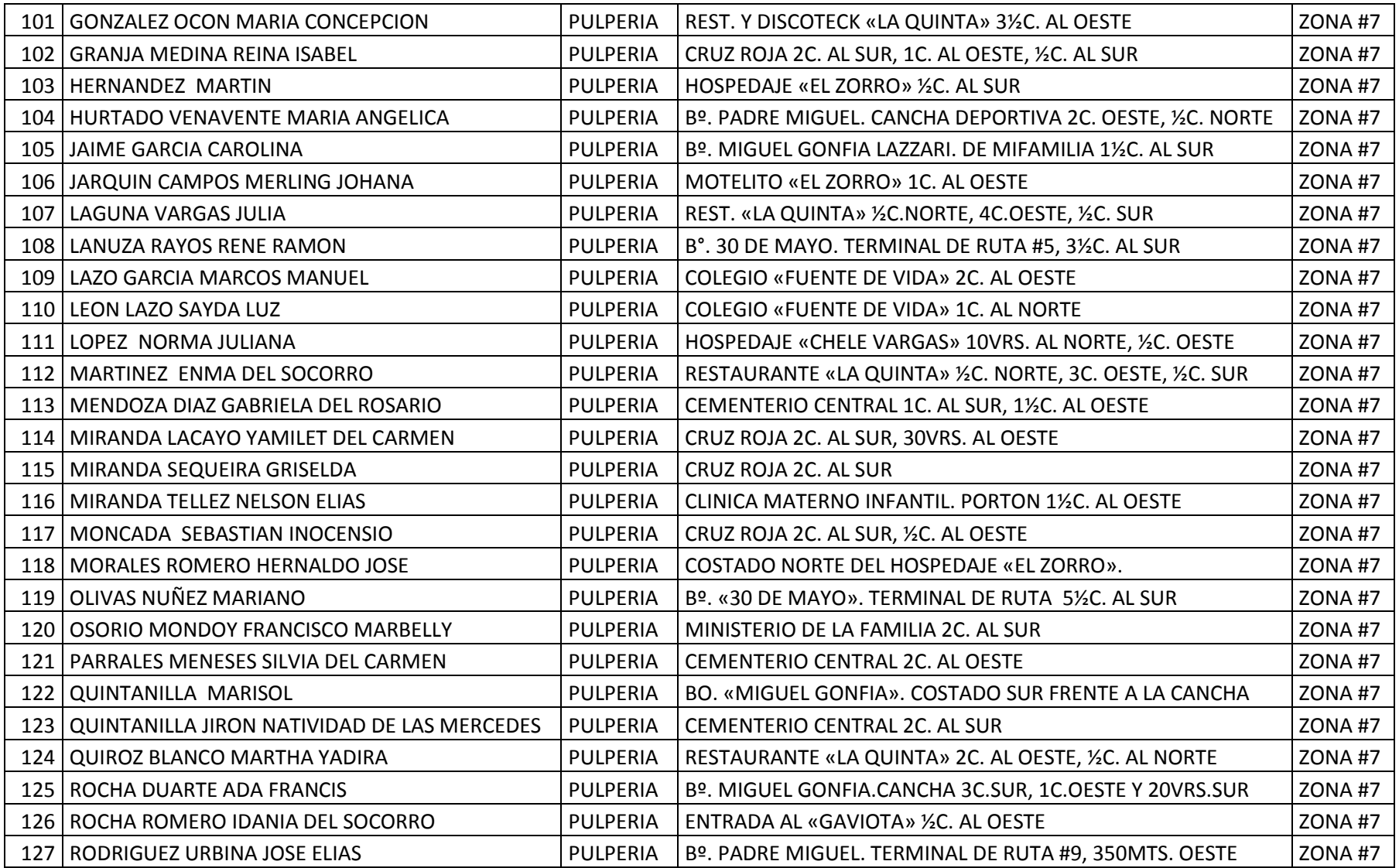

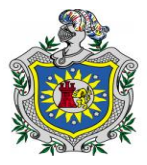

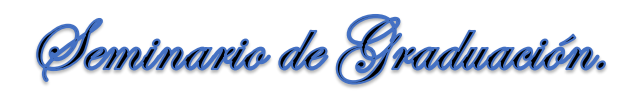

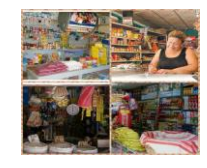

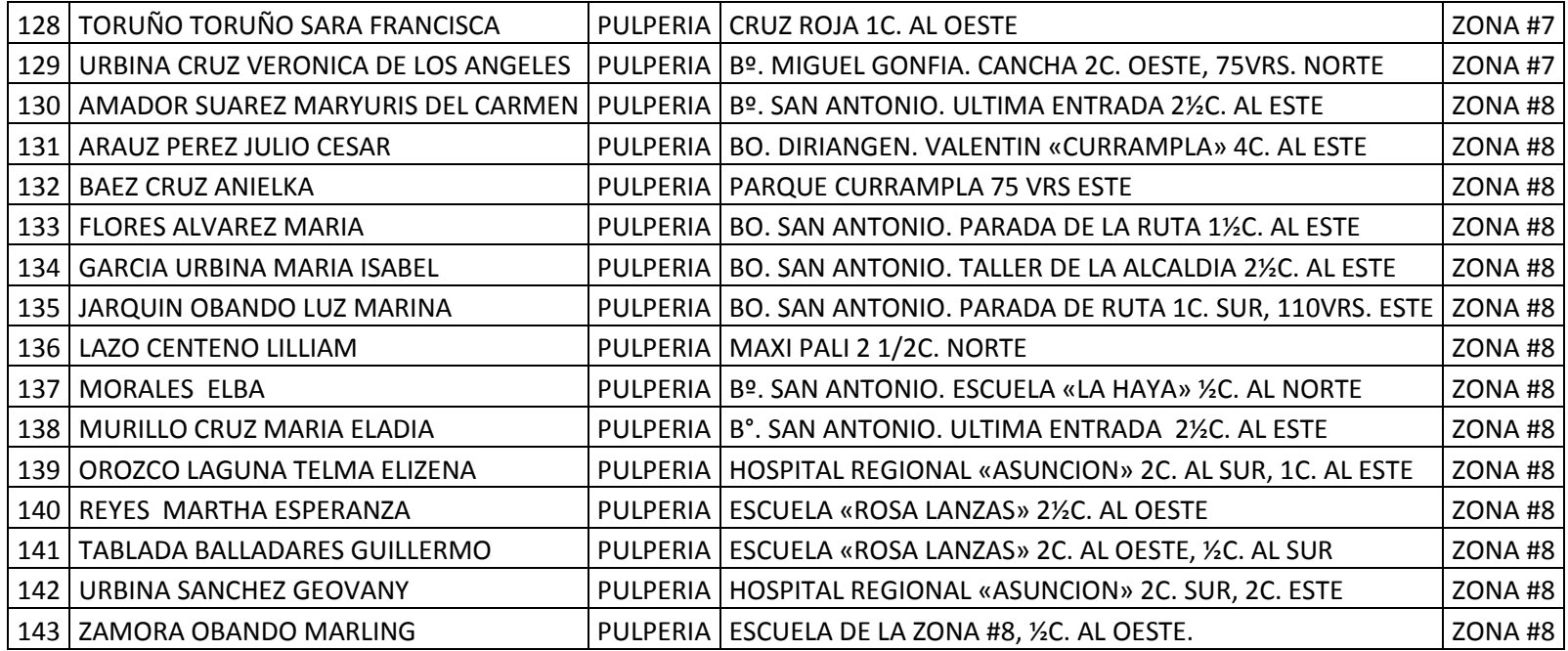

  $\sqrt{2}$ 

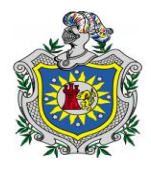

Seminario de Graduación.

**13.5. Fotografías.**

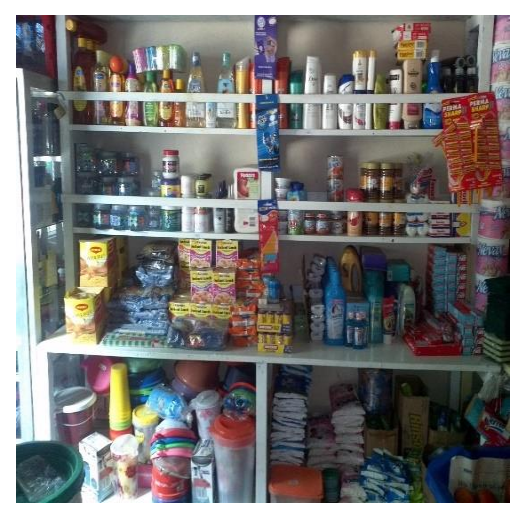

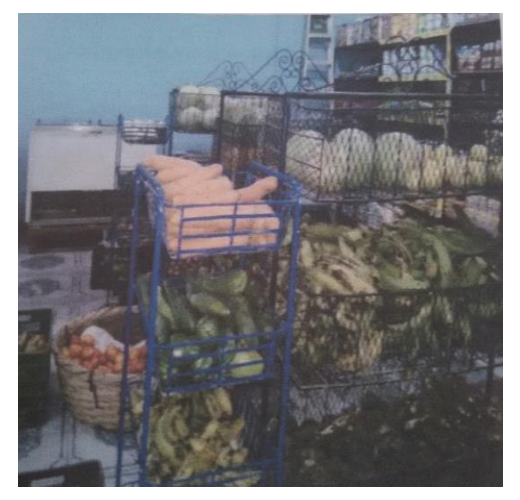

Fuente: Br. Amador Kenia. Fuente: Br. Padilla Heyling.

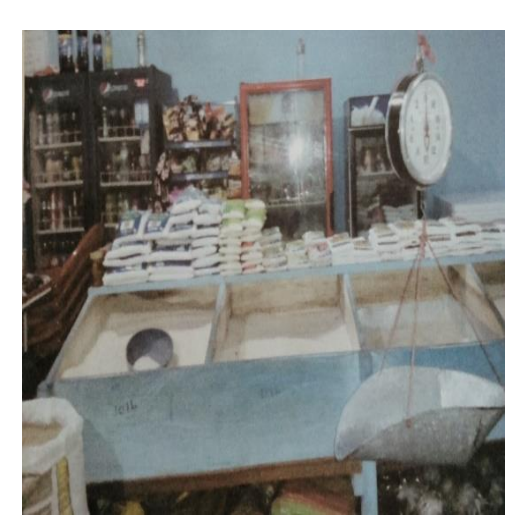

Fuente: Br. García Davinia.

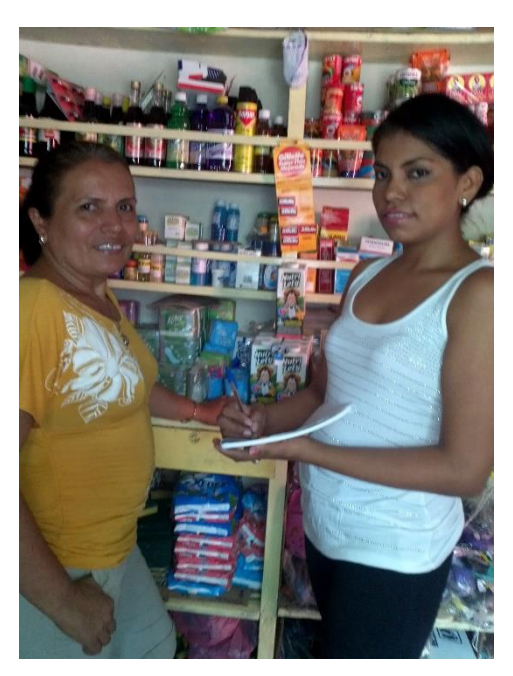

Fuente: Br. Amador Kenia.